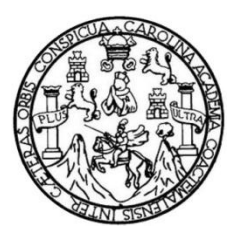

 Universidad de San Carlos de Guatemala Facultad de Ingeniería Escuela de Ingeniería en Ciencias y Sistemas

## **APROVECHAMIENTO DE LOS DISPOSITIVOS MÓVILES PARA EL DESARROLLO DE APLICACIONES QUE AYUDEN AL PROCESO DE APRENDIZAJE EN LA FACULTAD DE INGENIERÍA DE LA UNIVERSIDAD DE SAN CARLOS DE GUATEMALA**

#### **William Ariel Bravo Lindo**

Asesorado por el Ing. Luis Fernando Quiñónez López

Guatemala, octubre de 2012

#### UNIVERSIDAD DE SAN CARLOS DE GUATEMALA

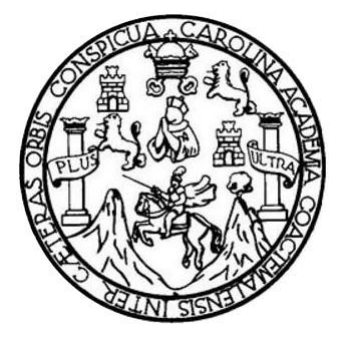

FACULTAD DE INGENIERÍA

### **APROVECHAMIENTO DE LOS DISPOSITIVOS MÓVILES PARA EL DESARROLLO DE APLICACIONES QUE AYUDEN AL PROCESO DE APRENDIZAJE EN LA FACULTAD DE INGENIERÍA DE LA UNIVERSIDAD DE SAN CARLOS DE GUATEMALA**

TRABAJO DE GRADUACIÓN

## PRESENTADO A LA JUNTA DIRECTIVA DE LA FACULTAD DE INGENIERÍA POR

#### **WILLIAM ARIEL BRAVO LINDO**

ASESORADO POR EL ING. LUIS FERNANDO QUIÑÓNEZ LÓPEZ

AL CONFERÍRSELE EL TÍTULO DE

#### **INGENIERO EN CIENCIAS Y SISTEMAS**

GUATEMALA, OCTUBRE DE 2012

# UNIVERSIDAD DE SAN CARLOS DE GUATEMALA FACULTAD DE INGENIERÍA

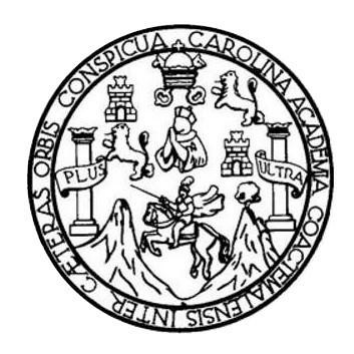

#### **NÓMINA DE JUNTA DIRECTIVA**

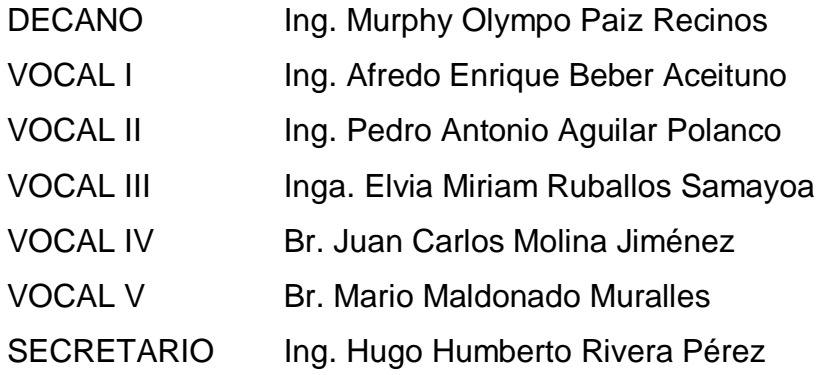

### **TRIBUNAL QUE PRACTICÓ EL EXAMEN GENERAL PRIVADO**

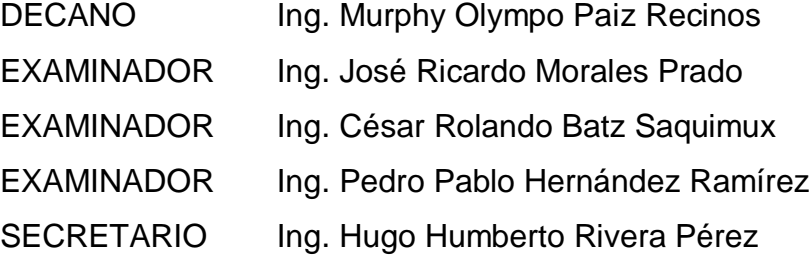

#### HONORABLE TRIBUNAL EXAMINADOR

En cumplimiento con los preceptos que establece la ley de la Universidad de San Carlos de Guatemala, presento a su consideración mi trabajo de graduación titulado:

APROVECHAMIENTO DE LOS DISPOSITIVOS MÓVILES PARA EL DESARROLLO DE APLICACIONES QUE AYUDEN AL PROCESO DE APRENDIZAJE EN LA FACULTAD DE INGENIERÍA DE LA UNIVERSIDAD DE SAN CARLOS DE GUATEMALA

Tema que me fuera asignado por la Dirección de la Escuela de Ingeniería en Ciencias y Sistemas, con fecha noviembre de 2011.

William Ariel Bravo Lindo

Guatemala, 23 de enero de 2012

Ingeniero Carlos Azurdia Escuela de Ciencias y Sistemas Facultad de Ingeniería

Ingeniero Azurdia:

Por este medio le informo que el estudiante WILLIAM ARIEL BRAVO LINDO, carné 200515861, ha finalizado todos los capítulos del trabajo de investigación titulado APROVECHAMIENTO DE LOS DISPOSITIVOS MÓVILES **PARA** EL DESARROLLO DE APLICACIONES QUE AYUDEN AL PROCESO DE APRENDIZAJE EN LA FACULTAD DE INGENIERÍA DE LA UNIVERSIDAD DE SAN CARLOS DE GUATEMALA, el cual he tenido la oportunidad de revisar y doy mi aprobación del mismo.

Atentamente,

Ing. Luis Fernando Quiñonez López Colegiado No. 7514

Luis Fernando Quisonez Lopez Colegiado No 7514

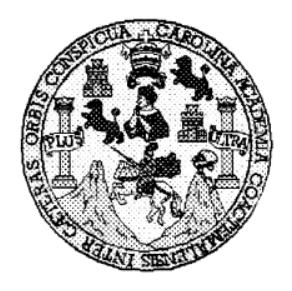

Universidad San Carlos de Guatemala Facultad de Ingeniería Escuela de Ingeniería en Ciencias y Sistemas

Guatemala, 9 de Mayo de 2012

Ingeniero Marlon Antonio Pérez Turk Director de la Escuela de Ingeniería **En Ciencias y Sistemas** 

Respetable Ingeniero Pérez:

Por este medio hago de su conocimiento que he revisado el trabajo de graduación del estudiante WILLIAM ARIEL BRAVO LINDO carné 2005-15861, titulado: "APROVECHAMIENTO DE LOS DISPOSITIVOS MÓVILES PARA EL DESARROLLO DE APLICACIONES QUE AYUDEN AL PROCESO DE APRENDIZAJE EN LA FACULTAD DE INGENIERÍA DE LA UNIVERSIDAD DE SAN CARLOS DE GUATEMALA", y a mi criterio el mismo cumple con los objetivos propuestos para su desarrollo, según el protocolo.

Al agradecer su atención a la presente, aprovecho la oportunidad para suscribime

Atentamente,

Ing. Carlos Alfrédo Azurdia Coordinado de Privados y Reyisión de Trabajos de Graduación

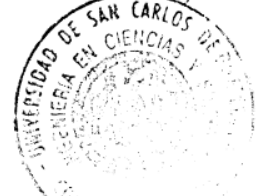

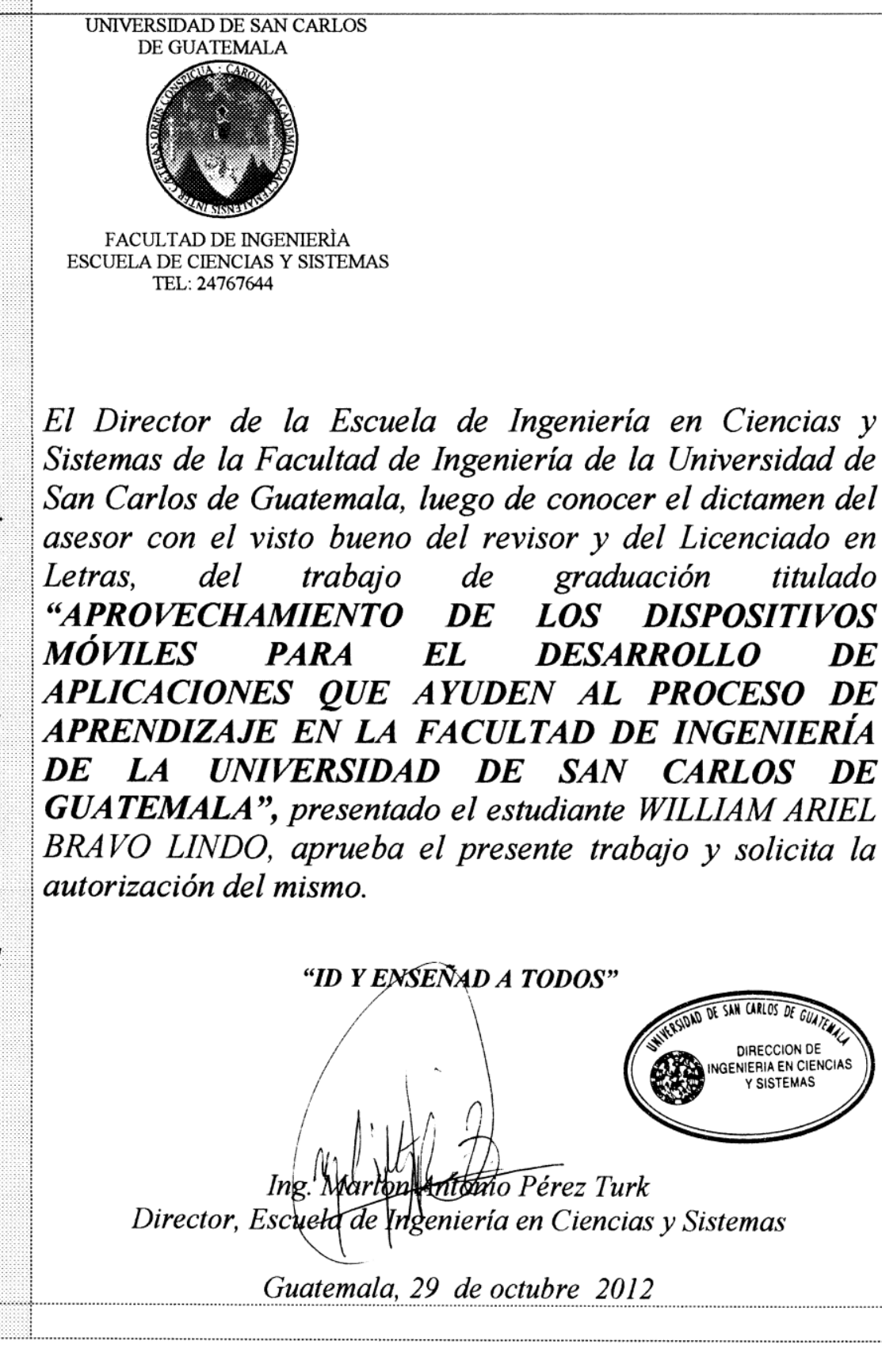

Universidad de San Carlos de Guatemala

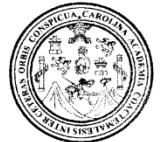

Facultad de Ingeniería Decanato

Ref.DTG.541.2012

El Decano de la Facultad de Ingeniería de la Universidad de San Carlos de Guatemala, luego de conocer la aprobación por parte del Director de la Escuela de Ingeniería en Ciencias y al trabajo de graduación titulado: Sistemas. APROVECHAMIENTO DE LOS DISPOSITIVOS MÓVILES PARA EL DESARROLLO DE APLICACIONES QUE AYUDEN AL PROCESO DE APRENDIZAJE EN LA FACULTAD DE INGENIERÍA DE LA UNIVERSIDAD DE SAN CARLOS DE GUATEMALA, presentado por el estudiante universitario: William Ariel Bravo Lindo, procede a la autorización para la impresión del mismo.

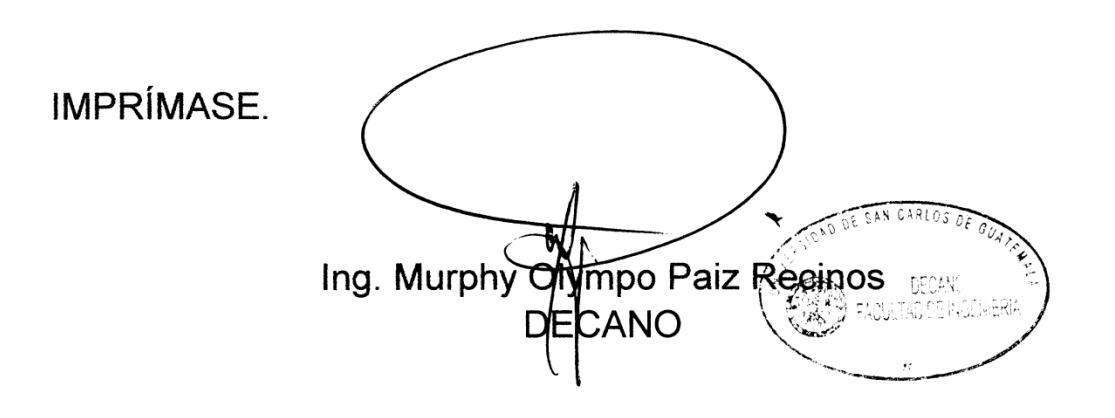

Guatemala, octubre de 2012

#### **ACTO QUE DEDICO A:**

- **Dios** Por haberme creado con un propósito en esta vida, y porque por Él es que ahora estoy culminando una meta más. Todos mis logros se los debo a Él, se los dedico con todo mi corazón el cual está agradecido por lo que ha hecho en mi vida y mi familia.
- **Mis padres** William Bravo y Jacqueline Lindo de Bravo, por siempre haber estado a mi lado apoyándome, tanto en los momentos alegres como en los difíciles, porque siempre me guiaron con sus sabios consejos y me alentaron a seguir adelante.
- **Mis abuelos Eduardo Lindo y Marlene de Lindo, porque siempre** estuvieron al pendiente de mí y me apoyaron incondicionalmente durante toda la carrera, por sus consejos y su cariño hacia mi persona.
- Mi tía **Daisy Rodríguez por ser como un ángel enviado** hacia mí por Dios, por su apoyo y oraciones durante todos estos años.
- **Mi demás familia** Por ser parte importante en mi vida, por sus palabras de aliento y por siempre creer en que lograría terminar con esta meta.

## **AGRADECIMIENTOS A:**

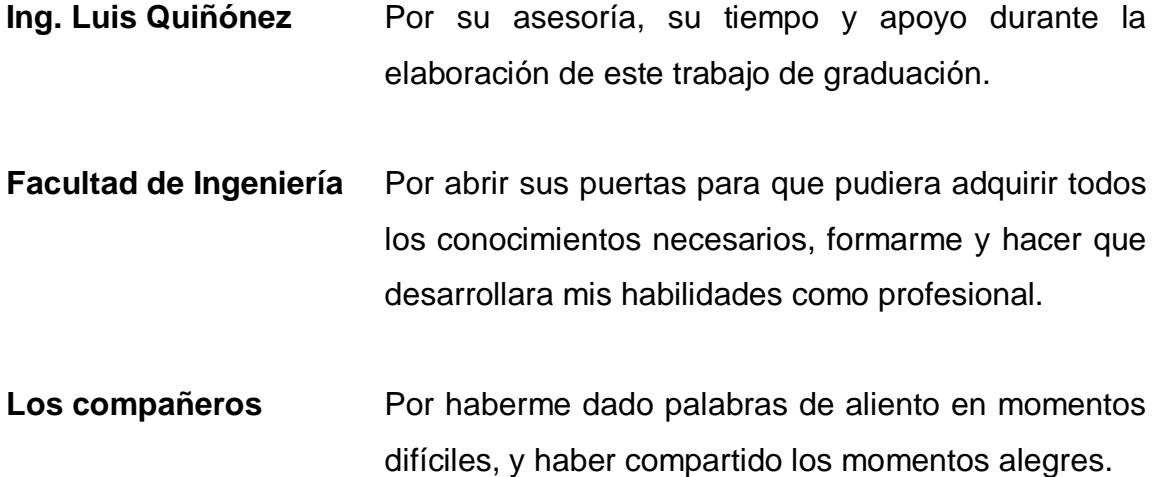

# **ÍNDICE GENERAL**

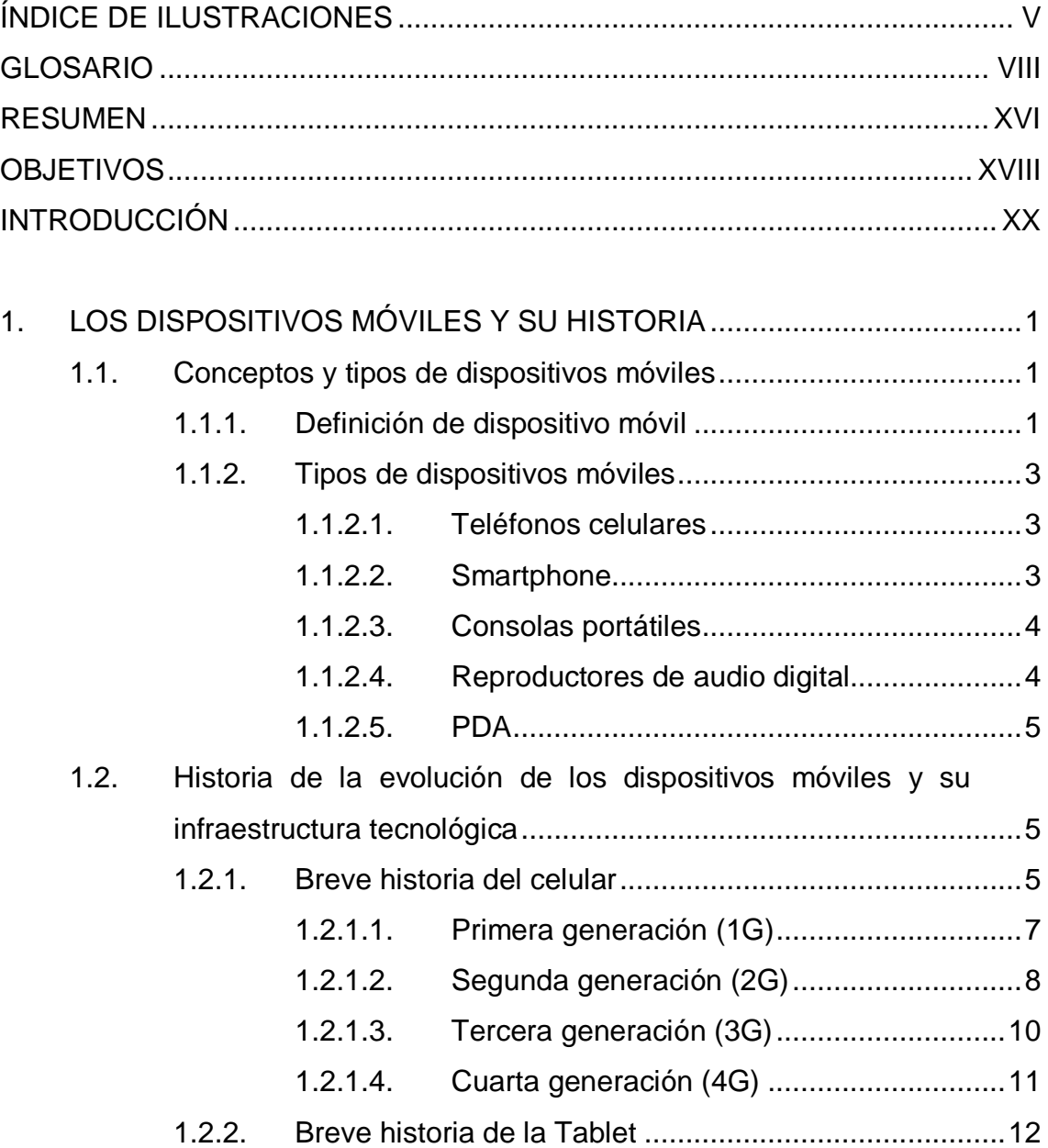

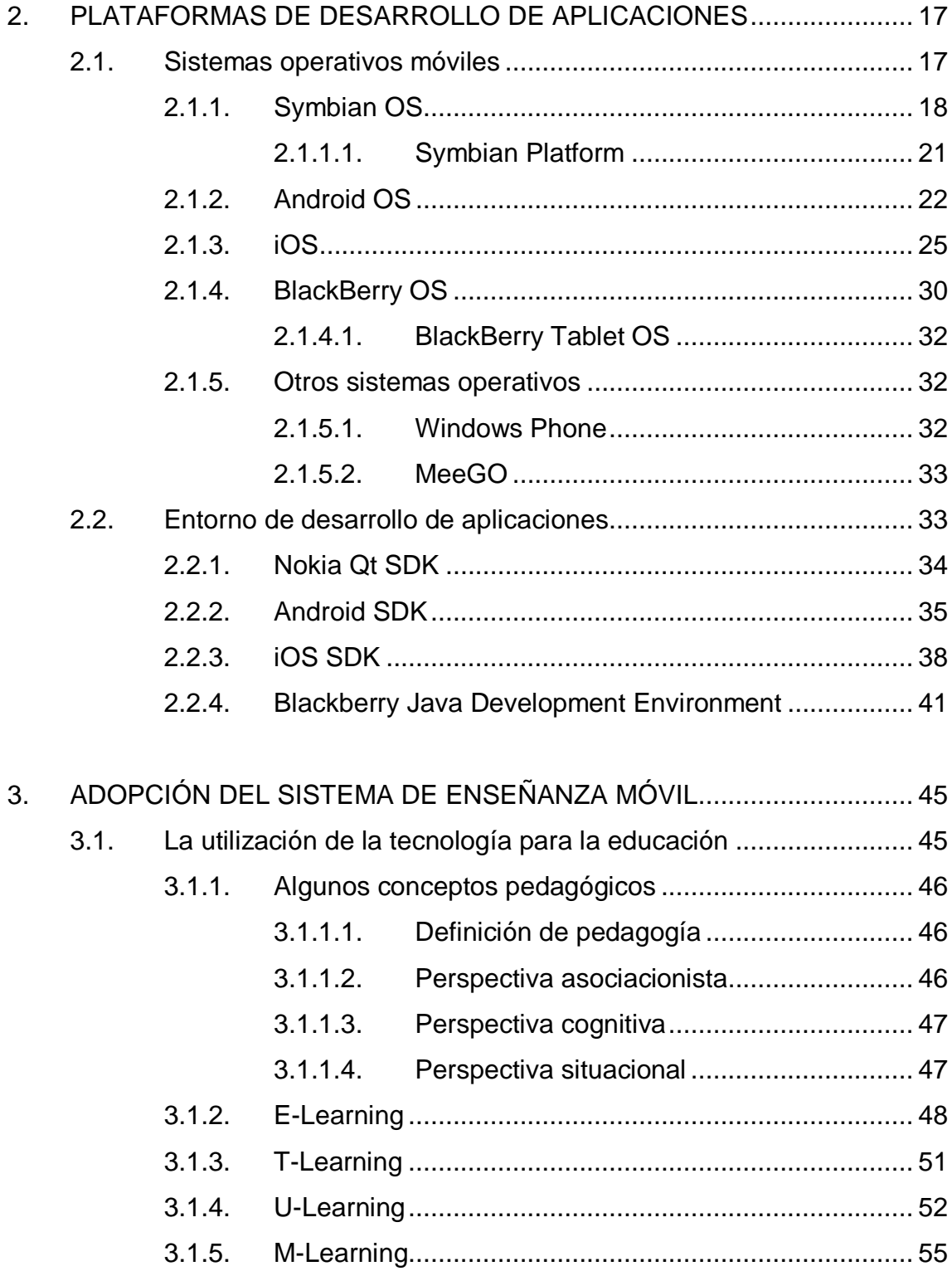

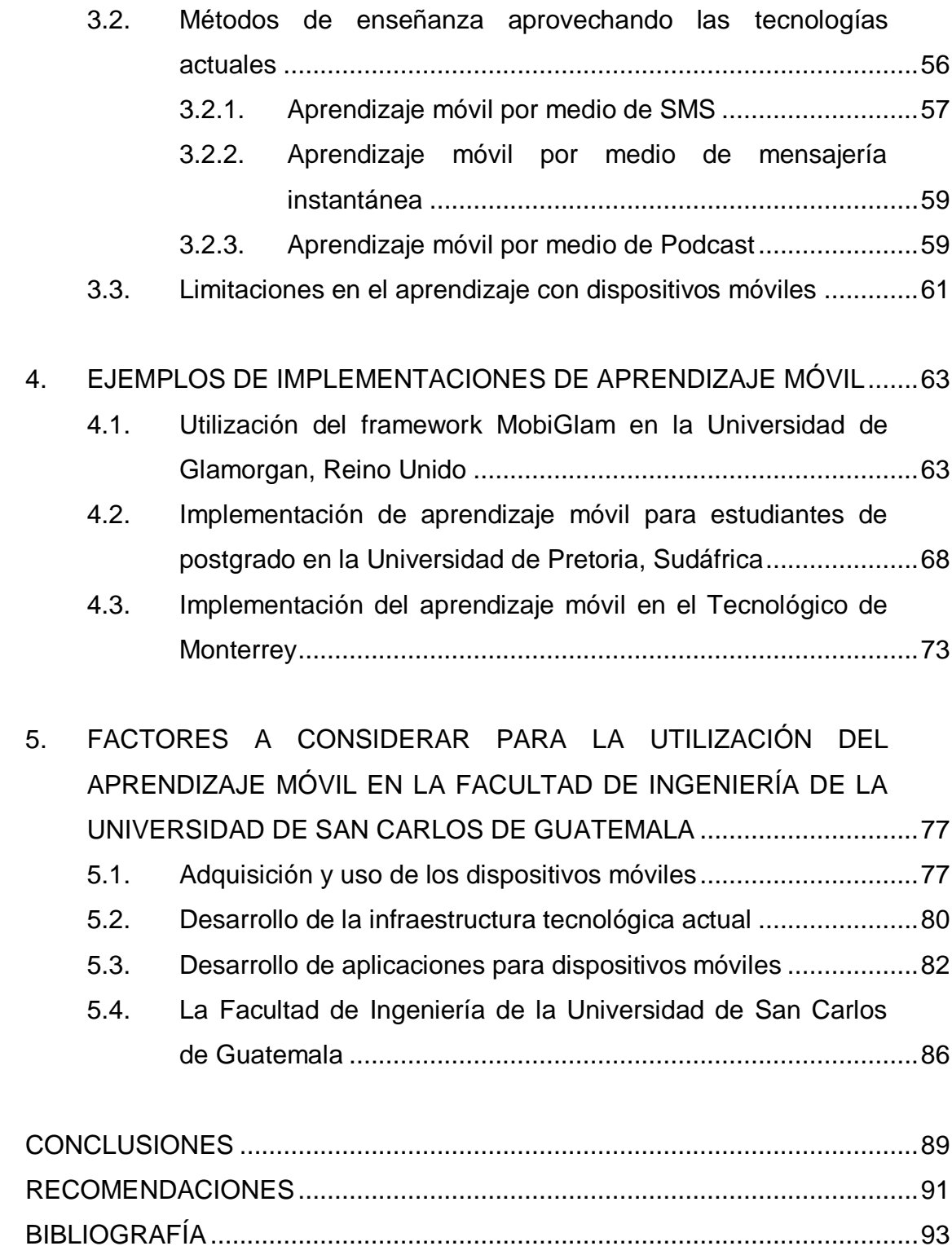

APÉNDICE........................................................................................................97

# ÍNDICE DE ILUSTRACIONES

### **FIGURAS**

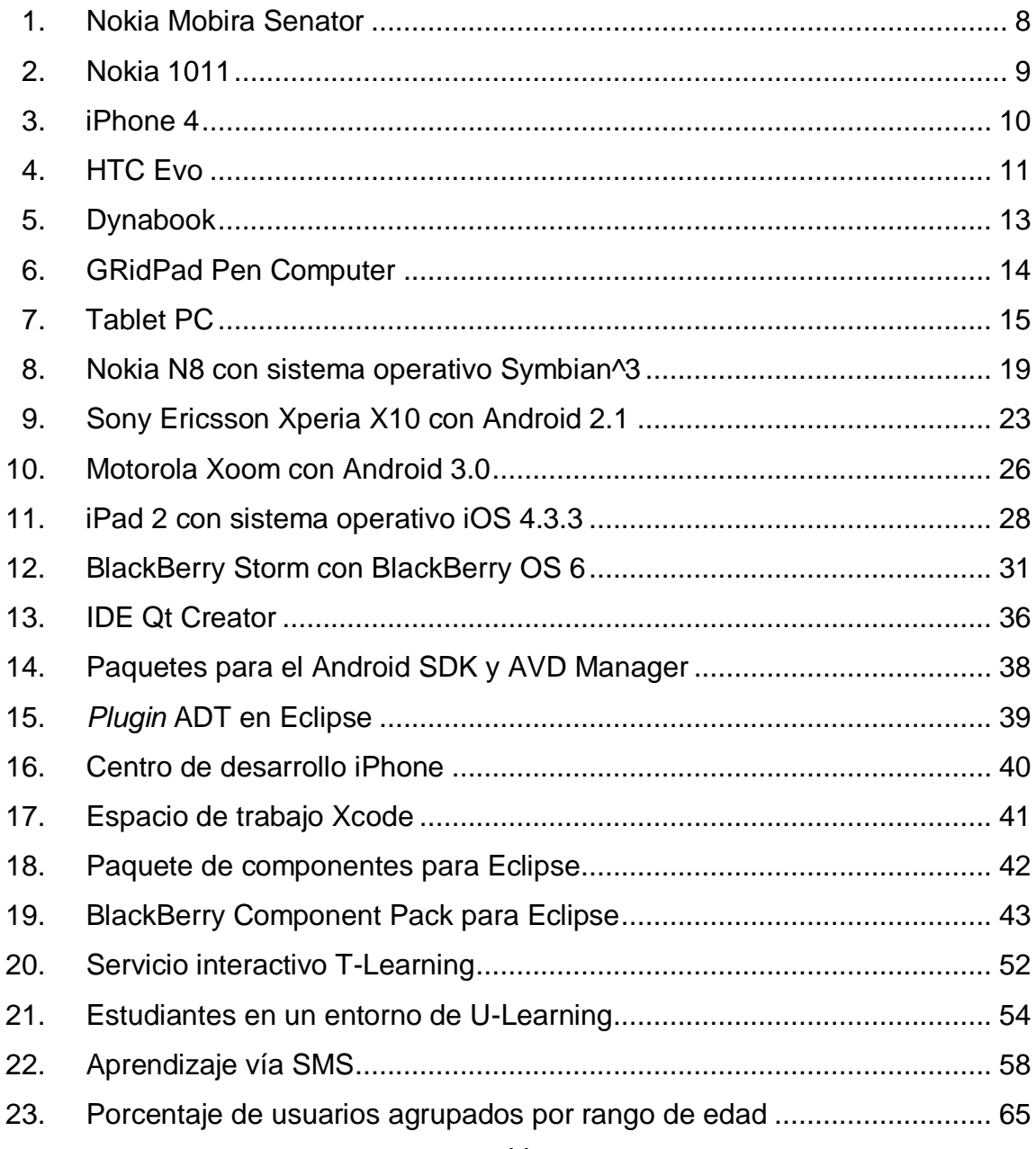

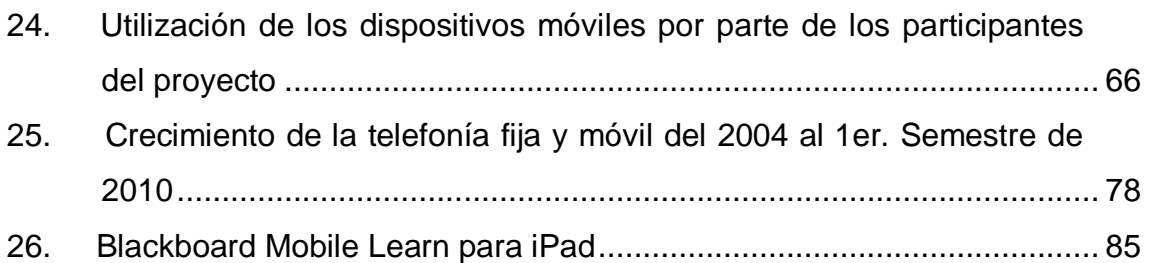

#### **TABLAS**

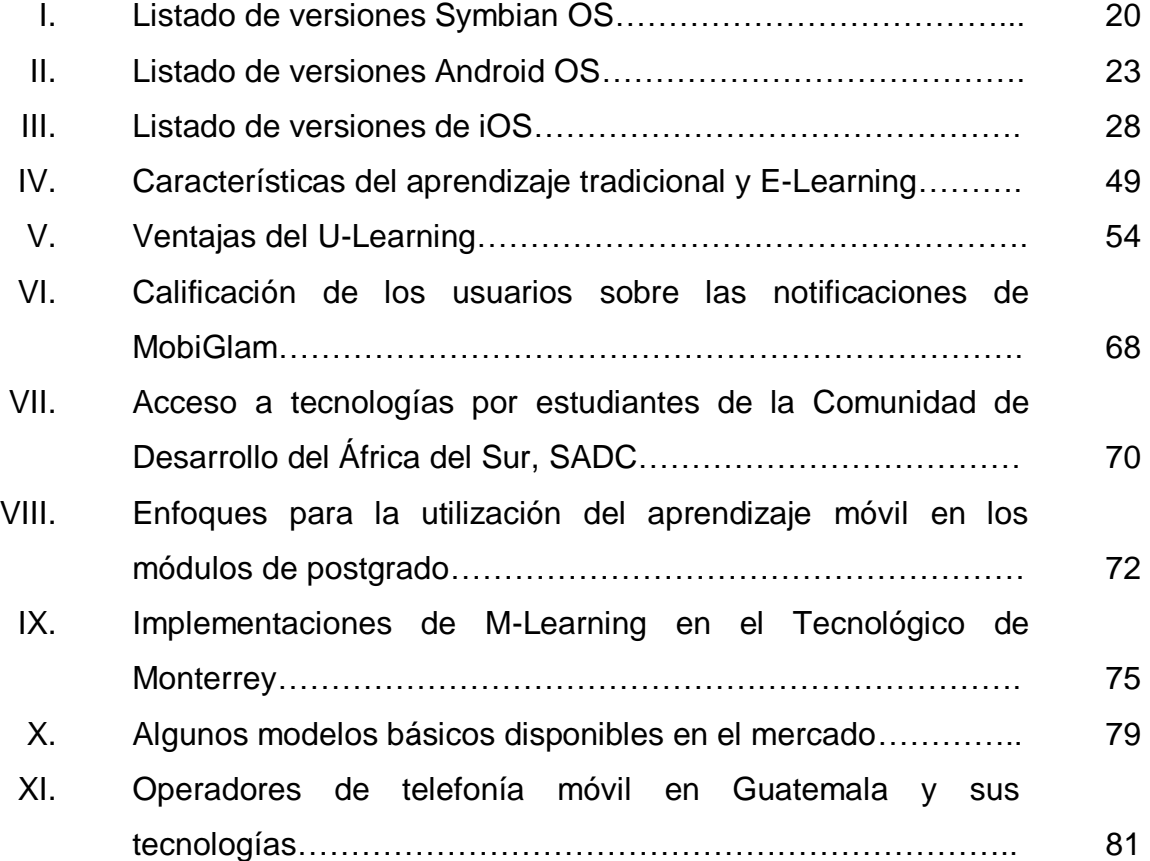

## **GLOSARIO**

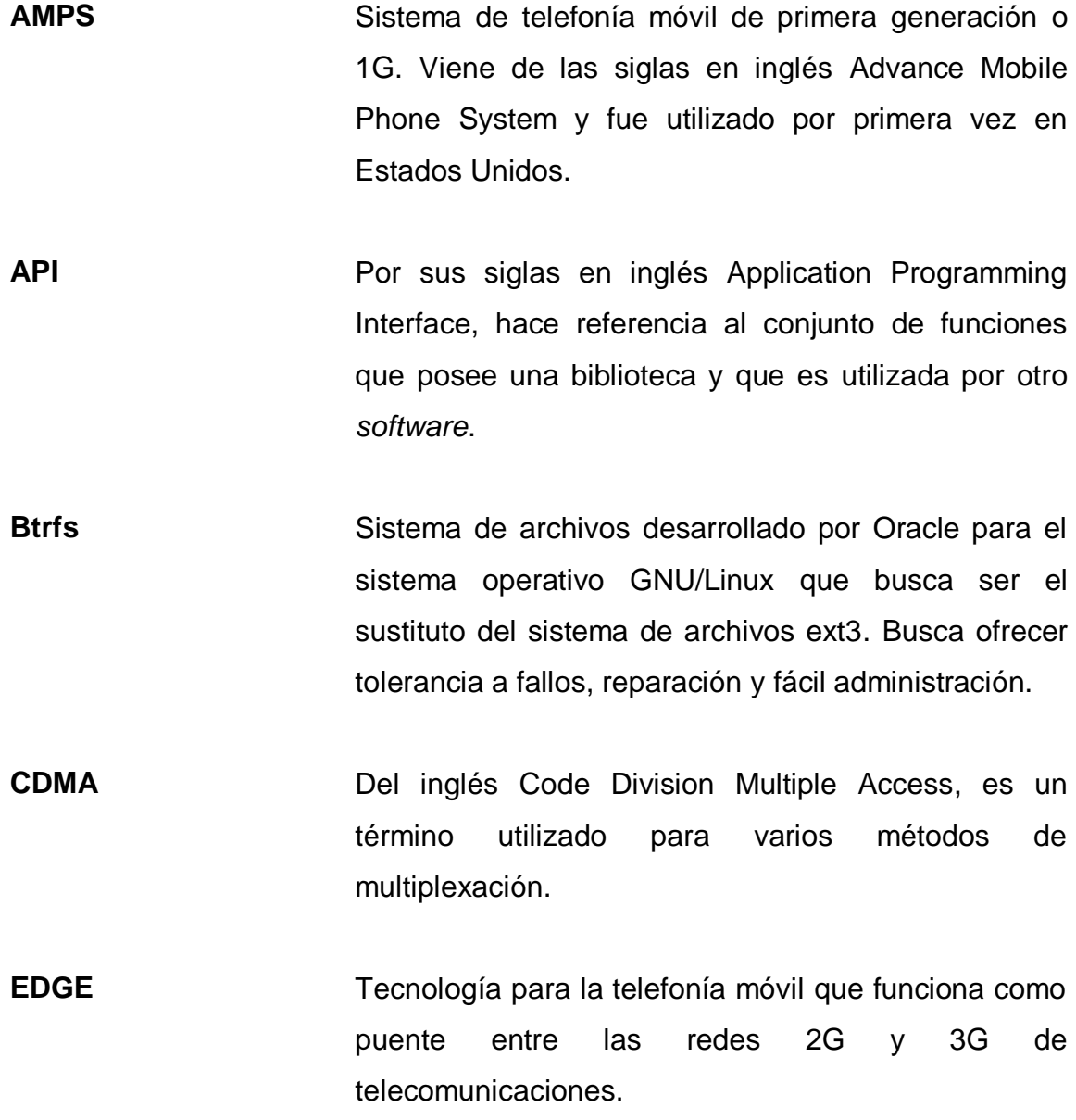

- **FCC** Por sus siglas en inglés Federal Communications Commision, es una agencia perteneciente al gobierno de Estados Unidos que se encarga de regular las telecomunicaciones en dicho país.
- **GPRS** Es una extensión de GSM para la transmisión de datos. Entre los servicios que provee se encuentran: Mensajes multimedia, mensajería instantánea, mensajes de texto, acceso WAP y a *Internet*.
- **GSM** Conjunto de estándares desarrollado por un instituto europeo de telecomunicaciones para establecer las tecnologías de las redes celulares digitales.
- **HSPA** De sus siglas en inglés High Speed Packet Access, es una combinación de dos protocolos de tecnología móvil de la tercera generación (HSDPA y HSUPA) lo que permite tener mayores velocidades de subida y bajada.
- **HTML5** Quinta versión del lenguaje HTML, utilizado para la elaboración de páginas Web. En esta versión han sido agregados nuevos elementos y atributos que son de importancia como es el video y audio los cuales pueden ser añadidos a las páginas sin la necesidad de agregar un Plug-In.

**IDE** Por sus siglas en inglés Integrated Development Environment, es un programa el cual está conformado por un conjunto de herramientas para programar aplicaciones.

- **IMAP** Protocolo para acceso a mensajes de correo electrónico que se encuentran almacenados en un servidor pudiendo ser vistos de manera remota sin la necesidad de descargarlos.
- **ITU** Unión Internacional de Telecomunicaciones es un organismo encargado de regular las telecomunicaciones a nivel internacional entre las compañías telefónicas.
- **LTE** Por sus siglas en inglés Long Term Evolution es un estándar para la norma 3GPP el cual era la clave para el *Internet* móvil.
- **MOAP** Plataforma de aplicaciones orientadas a dispositivos móviles la cual es un *software* utilizado por Symbian OS.
- **Moodle** Entorno de educación virtual el cual es utilizado por varias instituciones educativas para administrar los cursos que se imparten.
- **OHA** Por sus siglas en inglés Open Handset Alliance es una alianza entre 80 empresas las cuales desarrollaron un estándar para los dispositivos móviles.
- **OLPC** Nombre del proyecto One Laptop Per Child el cual tiene como objetivo proveer de las tecnologías de la información a los niños enfocándose en la educación. Es conocida también como la portátil de \$100.
- **PCS** POR SUS siglas en inglés Personal Communication Service hace referencia a los servicios de telefonía digital ofrecidos en varios países los cuales operan en una frecuencia entre 1800 y 1900 Mhz.
- **POP3** Protocolo utilizado para obtener los mensajes de correo electrónico que se encuentran almacenados en un servidor remoto.
- **Procesador ARM** Pertenece a las familia de microprocesadores RISC y su diseño inicial fue realizado en 1983, actualmente es uno de los más utilizados en el mundo.
- **Roaming** Capacidad de los dispositivos móviles para moverse de una zona de cobertura a otra. Por lo que actualmente las personas pueden moverse a distintos países y continuar con el servicio telefónico.

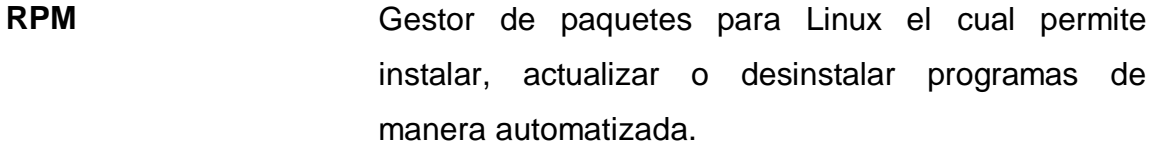

- **RSS** De las siglas en inglés Really Simple Syndication, es un formato XML cuya función es compartir contenido en el *Internet* de manera periódica para aquellos usuarios que se suscriben a la fuente de contenidos.
- **SADC** De las siglas en inglés Southern African Development Community, es un organismo conformado por varios países del sur de África en el que se busca el desarrollo económico y la cooperación mutua.
- **SMS** Servicio de mensajes cortos o mensajes de texto como se conoce comúnmente. Fue diseñado originalmente como parte del estándar GSM.
- **SVG** Especificación para describir gráficos vectoriales en dos dimensiones en formato XML.

**TDMA** Es un método de acceso a canales para las redes de acceso compartido. Es una de las técnicas de multiplexación por división de tiempo más difundida.

**TouchPad** Dispositivo de entrada el cual permite controlar el cursor del ordenador o navegar dentro del sistema operativo.

- **Touchscreen** Pantalla que permite realizar entrada de datos mediante la interacción con la superficie de esta por medio de los dedos.
- **UIQ** Interfaz gráfica de usuario para los dispositivos móviles que utilizan el sistema operativo Symbian. Es una capa adicional que proporciona otros componentes al núcleo del sistema operativo.
- **UMTS** Tecnología utilizada por dispositivos móviles la cual fue la sucesora de la tecnología GSM. Permite velocidades de acceso a *Internet* elevada, transmisión de audio y video en tiempo real.
- **VoIP** Grupo de recursos que permiten la transmisión de voz por medio de *Internet* utilizando el protocolo IP.
- WAP **WAP** Por sus siglas en Inglés Wireless Application Protocol, es un protocolo internacional para las comunicaciones inalámbricas y de acceso a *Internet* por medio de la telefonía móvil.
- Widget **Es un pequeño programa, el cual permite dar acceso** a ciertas funciones las cuales son frecuentemente utilizadas y provee información visual.

WIMAX Norma para transmisión de datos, está clasificada dentro de las tecnologías de última milla. Permite dar servicios de banda ancha en lugares donde la fibra óptica presenta un costo elevado.

- **WVGA** Pantallas VGA pero con más pixeles de ancho. Dichas resoluciones son comunes en Notebooks, Netbooks y LCD.
- **Xcode** Entorno integrado de desarrollo (IDE) el cual es distribuido por Apple gratuitamente junto al sistema operativo Mac OS X a los desarrolladores que deseen crear programas para los cada uno de los productos de la empresa.
- **XHTML** Lenguaje pensado para sustituir a HTML como estándar para las páginas Web. Su objetivo es separar la información y su forma de presentarla.

#### **RESUMEN**

Los dispositivos móviles tienen una historia, éstos en la actualidad forman parte de la vida de la mayoría de las personas, son utilizados para varios fines y algunos modelos ya no se limitan sólo a las funciones básicas de realización de llamadas. Se puede definir a un dispositivo móvil como aquel que es de tamaño pequeño, con ciertas capacidades de procesamiento, que puede conectarse a una red de telefonía o *Internet* y que poseen una capacidad de almacenamiento limitada, si se compara con las computadoras de escritorio. El hecho que sea móvil y con la definición arriba descrita permite catalogar a diferentes dispositivos dentro de este grupo, entre los que se pueden encontrar a los PDA, Tablet o incluso a las consolas de videojuegos portátiles.

Con el desarrollo de los dispositivos móviles aparecieron, también, los sistemas operativos móviles, éstos se encargan del funcionamiento del *hardware* y tienen similitudes con los sistemas operativos conocidos. Uno de los primeros en aparecer fue Symbian OS del que ha hecho uso Nokia y que llegó a tener una gran cobertura en el mercado. Otro sistema operativo, también hizo su aparición, éste era Android, actualmente es el sistema operativo con más presencia en los teléfonos que están a la venta, el desarrollo de sus diferentes versiones está a cargo de Google. Otros de los sistemas operativos que actualmente se encuentran son iOS de Apple, el cual también ha tenido bastante éxito y BlackBerry OS del que es propietaria la empresa RIM.

La educación, por su parte, también ha ido evolucionando. En estos últimos años se ha visto cómo la tecnología y la educación se han utilizado en conjunto para ampliar la cobertura educativa. Por eso se escuchan términos
como E-Learning, U-Learning, M-Learning o T-Learning. El primero de éstos surge como necesidad de eliminar las barreras de distancia y aporta ventajas como el ahorro de tiempo. El M-Learning hace uso de los dispositivos móviles con el objetivo de proporcionar educación de manera flexible y con acceso inmediato a los contenidos.

La metodología de aprendizaje por medio de M-Learning ha ido adoptándose en varias instituciones educativas, teniendo como algunos ejemplos: la Universidad de Glamorgan del Reino Unido, la Universidad de Pretoria en Sudáfrica y el Tecnológico de Monterrey. Cada una de estas instituciones realizó una implementación del M-Learning, pero adaptándolas a su entorno, como ejemplo se puede mencionar que en Glamorgan los estudiantes utilizaron sus propios teléfonos; sin embargo, en Pretoria se estableció un mismo modelo de teléfono para todos los alumnos del proyecto.

En Guatemala el nivel de penetración de la telefonía móvil ha ido incrementándose con los años. Actualmente, las operadoras telefónicas cuentan con servicios 3G y se tiene planificada la transición a la tecnología 4G. Dentro de la Facultad de Ingeniería de la Universidad de San Carlos de Guatemala, se cuentan con varios servicios, entre ellos las clases virtuales y el servicio de *Internet* en la facultad. Ya tiene la infraestructura y se ha realizado una encuesta a los estudiantes para analizar algunos factores a considerar en una implementación de aprendizaje móvil, como ayuda en el proceso de aprendizaje de los cursos de la carrera. Es importante conocer todos los aspectos para realizar un proyecto de M-Learning exitoso dentro de la facultad y de esta forma complementar la experiencia educativa del estudiante.

# **OBJETIVOS**

## **General**

Dar una base de conocimiento sobre la cual se pueda determinar la factibilidad y viabilidad del uso de las tecnologías emergentes, como el caso de los dispositivos móviles para su uso dentro de la Facultad de Ingeniería de la Universidad de San Carlos de Guatemala.

# **Específicos**

- 1. Conocer la evolución que han tenido los dispositivos móviles.
- 2. Conocer las actuales plataformas de desarrollo para aplicaciones móviles y la forma de publicación de programas para su uso.
- 3. Ampliar el concepto de metodologías de enseñanzas para su adaptación a esta nueva forma de aprendizaje.
- 4. Dar a conocer proyectos parecidos dentro de otros países.
- 5. Analizar los factores determinantes que hay que tener en cuenta para una implementación exitosa en la Facultad de Ingeniería de la Universidad de San Carlos de Guatemala.

# **INTRODUCCIÓN**

Actualmente se cuenta con un amplio segmento de usuarios con dispositivos móviles dentro de Guatemala, en 2008, por lo menos había 17 millones de celulares dentro del país. El ingreso al mercado guatemalteco de dichos dispositivos, unido a la publicidad y ofertas que se encuentran en la actualidad, ha ocasionado que muchas personas tengan acceso a un dispositivo móvil con características que antes no se contaban.

Dentro de estas características está el desarrollo de aplicaciones por terceros los cuales amplían el conjunto de usos que se le puede dar al dispositivo y la utilización del *Internet*, para acceder a información que el usuario desea ver, de esta forma la persona que posea uno de estos dispositivos tiene a su alcance una herramienta, que si bien ha sido enfocada más a la parte social, puede ser utilizada con fines educativos.

Un claro ejemplo es la implementación de una aplicación en el Tecnológico de Monterrey, dicha aplicación, cuyo nombre es el Blackboard Mobile Learn*,* se encuentra disponible para aquellos profesores y alumnos que posean un iPod, iPod Touch o iPad. Con esta aplicación los usuarios podrán acceder a sus cursos desde cualquier ubicación y recibir notificaciones. En 2010 contaban con alrededor de 20 mil alumnos que accedían al Blackboard desde sus dispositivos móviles y ya se contemplaba el uso de dicha aplicación en dispositivos Blackberry y los que tenían el sistema operativo Android.

Tomando como ejemplo lo descrito anteriormente y observando el desempeño de otros proyectos similares en otras partes del mundo, se pretende que por medio de este trabajo de investigación se tengan los fundamentos de la evolución del mercado móvil acompañado del desarrollo de aplicaciones. Una vez teniendo claro dichos aspectos, se realiza un análisis de los proyectos desarrollados en otras instituciones educativas para terminar con la realización de una conclusión de la factibilidad y viabilidad de este tipo de enseñanza, dentro de la Facultad de Ingeniería de la Universidad de San Carlos de Guatemala.

# **1. LOS DISPOSITIVOS MÓVILES Y SU HISTORIA**

En la actualidad, la mayoría de las personas cuentan con un dispositivo móvil, éstos han pasado a ser parte importante de la vida de aquellos que conviven con la tecnología. Ahora se puede observar cómo hasta los más pequeños de las familias utilizan dichos aparatos y se conectan a *Internet* o a las redes sociales para intercambiar información o comunicarse con sus amigos. Este capítulo pretende introducir algunos conceptos fundamentales de los dispositivos móviles, su desarrollo a lo largo de la historia, la evolución de la infraestructura que sirve de soporte para el uso de estos dispositivos y el costo que han tenido en toda su trayectoria.

### **1.1. Conceptos y tipos de dispositivos móviles**

Primeramente es necesario conocer algunos conceptos que resultan fundamentales antes de proseguir con los demás temas. Es por eso que a continuación se presentan algunas definiciones.

### **1.1.1. Definición de dispositivo móvil**

Un dispositivo móvil se puede definir como un aparato de tamaño pequeño, el cual tiene ciertas capacidades de procesamiento y que pueden estar conectados a una red telefónica o de *Internet*, tienen capacidad de almacenamiento y memoria limitada en comparación de las computadoras convencionales. En la actualidad algunos de estos dispositivos se venden con planes de datos que varían de acuerdo a la capacidad del mismo, éstos se han convertido en una herramienta importante en las labores de muchas personas,

ya que permite tener funciones diferentes y adecuadas para lo que se esté desempeñando.

Con base en la corta definición dada en el párrafo anterior se pueden establecer algunas características que todo dispositivo que se hace llamar móvil, posee:

- Memoria de almacenamiento limitada.
- En la mayoría de los casos son de tamaño pequeño.
- Diseñados para realizar una función específica, aunque pueden realizar otras funciones generales.
- Son de uso personal.
- Fácil transporte del dispositivo.
- Funcionan de forma autónoma por disponer de una batería que les proporcionan energía.

La movilidad quizá es la característica más importante que estos dispositivos poseen, si no, no tendría sentido llamarlos dispositivos móviles. Esto se debe a que éstos pueden ser trasladados sin problemas por la persona que hace uso de ellos, además de poder utilizarlos mientras dicha persona se está trasladando de un lugar a otro.

Regularmente, cuando se menciona dispositivo móvil se piensa inmediatamente en un celular, pero no sólo se refiere a dicho dispositivo, sino que existe una variedad de aparatos los cuales entran en la descripción de arriba. Entre estos aparatos se pueden mencionar los Asistente Personal Digital (PDA), Smartphone, celulares y más recientemente las Tablet.

#### **1.1.2. Tipos de dispositivos móviles**

Es importante conocer los tipos de dispositivos móviles que existen actualmente, debido a que usualmente al referirse a un dispositivo móvil se trae a la mente únicamente los teléfonos celulares, los cuales forman parte de este conjunto de dispositivos, pero que no son los únicos. A continuación se presentan algunos de los dispositivos móviles que en la actualidad son los que más utilizan las personas.

#### **1.1.2.1. Teléfonos celulares**

Éstos son los teléfonos convencionales, los cuales no han sido catalogados como un Smartphone, debido que este tipo de teléfono no posee un sistema operativo, sino que posee un *software* el cual lo trae integrado de fábrica y no puede ser reemplazado o actualizado. El desarrollo de aplicaciones de terceros puede ser factible mediante plataformas como Java ME, para algunos de estos dispositivos.

#### **1.1.2.2. Smartphone**

Un Smartphone aunque también es clasificado como un teléfono celular puede establecérsele dentro de una categoría aparte, debido a que, además de cumplir las funciones elementales de un teléfono celular común éste posee otras funciones que le dan un valor agregado. Entre los valores agregados que poseen se encuentra la capacidad para la navegación por *Internet* y asociación con una cuenta de correo electrónico.

Algo que caracteriza a este tipo de dispositivos es su capacidad para permitir la instalación de programas, permitiendo de esta manera, la

personalización del dispositivo en relación a las funcionalidades que éste posee. Además, está la posibilidad de poder actualizar dichos programas y el sistema operativo que posee en su interior. Otras de sus características es que tienen la capacidad de conectarse a *Internet* mediante WiFi o las redes celulares.

### **1.1.2.3. Consolas portátiles**

Esta categoría, también entra dentro de lo que se denominan dispositivos portátiles, aunque su función prioritaria sea la de ejecutar juegos, también en la actualidad se pueden encontrar algunos de estos dispositivos con la capacidad para reproducir contenido multimedia y navegar por *Internet*. Como ejemplo se puede mencionar la PlayStation Portable 3000, la cual permite navegar por *Internet*, hacer llamadas por medio de Skype, reproducir videos en formato MP4 y reproducir una gran cantidad de formatos de música.

### **1.1.2.4. Reproductores de audio digital**

Este es un dispositivo que almacena archivos de audio, los organiza y reproduce. Tienen la capacidad para reproducir diferentes formatos de audio, entre ellos el más común es el MP3, de allí por qué, también son conocidos como reproductores MP3. Estos dispositivos se pueden clasificar en 3 tipos de reproductores: los CD MP3, los que almacenan la música en tarjetas de memoria interna o externa y los que mantienen el contenido multimedia alojado en un disco duro. Estos últimos son más sensibles a los movimientos bruscos que pueden resultar en daños en el disco duro.

4

#### **1.1.2.5. PDA**

Conocido también como ordenador de bolsillo, es un dispositivo móvil el cual tiene sus orígenes en 1990. Originalmente fue diseñado como una agenda electrónica la cual tenía capacidades de reconocimiento de escritura. Aunque en la actualidad posee algunas de las características de las computadoras de escritorio, sólo que de forma portátil.

Entre sus características se encuentran la capacidad de ingreso de información por medio de una pantalla táctil, puede almacenar la información a través de tarjetas de memoria, es capaz de sincronizarse con una computadora de escritorio. La mayoría de estos dispositivos tienen conectividad inalámbrica por medio de WiFi o Bluetooth. Su uso habitual es el de agenda electrónica, por eso cuenta con aplicaciones de calendario, conexión con cuentas de correo electrónico, posibilidad de navegación por *Internet*. La aparición de sistemas operativos para estos dispositivos permitió que se pudiera tener mayor capacidad, para soportar contenidos multimedia y aplicaciones de terceros.

# **1.2. Historia de la evolución de los dispositivos móviles y su infraestructura tecnológica**

A continuación se describe el proceso que han llevado los dispositivos móviles a lo largo de todos estos años, y de cómo han ido incrementando sus funciones como parte de su desarrollo.

### **1.2.1. Breve historia del celular**

La historia a los teléfonos celulares se remonta a casi un centenar de años atrás, cuando se pretendió experimentar con un concepto como el Carphone, el cual consistía en parar donde se encontraba una terminal para conectar los cables de teléfono al dispositivo. Años más tarde, también el área militar de Estados Unidos tendría que ver dentro de la historia de este aparato, un sistema de doble vía el cual era portable dentro de una mochila fue mejorado para las fuerzas armadas estadounidenses en la segunda guerra mundial. Cada uno de los avances importantes sobre los teléfonos móviles ha sido dividido de acuerdo a generaciones, llegando en la actualidad a conocer la cuarta generación de dispositivos o 4G.

Uno de los desarrollos dentro de la historia del teléfono móvil fue el de los sistemas celulares, de allí procede el nombre de teléfono celular. Esta es la base de la infraestructura tecnológica de las comunicaciones de estos tiempos. Dicho sistema fue originado inicialmente en los laboratorios Bells de AT&T en 1947, pero luego de muchos años, dicha empresa logró que la Federal Communications Commisions (FFC) les dieran un rango del espectro de ondas para que iniciaran un experimento. Fue hasta en 1978, en el que se implementó el primer sistema celular en Bahréin, luego en Estados Unidos, para luego dar lugar al primer sistema celular comercial el cual se lanzó en Japón.

La historia tiene influencia dentro de lo que actualmente se posee en el mercado de teléfonos móviles y las compañías que se encuentran, se puede observar en su organización y el desarrollo que éstas tienen. Por ejemplo, la International Telecommunications Union (ITU) ha estado planificando la estandarización de las siguientes generaciones de las comunicaciones móviles, resultado de eso es que actualmente se posee un estándar universal en roaming o el Personal Communication Service (PCS) el cual integra los móviles actuales con diferentes canales de comunicación.

6

Estos avances dan a conocer cómo el desarrollo de los dispositivos ha ido creciendo para tener una mayor funcionalidad multimedia. Un ejemplo claro es el uso de la cámara incorporada, la cual ha revolucionado el uso que comúnmente tenía un celular dando lugar a que las generaciones actuales de dichos aparatos puedan tener la capacidad de realizar video llamadas en algunos países, o simplemente realizar el intercambio de imágenes con un sentido más social. También se encuentra el ámbito musical dentro de la tecnología móvil debido al desarrollo de las capacidades para la reproducción de música dentro de los celulares.

### **1.2.1.1. Primera generación (1G)**

Los primeros teléfonos no fueron como los de ahora, éstos eran de gran tamaño debido a que tenían que consumir una considerable cantidad de energía de la batería, además eran caros y existía una baja calidad en la comunicación (ver figura 1). Hacían uso de múltiples redes celulares mientras la persona se encontraba realizando una conversación, éste podía cambiarse de celda dependiendo de la ubicación en que se encontrara. La primera red comercial fue lanzada en Japón en 1979, luego le siguieron países como Dinamarca, Finlandia, Noruega y Suecia en 1981.

Esta tecnología fue explotada al máximo para incrementar su utilización, de tal forma que fue incrementándose la cantidad de celdas para poder tener mayor capacidad de cobertura, por lo que, tanto las estaciones bases y los teléfonos móviles utilizaban un poder de transmisión variable.

### **1.2.1.2. Segunda generación (2G)**

En los años noventa se dio la digitalización de las redes de la comunicación, dando lugar a los dispositivos de segunda generación o 2G. Esto permitió que los teléfonos tuvieran un rango mayor de capacidades como una libreta de contactos, calendario, alarma, entre otros. Aunque esta digitalización trajo consigo una división en los estándares de cada región (nueve estándares), fue con la aparición de GSM con la cual se inició el mayor mercado que cualquier estándar hubiera tenido llegando a cubrir 185 países. También dentro de esta generación se dio la aparición de los teléfonos móviles prepago.

Figura 1. **Nokia Mobira Senator**

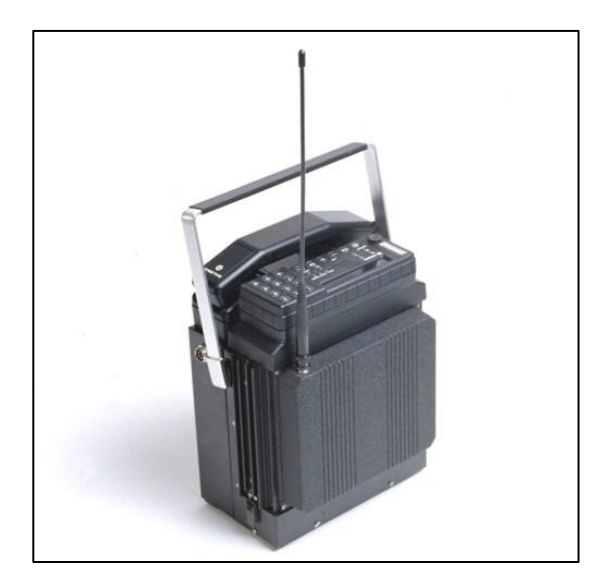

Fuente: PARDO, Lisandro. La evolución de los teléfonos móviles, www.neoteo.com/laevolucion-de-los-telefonos-moviles. Consulta: 10 de junio de 2011.

Con la introducción de la tecnología 2G se buscó que los dispositivos móviles redujeran su tamaño y peso (ver figura 2). Esto pudo lograrse debido al avance que también habían tenido en el área de los componentes electrónicos. Esto dio como resultado que las baterías tuvieran mayor duración y que los componentes electrónicos no sólo fueran de menor tamaño, sino que también consumieran menor cantidad de energía.

Otra de las características de esta generación es la aparición del Short Message Service (mejor conocido como SMS), el cual era una alternativa de comunicación. El SMS como método de comunicación, al final de la década de los noventa, pasó a ser el más utilizado por la gente joven. También se caracterizó por ser la generación en donde por primera vez se tuvo la posibilidad de acceder a contenido multimedia, siendo el Ringtone el primer contenido descargable para los dispositivos.

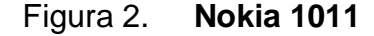

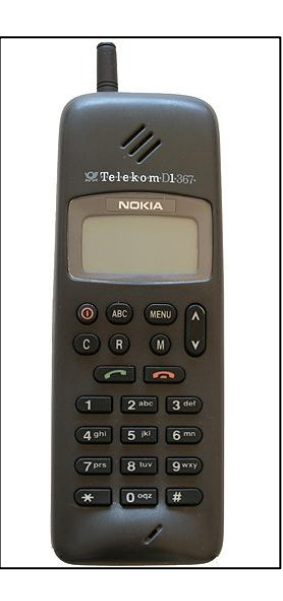

Fuente: The Evolution of Cell Phone Design Between 1983-2009, www.webdesignerdepot.com/2009/05/the-evolution-of-cell-phone-design-between-1983-2009/. Consulta: 10 de junio de 2011.

# **1.2.1.3. Tercera generación (3G)**

Debido al éxito producido por la adopción del 2G, por parte del público, se produjo un incremento en el uso de los teléfonos móviles como parte de la vida diaria. Esto produjo un crecimiento en la demanda de servicios de datos por lo que se inició el trabajo para esta nueva generación de tecnología móvil. Lo que hace diferencia con respecto a la tecnología 2G, es que hace uso de la conmutación de paquetes. Aparece con el desarrollo 3G la tecnología UMTS permitiendo obtener velocidades de transmisión elevadas.

La primera red 3G comercial fue lanzada en el 2001, al paso de los años también se fueron incorporando otros países a la utilización de esta tecnología. A finales del 2007, ya se contaba con un aproximado de 295 millones de usuarios en esta red. No fue sino con la llegada del 3G que finalmente se pudo tener acceso a *Internet* móvil.

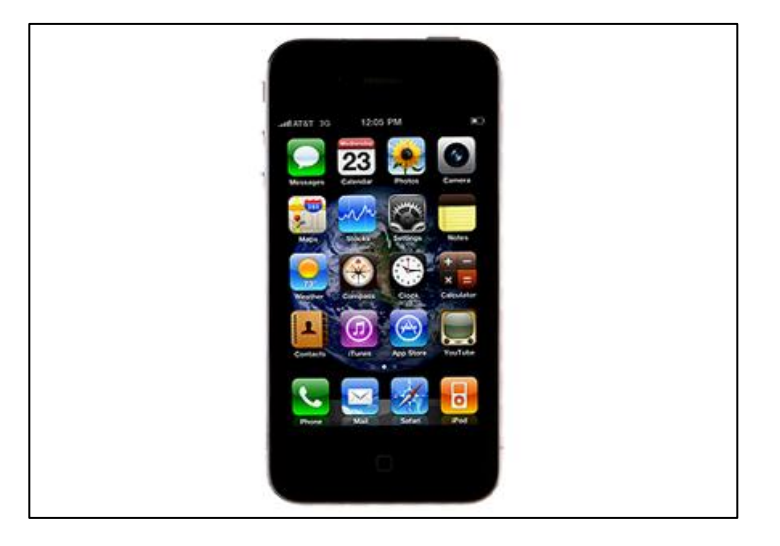

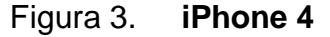

Fuente: iPhone 4, www.productoreview.com/iphone-4/. Consulta: 12 de junio de 2011.

### **1.2.1.4. Cuarta generación (4G)**

En el 2009 se establecieron los requerimientos que tendría el nuevo estándar de telecomunicaciones, esta tecnología conocida ahora como 4G incrementa aún más las velocidades de transmisión para las comunicaciones entre dispositivos móviles, además, elimina la conmutación de circuitos que existía en 3G. Las dos primeras tecnologías consideradas como 4G y que salieron al mercado fueron WiMAX y LTE. Esta tecnología estará completamente basada en IP, por lo que será posible la convergencia entre distintos dispositivos como computadoras de escritorio.

Figura 4. **HTC Evo**

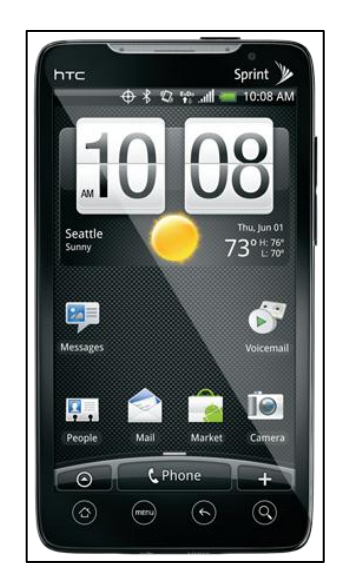

Fuente: HTC Ace - HTC Evo 4G for Europe?, http://techqq.blogspot.com/2010/07/htc-ace-htcevo-4g-for-europe.html. Consulta: 12 de junio de 2011.

#### **1.2.2. Breve historia de la Tablet**

Una Tablet se puede catalogar como un punto intermedio entre las computadoras portátiles y los teléfonos móviles, puesto que son más grandes que estos últimos y más pequeños y de menor capacidad que los primeros. Una de las características principales de estos dispositivos es que el método de entrada de datos es por medio de una pantalla táctil la cual posee un teclado virtual.

Los inicios de este dispositivo datan desde 1888, cuando se otorgó una patente para la captura de escritura a mano por medio de un dispositivo eléctrico. Ya en el siglo XX se otorgaron otras patentes para una interfaz de usuario para el reconocimiento de escritura a mano y la entrada de datos mediante escritura a mano en una pantalla táctil.

En 1968, el ingeniero Alan Kay fue el primero en proponer el concepto de las laptops y Tablet de la actualidad, el enfoque que tuvo su creador era que este dispositivo estuviera destinado para que lo utilizaran los niños. Este concepto se conoce como el Dynabook (ver figura 5), el cual para la época, aún no existía la tecnología necesaria para construirlo.

El objetivo principal de Dynabook era el aprendizaje por medio de actividades educativas desarrolladas en un lenguaje de programación llamado Smalltalk. En la actualidad existe un proyecto que sigue estos lineamientos, éste es el One Laptop Per Child (OLPC) el cual entrega laptops diseñadas para el aprendizaje en niños, el costo de estas laptops es de aproximadamente \$100 y ha sido de beneficio en varios países del continente. Actualmente se encuentra desarrollando la tercera versión de este dispositivo.

12

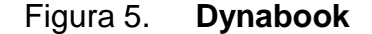

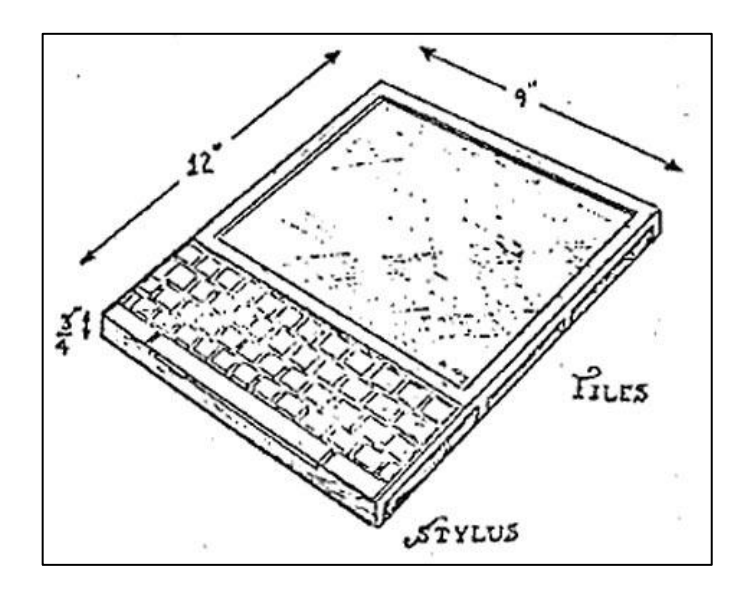

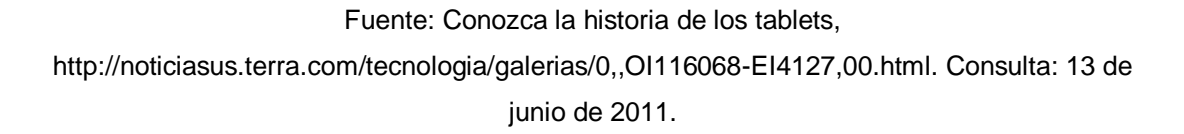

En 1989 sale al mercado la primer Tablet, ésta se llamaba GRidPad Pen Computer, la cual ejecutaba una versión modificada de MS-DOS como sistema operativo, no fue muy popular, además era muy pesada y de menores recursos que las computadoras de esa época (ver figura 6).

En el 2001, Microsoft lanzó al mercado su propia Tablet PC (ver figura 7), este dispositivo tenía instalado una modificación del sistema operativo Windows XP que contaba con algunas herramientas para el reconocimiento de escritura. Este concepto de Tablet fue adquirido por otras empresas las cuales también sacaron productos similares. No se eliminó por completo el teclado, sino que se prefirió un estilo mixto en el que también podía encajar la pantalla de tal forma que se transformara en una Tablet.

### Figura 6. **GRidPad Pen Computer**

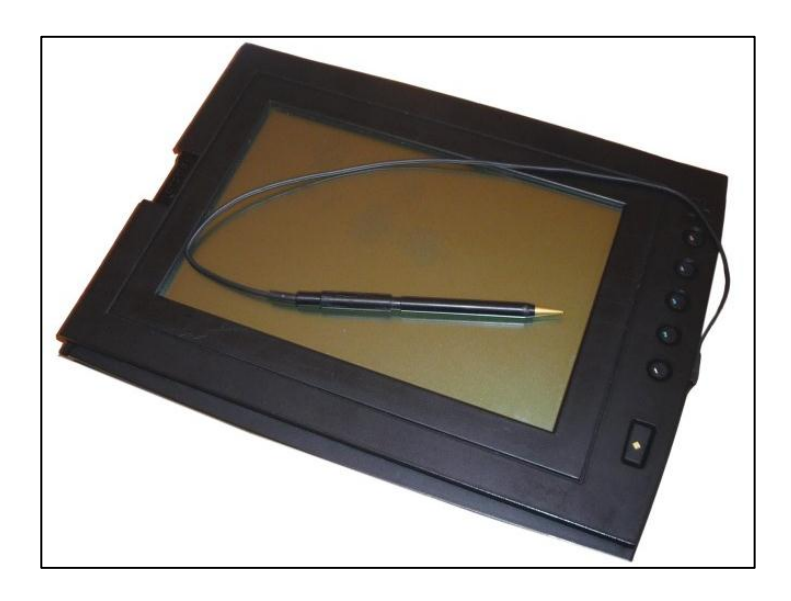

Fuente: HUGHES, Mark, Damon. A Brief History of Tablets, http://kuoi.com/~kamikaze/read.php?id=270. Consulta: 13 de junio de 2011.

También Nokia entró al mercado de las Tablet en el 2005 lanzando el Nokia 700, esta Tablet era de 4 pulgadas y contaba con el sistema operativo Maemo. Entre sus funciones principales se encontraban la navegación por *Internet*, reproducción de contenido multimedia y lectura de e-Books.

Apple entró nuevamente con un dispositivo llamado iPad en el 2010, el hito que marcó este dispositivo fue que era absolutamente táctil, es decir, que dicho dispositivo carecía de un teclado físico para la entrada de datos. Esto diferenció a las Tablet de las laptops o netbooks. Luego del lanzamiento de este dispositivo se dio un aumento considerable de compañías lanzando sus propios dispositivos, los cuales entrarían en competencia directa con el iPad.

# Figura 7. **Tablet PC**

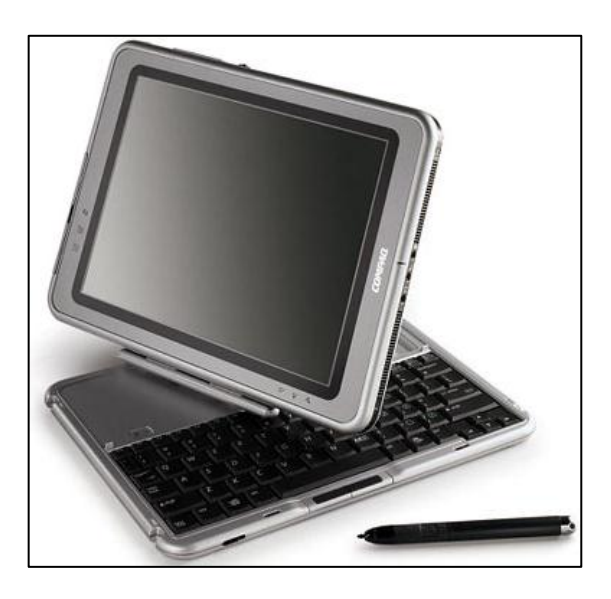

Fuente: Conozca la historia de los tablets, http://noticiasus.terra.com/tecnologia/galerias/0,,OI116068-EI4127,00.html. Consulta: 13 de junio de 2011.

# **2. PLATAFORMAS DE DESARROLLO DE APLICACIONES**

Ha existido un gran avance desde los primeros modelos de teléfonos móviles que requerían un gran espacio hasta los actuales. Los dispositivos móviles de estos últimos años han ido adquiriendo características que los acercan aún más a las computadoras como las que se tienen en los hogares. Los sistemas operativos móviles en conjunto con las aplicaciones para dichos dispositivos son los que le dan vida a los aparatos actuales. Dentro de este capítulo se describirán los sistemas operativos actuales, su desarrollo y cuáles son las plataformas de desarrollo para las aplicaciones que las acompañan.

### **2.1. Sistemas operativos móviles**

Una definición para sistema operativo móvil sería la siguiente: es aquel sistema operativo el cual tiene a su cargo el funcionamiento del dispositivo móvil y el manejo de la información entre las aplicaciones. Tiene similitudes con los sistemas operativos de escritorio (Windows, Linux, Mac OS, entre otros) pero éste se enfoca más en asuntos de conectividad, manejo de multimedia y sus entradas, por lo que tiende a ser más simple que los sistemas operativos anteriormente mencionados.

Los dispositivos en donde se puede instalar un sistema operativo de estos son los muy conocidos Smartphone, los PDA o las Tablet. En los últimos años éstos han tomado importancia debido al incremento de los dispositivos móviles, al ver un mercado emergente y de gran provecho las empresas que se dedican a este mercado han dado inicio con una competencia en el desarrollo de sistemas operativos para sus dispositivos por medio de alianzas que ahora se

ven, por ejemplo, Android de Google con Samsumg. Esto ha dado lugar a una mejor experiencia por parte del usuario al utilizar dichos aparatos, puesto que ahora no sólo se piensa en dispositivos convencionales que cuentan con algún teclado, sino que se debe también pensar en aquellos dispositivos que tienen *touchscreen*.

### **2.1.1. Symbian OS**

Este es un sistema operativo móvil, el cual fue diseñado para los Smartphone y del que ha hecho uso principalmente la compañía Nokia. El desarrollo de dicho sistema operativo está realizado en el lenguaje C++. Éste ha sido uno de los más difundidos debido al uso de los teléfonos móviles de Nokia, calculando tener a mediados del 2010 alrededor de 385 millones de dispositivos.

Otra de las características de este sistema operativo es la ejecución exclusiva en procesadores ARM, la compañía que inició el desarrollo del S.O. fue Symbian Ltd*.* la cual fue comprada en el 2008 por Nokia. El sistema operativo junto a las interfaces de usuario que utiliza es denominado como Symbian Plataform, la cual está denominada como *software* libre. Entre las interfaces de usuario disponibles, las más utilizadas son la Serie 60, Serie 80 y Serie 90.

Antes de conocerse como Symbian OS, el sistema operativo tuvo una serie de versiones anteriores conocidas como Psion y EPOC. La primera versión conocida fue la Symbian OS 6.0, la cual fue desarrollada para una nueva serie de Smartphone, uno de los primeros teléfonos celulares que utilizaron dicho OS fue el Nokia 9210 lanzado en 2001. En ese año, alrededor de 500 mil teléfonos fueron vendidos incrementándose al siguiente año a 2,1 millones de dispositivos.

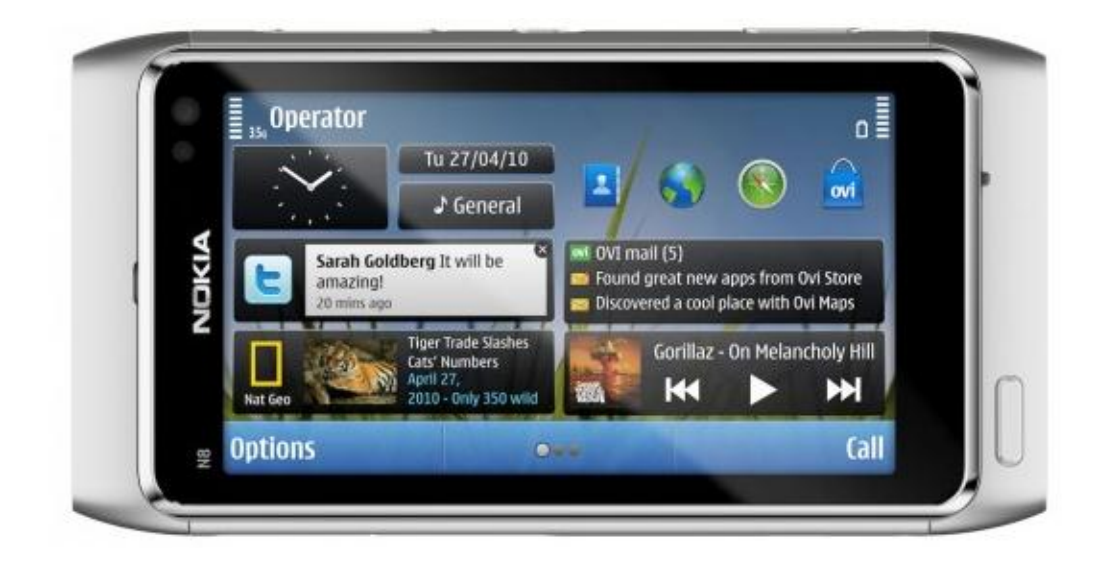

Figura 8. **Nokia N8 con sistema operativo Symbian^3**

Fuente: Nokia lanzó el N8, el primer smartphone Symbian 3, www.tecnologiablog.com/post/2070/nokia-lanzo-el-n8-el-primer-smartphone-symbian-3. Consulta: 02 de julio de 2011.

De esta forma, fue el desarrollo de Symbian hasta llegar a la versión mayor 9 en el 2005, para esta versión el número de modelos de teléfonos celulares era mayor entre los que se podían encontrar modelos de las empresas: Nokia, Sony Erisson y Samsung. Hasta en el 2007 se puede hablar del sistema operativo Symbian debido a que al año siguiente se crea lo que actualmente se conoce como Symbian Platform.

# Tabla I. **Listado de versiones Symbian OS**

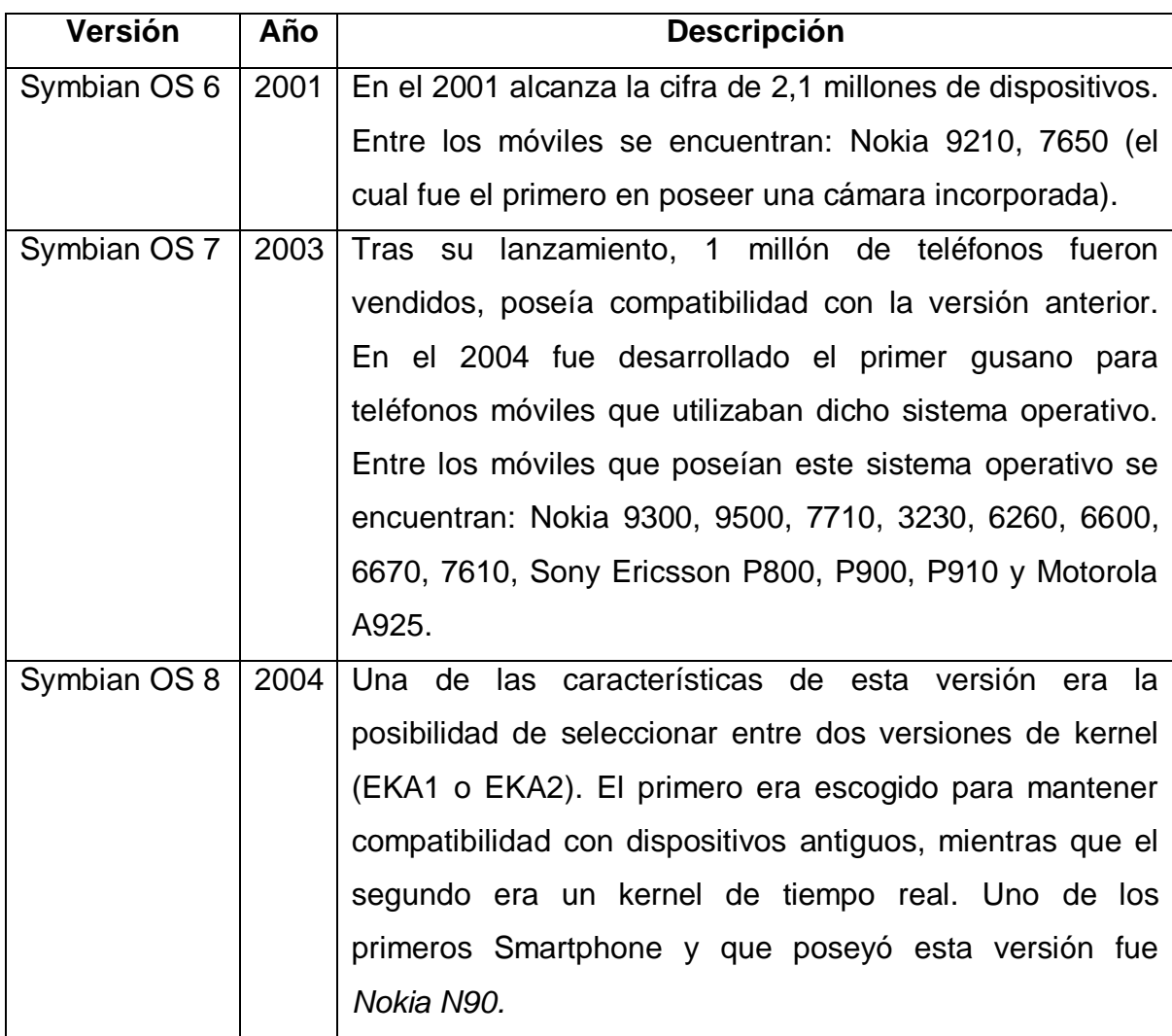

Continuación de la tabla I.

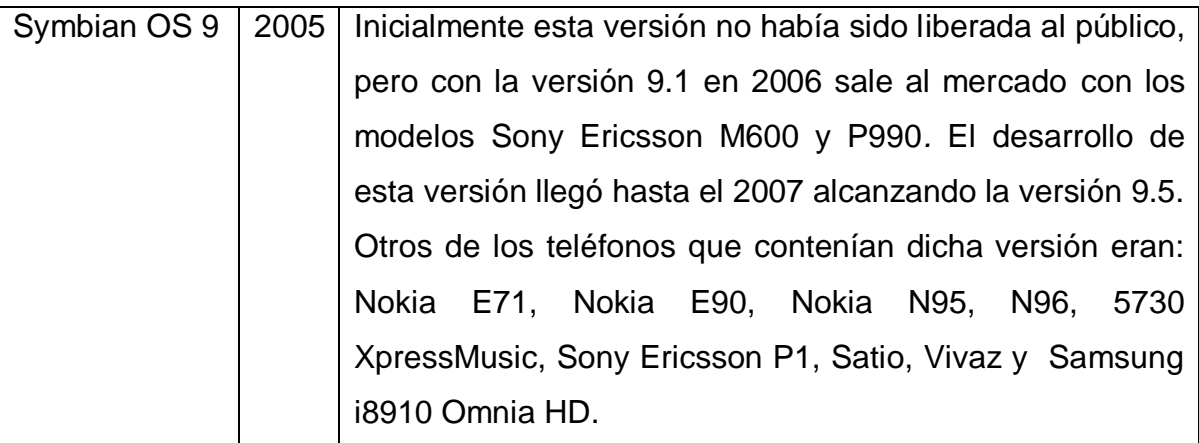

Fuente: elaboración propia.

#### **2.1.1.1. Symbian Platform**

Fue creada en el 2008, por lo que fueron integrados componentes de *software* como Symbian OS, la plataforma S60 y partes de las interfaces de usuario UIQ y MOAP. La primer versión lanzada fue Symbian^1 y contenía la versión 9.4 de Symbian OS, aún esta versión no estaba disponible como código abierto. Fue hasta la siguiente versión, que definitivamente fue liberado el código, dejando parte del desarrollo a la comunidad. En el 2010 se lanzó la tercera versión la cual poseía nuevas características como arquitectura gráfica en 2D y 3D. También fue lanzado el kit de desarrollo para esta versión a finales del mismo año. Entre algunos modelos de teléfonos que utilizan Symbian^3 se encuentran: Nokia N8, C6-01, E7-00, C7-00, E6 y X7.

#### **2.1.2. Android OS**

Es un sistema operativo enfocado a los dispositivos móviles, el cual fue inicialmente desarrollado por Android Inc. en el 2005, este está basado en el kernel de Linux. Actualmente, el desarrollo y las publicaciones de las versiones de dicho sistema operativo están a cargo de Google y Open Handset Alliance (OHA). En la actualidad es el sistema operativo con mayor presencia dentro de los dispositivos móviles superando a Symbian, tiene también un gran respaldo de la comunidad de desarrollo los cuales escriben miles de aplicaciones para este sistema operativo, calculándose alrededor de 400 mil aplicaciones actualmente.

El núcleo del sistema operativo al estar basado en el kernel de Linux su lenguaje es C, para algunas librerías que son utilizadas el lenguaje que se ha utilizado es C++, en el caso de las interfaces de usuario que se utilizan se encuentran creadas en lenguaje Java al igual que las demás aplicaciones que acompañan al dispositivo. La mayoría del código ha sido liberado bajo la licencia Apache.

En el 2008 fue lanzada la primera versión de Android iniciando de esta manera la competencia dentro del mercado de la telefonía celular. Hasta la fecha han existido varias versiones de este sistema operativo, provocando una fragmentación en la que los desarrolladores ahora tienen que crear una aplicación para múltiples versiones del mismo sistema. Dichas aplicaciones pueden ser obtenidas por medio del Android Market que es donde los desarrolladores pueden obtener beneficios de sus aplicaciones, dejando cierto porcentaje de dichas ganancias a la empresa.

22

# Figura 9. **Sony Ericsson Xperia X10 con Android 2.1**

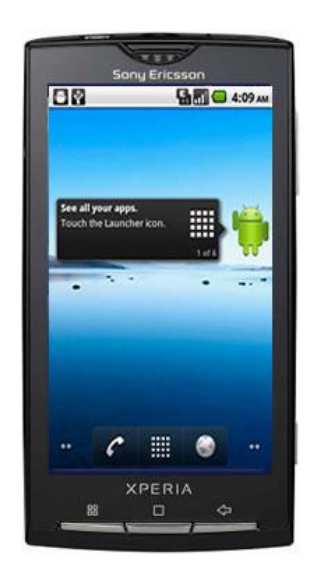

Fuente: Será posible actualizar el Xperia X10 a Android 2.2 el segundo trimestre del 2011, http://blog.neuronaltraining.net/?p=20383. Consulta: 5 de julio de 2011.

Tabla II. **Listado de versiones Android OS**

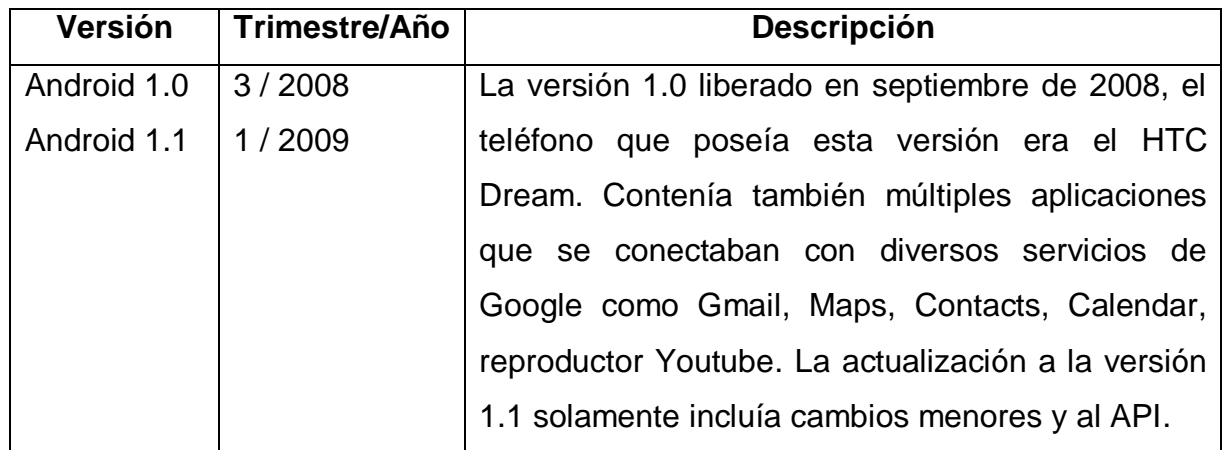

# Continuación de la tabla II.

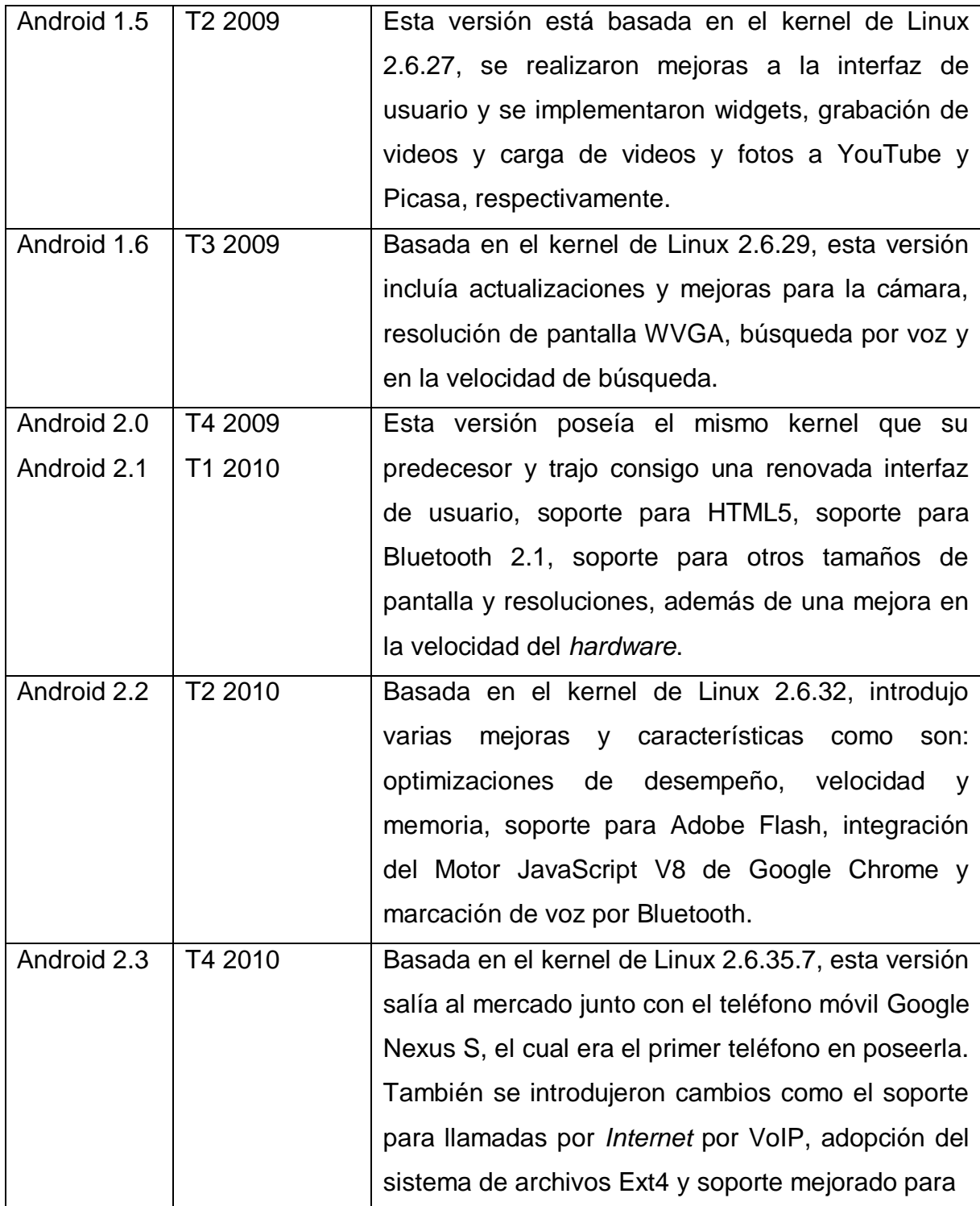

Continuación de la tabla II.

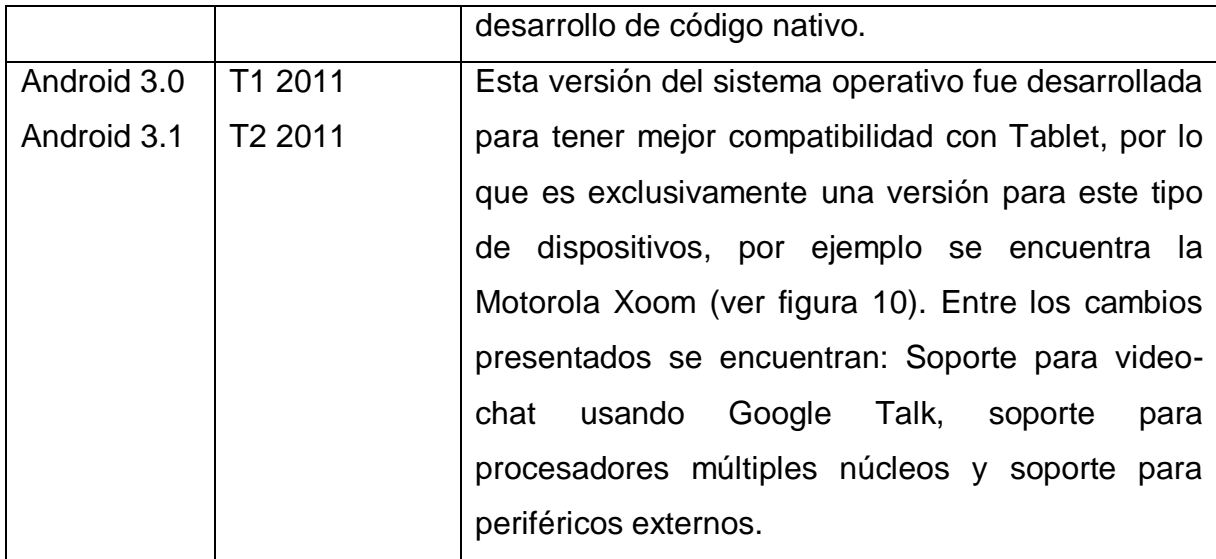

#### Fuente: elaboración propia.

Para el 2009, Android logró ocupar un 2,8% del total del mercado en Smartphone en todo el mundo. Para inicios de 2010, dicho porcentaje había aumentado 1%, en ese mismo año logró superar al sistema operativo de Apple y al Blackberry OS de RIM. Para finales del mismo año se estimaba que diariamente se activaban más de 300 mil dispositivos que poseían a Android como sistema operativo, demostrando de esta manera el éxito en el que se había convertido, ya que no solamente se ha quedado este sistema operativo en teléfonos móviles y Tablet, sino que también, ha sido utilizado por netbooks y televisores.

## **2.1.3. iOS**

iOS es el sistema operativo para los dispositivos móviles de la empresa Apple, éste fue originalmente diseñado para los dispositivos iPhone para luego ser extendido a los demás dispositivos móviles de la empresa. Dicho sistema operativo es una derivación del sistema operativo para computadoras de escritorio Mac OS X, y su primera versión se dio a conocer en el 2007 en la conferencia Macworld. Con el éxito alcanzado con el lanzamiento de los dispositivos que hacían uso de este sistema operativo, el interés por crear aplicaciones por parte de los desarrolladores fue incrementando, dando lugar a que en la actualidad existan miles de aplicaciones las cuales pueden ser adquiridas por las personas.

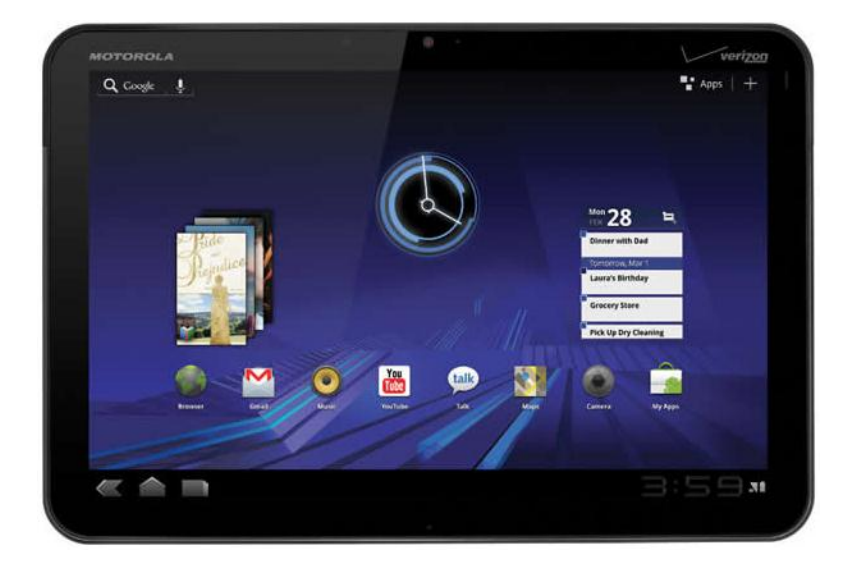

Figura 10. **Motorola Xoom con Android 3.0**

Fuente: PAYO, Alberto. Motorola Xoom, www.itespresso.es/motorola-xoom-51309.html. Consulta: 10 de julio de 2011.

Este sistema operativo está conformado por cuatro capas principales o de abstracción las cuales son:

- Núcleo del sistema operativo: proporciona las características de bajo nivel que las tecnologías requieren, además se utiliza en el proceso de comunicación con el *hardware* externo que utiliza el dispositivo.
- Servicios principales: esta capa provee los servicios del sistema indispensables para el correcto funcionamiento de las aplicaciones. Muchas partes del sistema se construyen con base en esta capa.
- Medios de comunicación: dentro de esta capa se encuentran los recursos tecnológicos para los gráficos, audio y video.
- Cocoa Touch: desde esta capa se proporciona la infraestructura necesaria para la implementación de la interfaz de las aplicaciones, así como de la interacción con los servicios del sistema de alto nivel.

Fue hasta en el 2010 que se anunció por primera vez el iPad el cual es la primer Tablet que presentaba Apple al público. Dicho dispositivo también utilizaba el mismo sistema operativo que los demás productos de la empresa. Luego, en ese mismo año fue anunciada de forma oficial que lo que antes se conocía como iPhone OS sería llamado iOS. Para el segundo trimestre del 2010 se contaban alrededor de 185 000 aplicaciones disponibles para este sistema operativo por medio de la App Store.

Otra de las características de este sistema operativo es que es multitarea, pero solamente está reservada para las aplicaciones que vienen por defecto en el dispositivo, por lo que aplicaciones desarrolladas por terceros no poseen esta característica. Entre las aplicaciones de terceros que no son soportadas por este sistema operativo se encuentran Flash y Java debido a que éstos poseen problemas de seguridad y ponen en riesgo al *software* de la empresa. Para contrarrestar la falta de Flash se ha soportado el uso de HTML5 como alternativa.

# Figura 11. **iPad 2 con sistema operativo iOS 4.3.3**

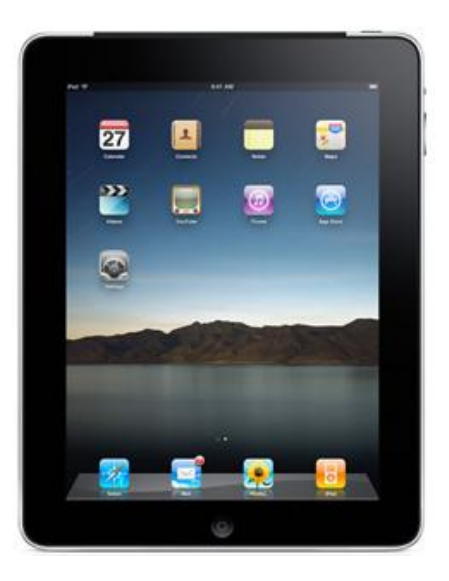

Fuente: Apple presentó el iPad 2, www.taringa.net/posts/info/9499494/Apple-presento-el-iPad-2.html. Consulta: julio de 2011.

El historial de versiones para este sistema operativo inicia desde el 2007 con el lanzamiento del iPhone, las actualizaciones del sistema se realizan por medio de la aplicación iTunes, la cual es parte del conjunto de aplicaciones que posee. La última versión estable del sistema operativo es la 4.3.3 para todos los dispositivos.

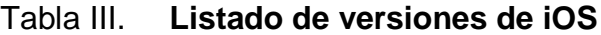

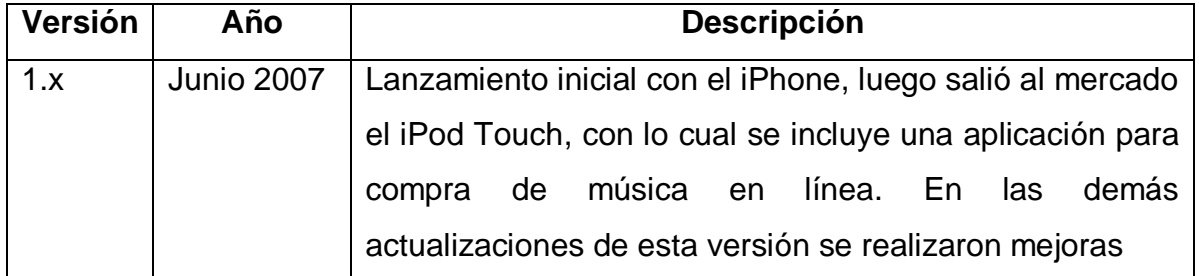

Continuación de la tabla III.

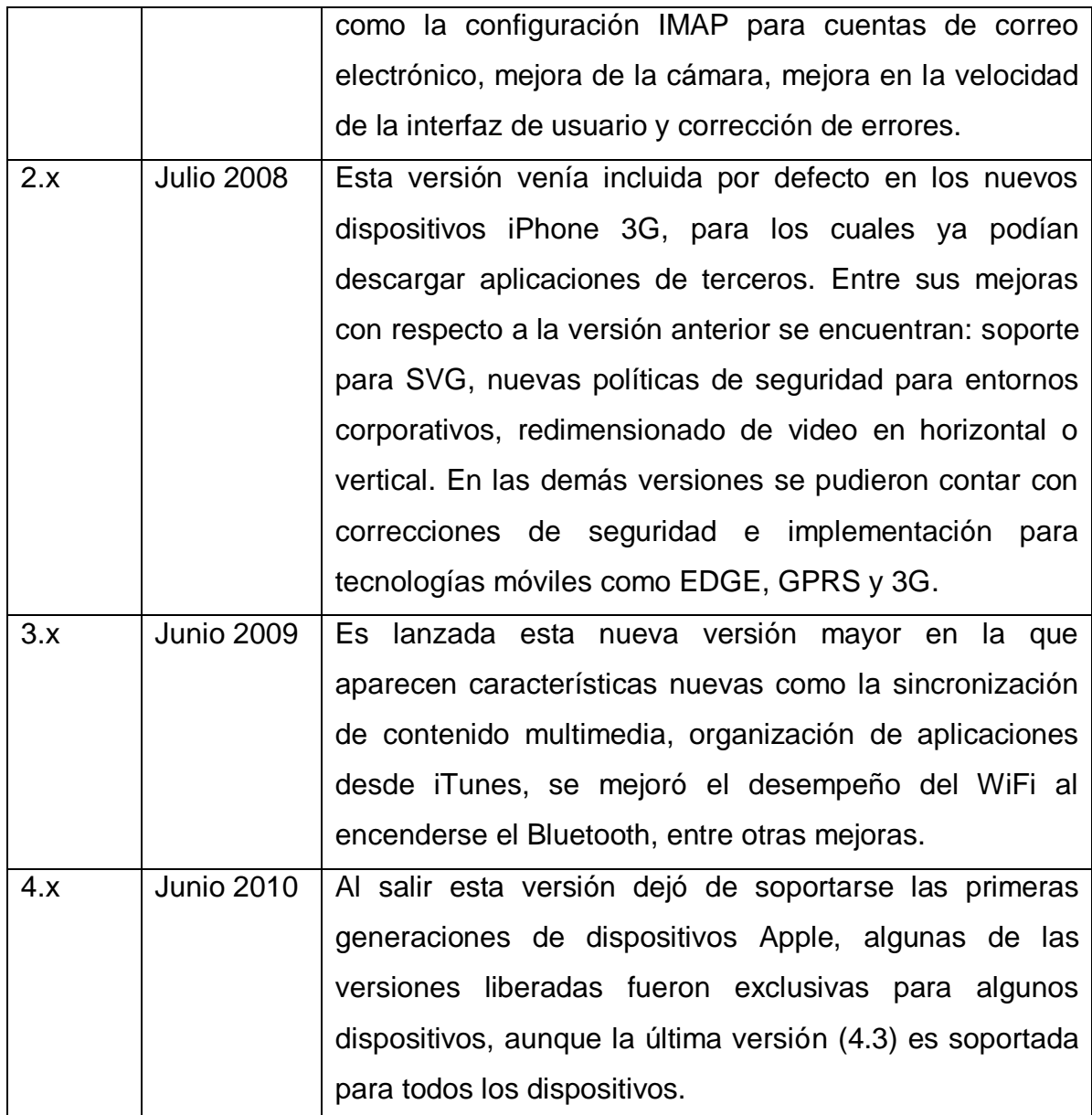

Fuente: elaboración propia.

Para la versión 5 de este sistema operativo se incluirán más de 200 nuevas características, para todos los dispositivos aprovechando mucho el nuevo servicio de computación en la nube llamado iCloud, este servicio estará sincronizado con los dispositivos para que los usuarios puedan almacenar todos sus datos e información permitiendo de esta manera que se tenga la información sincronizada con todos los dispositivos Apple que posea.

#### **2.1.4. BlackBerry OS**

El sistema operativo BlackBerry es propiedad de la empresa canadiense Research In Motion (RIM), éste ha sido desarrollado para todo el conjunto de dispositivos móviles con los que cuenta dicha empresa; este sistema es privativo, y una de las características que posee es el ser multitarea, ha sido conocido por su uso corporativo y la asociación de las terminales a cuentas de correo electrónico de las empresas. Su primera versión es lanzada en 1999 y cuyos dispositivos siempre estuvieron enfocados al acceso del correo electrónico y a la web, aparte de poseer las características tradicionales.

Otras de las características que marca diferencia en este sistema operativo son el BlackBerry Enterprise Server (BES) y BlackBerry *Internet* Service (BIS), el primero permite el acceso a correos electrónicos para las empresas por medio de la identificación del dispositivo, el segundo está más enfocado para personas individuales, las cuales pueden acceder a sus cuentas de correo por POP3 o IMAP.

Actualmente se ha introducido el uso de sus dispositivos móviles en el ámbito nacional por parte de las empresas telefónicas, enfocándolos más al uso personal aparte del corporativo. La versión 6 de este sistema operativo busca abarcar tanto el ámbito empresarial como el no empresarial, es por eso que se han enfocado en un mejor desarrollo en la parte multimedia para el usuario y en la integración de las redes sociales. Esta versión se encuentra diseñada

30
también, para dispositivos de pantalla táctil, aunque también podrá ser utilizada por aquellos dispositivos que cuenten aún con TouchPad o TrackPad.

El sistema operativo se ha dado a conocer a lo largo de los años, culminando en el 2011 con el anuncio de la versión 7.0, la cual será únicamente soportada para las nuevas versiones de los dispositivos que saldrán al mercado. El desarrollo de las versiones del sistema operativo es llevado a cabo por medio de la empresa propietaria, aunque la decisión de liberar las actualizaciones la realiza el proveedor de servicios telefónicos. También se ha hecho mención de una variante de dicho sistema operativo, la cual se enfoca en la Tablet presentada por dicha empresa BlackBerry Playbook.

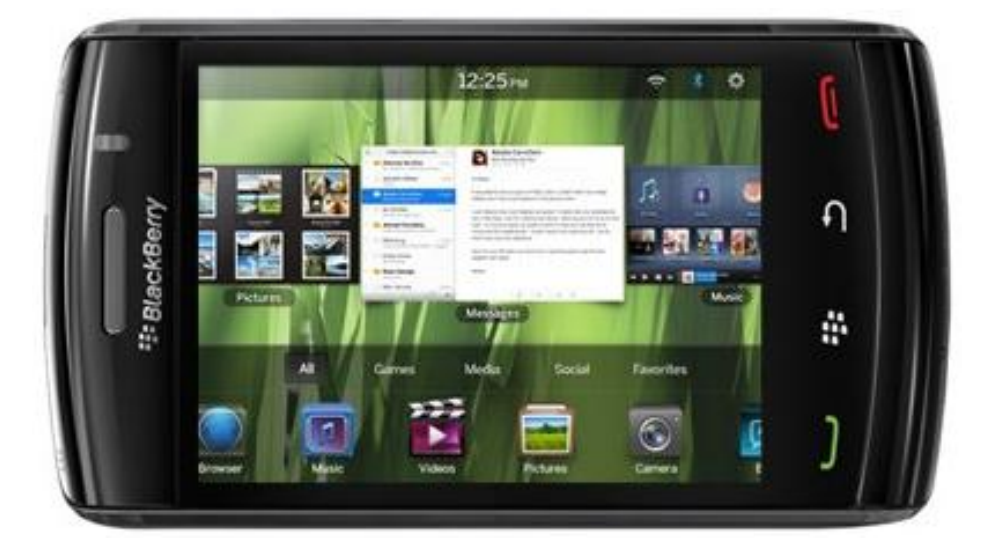

Figura 12. **BlackBerry Storm con BlackBerry OS 6**

Fuente: QNX remplacera BlackBerry OS à terme, www.igeneration.fr/0-apple/qnxremplacera-blackberry-os-terme-17611. Consulta: 15 de julio de 2011.

#### **2.1.4.1. BlackBerry Tablet OS**

A finales del tercer trimestre del 2010 fue anunciado un nuevo dispositivo por parte de la empresa la cual entraría en el mercado de las Tablet, dicho dispositivo es conocido como BlackBerry Playbook. Esta Tablet posee una versión distinta del sistema operativo que es conocido en los demás Smartphone de la empresa. La BlackBerry Tablet OS posee entre sus características soporte para Flash y Adobe Air, además está basada en el sistema operativo QNX el cual posee un kernel de tiempo real. Se ha mencionado también que un sistema operativo basado en QNX estará reemplazando al tradicional BlackBerry OS en los demás dispositivos móviles.

# **2.1.5. Otros sistemas operativos**

Además de los sistemas operativos mencionados, existen otros los cuales no tienen tanta incidencia en el mercado de los dispositivos móviles. Estos sistemas operativos en la actualidad ocupan menos del 10% del mercado pero a pesar de ello algunos pueden tener una mayor adopción debido a que recién han salido al público, a continuación se presentan algunos de estos sistemas operativos.

#### **2.1.5.1. Windows Phone**

Este es el sistema operativo desarrollado para los dispositivos móviles por la empresa norteamericana Microsoft. Anteriormente era conocido como Windows Mobile, está basado en el núcleo del sistema operativo Windows CE y está diseñado de forma que sea similar a otras versiones de Windows. También se puede obtener *software* de terceros mediante Windows Marketplace for Mobile*.*

La primera versión de este sistema operativo se conoció como Pocket PC en 1998. A partir de esa fecha se han realizado varias actualizaciones al sistema operativo y, también ha cambiado de nombre, conociéndose ahora como Windows Phone. La última versión cuenta con el apoyo de varias empresas de telefonía y de algunos fabricantes de dispositivos móviles.

#### **2.1.5.2. MeeGO**

Este sistema operativo es el resultado de la unión de los sistemas operativos Maemo y Moblin, fue publicado a mediados del 2010, está basado en Linux y el desarrollo de las versiones está a cargo de la Linux Foundation. MeeGO está diseñado para poder ejecutarse no solamente en netbooks, sino que también en otros dispositivos móviles, televisores y sistemas de vehículos. Otra de las características de este sistema operativo es que utiliza la gestión de paquetes RMP y su sistema de archivos por defecto es Btrfs.

# **2.2. Entorno de desarrollo de aplicaciones**

Al desarrollarse de una manera muy rápida el mercado de los dispositivos móviles, es importante, también hacer mención al interés de los desarrolladores en la creación de nuevas aplicaciones que complementen el uso y la experiencia del usuario para con estos dispositivos. Es por eso que, además de existir los sistemas operativos móviles, también se dio lugar a la aparición de kits de desarrollo los cuales han sido fundamentales, para que estas plataformas sean conocidas y aumente su utilización por las personas.

A continuación se presentan los entornos de desarrollo de aplicaciones más utilizados por los desarrolladores, éstos justamente son las herramientas de desarrollo para los sistemas operativos que tienen más presencia en el mercado de los dispositivos móviles.

#### **2.2.1. Nokia Qt SDK**

El desarrollo por medio de Nokia Qt SDK está disponible para los sistemas operativos Symbian y MeeGo. La ventaja de utilizar esta opción como herramienta de desarrollo es que es posible utilizar las librerías que Qt trae, además de que posee un IDE muy potente. Qt es la plataforma principal en la que los desarrolladores crean programas para los dispositivos móviles de Nokia, proporciona un muy buen desempeño para los productos de esta compañía y lo único que se tiene que hacer para pasar una aplicación entre Symbian y MeeGo es recompilarla, por lo que provee un entorno portable.

Nokia Qt SDK es la versión para dispositivos móviles de Qt Creator, la cual está disponible para los tres sistemas operativos de escritorio más utilizados. Entre las características que contiene se encuentran:

- Simulador en tiempo de ejecución del dispositivo.
- Compilación cruzada para Symbian, Maemo, MeeGo, el simulador y Qt en la plataforma en la que se desarrolla.
- Depuración a nivel de código.
- Un diseñador visual de interfaz de usuario.

El simulador es una parte fundamental del SDK que emula las características de un dispositivo móvil, para poder ver como se desempeña la aplicación que se está desarrollando. Incluye aspectos como el estado de la batería, el acceso a la red, y la orientación de la pantalla.

El instalador del SDK se puede encontrar en la página de Nokia y pesa alrededor de 20 Mb, esto es solamente al inicio debido a que luego el mismo instalador descarga las demás herramientas que son necesarias para la instalación completa. Luego de completada la instalación se puede hacer uso del IDE (ver figura 13) y completar otras configuraciones si se desea trabajar con dispositivos que posean un sistema operativo Symbian o MeeGo.

## **2.2.2. Android SDK**

Este kit de desarrollo está pensado para la creación tanto de aplicaciones nativas como de terceros. Con el API de desarrollo se puede tener acceso a los sensores del dispositivo, grabación de video, servicios basados en localización, bases de datos relacionales, gráficos 2D y 3D, entre otros. A diferencia de los demás entornos de desarrollo, Android permite tener un entorno que se basa en el kernel de Linux, por lo que, también permite tener acceso libre a los programas por medio de las librerías con un soporte completo.

Siendo una plataforma que no depende del *hardware*, permite crear aplicaciones que funcionarán en cualquiera de los dispositivos que contengan el sistema operativo Android, la siguiente es una lista de las características de Android:

- No es necesario el pago de alguna cuota para el uso de la licencia, el desarrollo o distribución.
- Acceso a *hardware* como el WiFi.
- Control total del *hardware* multimedia.
- Almacenamiento de datos compartidos.
- Procesos y aplicaciones en segundo plano.
- Posibilidad de integrar resultados de búsquedas de aplicaciones a la búsqueda del sistema.
- Un framework que fomenta la reutilización de componentes.

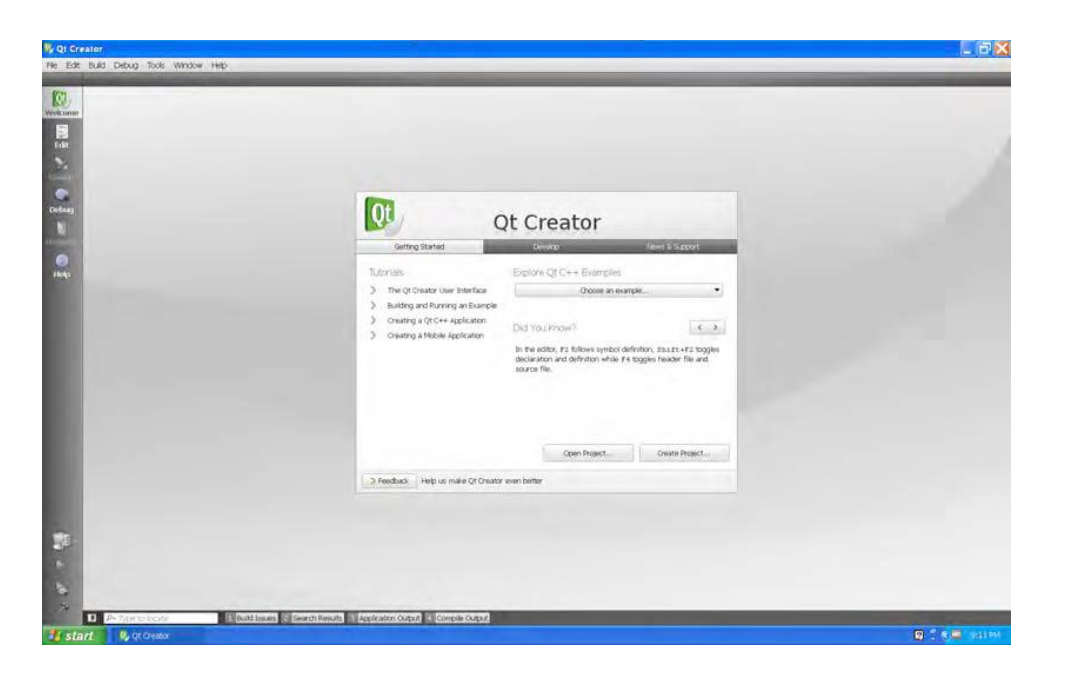

Figura 13. **IDE Qt Creator**

Fuente: ZUCKER, Dan; RISCHPATER, Ray. Beginning Nokia Apps Development: Using MeeGo, Mobile QT and OpenSymbian. p. 42.

El hecho que ya se disponga de API's que simplifican el desarrollo de aplicaciones que involucra el *hardware* del dispositivos permite que no exista la necesidad de crear diferentes implementaciones del *software* para distintos dispositivos.

Al descargar el Android SDK se puede contar con un conjunto de herramientas entre las cuales se encuentran:

- Las API's de Android
- Herramientas de desarrollo
- El administrador de dispositivos virtuales y el emulador
- Documentación completa
- Código de ejemplo
- Soporte en línea

Uno de los IDE's soportados para el desarrollo es Eclipse, el cual se puede descargar un *plugin*, este simplifica la creación de proyectos y mejora la integración con las herramientas de depuración y el emulador de Android. Ésta es una de las opciones para el desarrollo de aplicaciones, aunque no es estrictamente necesario, por lo que, también se puede utilizar cualquier otro IDE java.

Para instalar el entorno de desarrollo de Android primeramente se tiene que descargar un paquete SDK de inicio el cual se obtiene de la página de Android developer, este instalador solamente contiene las herramientas iniciales. Para poder desarrollar aplicaciones para Android es necesario descargar e instarlar otras herramientas y plataformas, si se ha ejecutado el instalador para la plataforma Windows, entonces lanzará automáticamente la ventana para seleccionar los componentes (ver figura 14).

Como se mencionó anteriormente, para poder trabajar con Eclipse es necesario configurar el *plugin* Android Development Tool (ADT), éste simplifica el desarrollo de las aplicaciones puesto que integra las herramientas de desarrollo directamente al IDE. Una vez se ha descargado el *plugin* y se ha comprobado que la versión de Eclipse es compatible, se instala mediante un asistente para instalar nuevo *software* (ver figura 15), que se encuentra en el menú de ayuda del editor.

# Figura 14. **Paquetes para el Android SDK y AVD Manager**

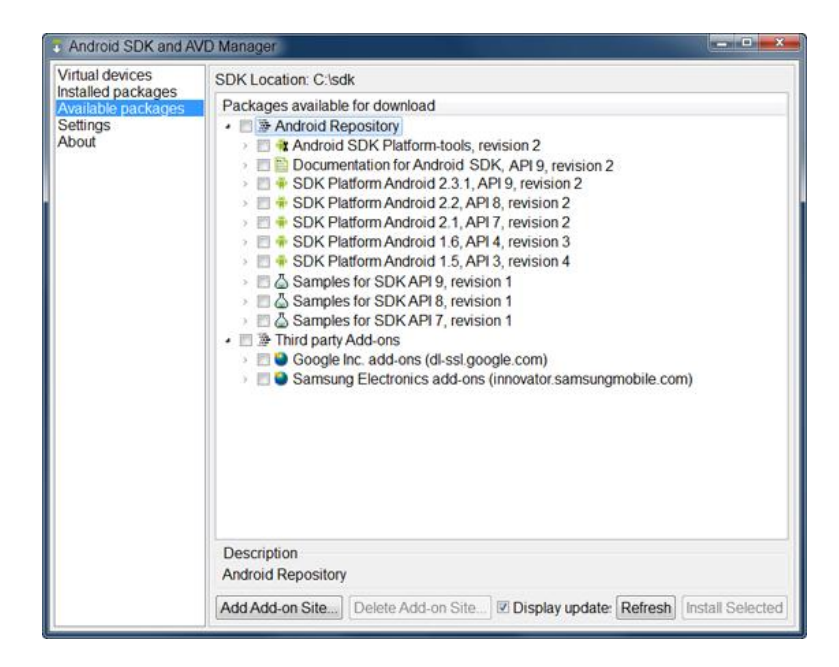

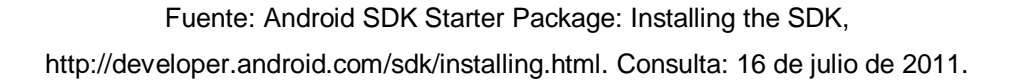

#### **2.2.3. iOS SDK**

Para el desarrollo de aplicaciones de los productos de Apple existen algunos componentes importantes que se deben conocer. Primero hay que mencionar el App Store, dentro de esta tienda virtual se encuentran todas las aplicaciones desarrolladas por terceros. Apple hace una revisión de cada aplicación que pretenda ser comercializada o distribuida para cada uno de sus productos verificando que se cumplan con las normas establecidas por ellos. Por lo que los autores de las aplicaciones deberán aceptar los lineamientos antes de iniciar el desarrollo.

# Figura 15. *Plugin* **ADT en Eclipse**

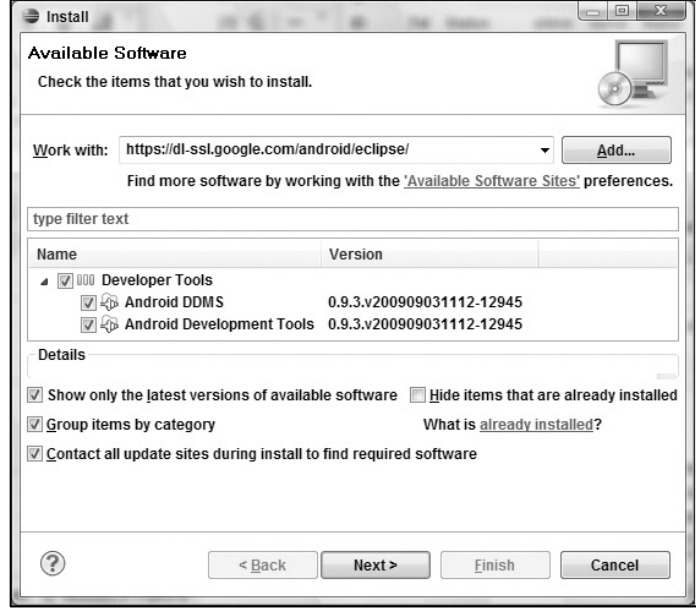

Fuente: MEIER, Reto. Professional Andorid 2 Application Development. p. 22.

El desarrollo de las aplicaciones para la App Store se realiza mediante el kit de desarrollo para el ahora sistema operativo de Apple iOS (iOS SDK), desarrollando la aplicación y registrándose al programa de desarrolladores de iOS. Una vez aceptada la aplicación y publicada en App Store, Apple se encarga de los clientes, la distribución y el cobro, quedándose con el 30% de las ganancias obtenidas.

Para poder descargar el iOS SDK es necesario que, primeramente, la persona se registre en la página de desarrolladores de Apple, dicho registro es gratuito, pero si se desea probar las aplicaciones en dispositivos y venderlas, entonces ésta tiene un costo anual de \$99,00 al año. Luego de registrarse es necesario descargar e instalar Xcode y el iOS SDK (ver figura 16), esta descarga toma algo de tiempo debido a que son aproximadamente 3 Gb.

# Figura 16. **Centro de desarrollo iPhone**

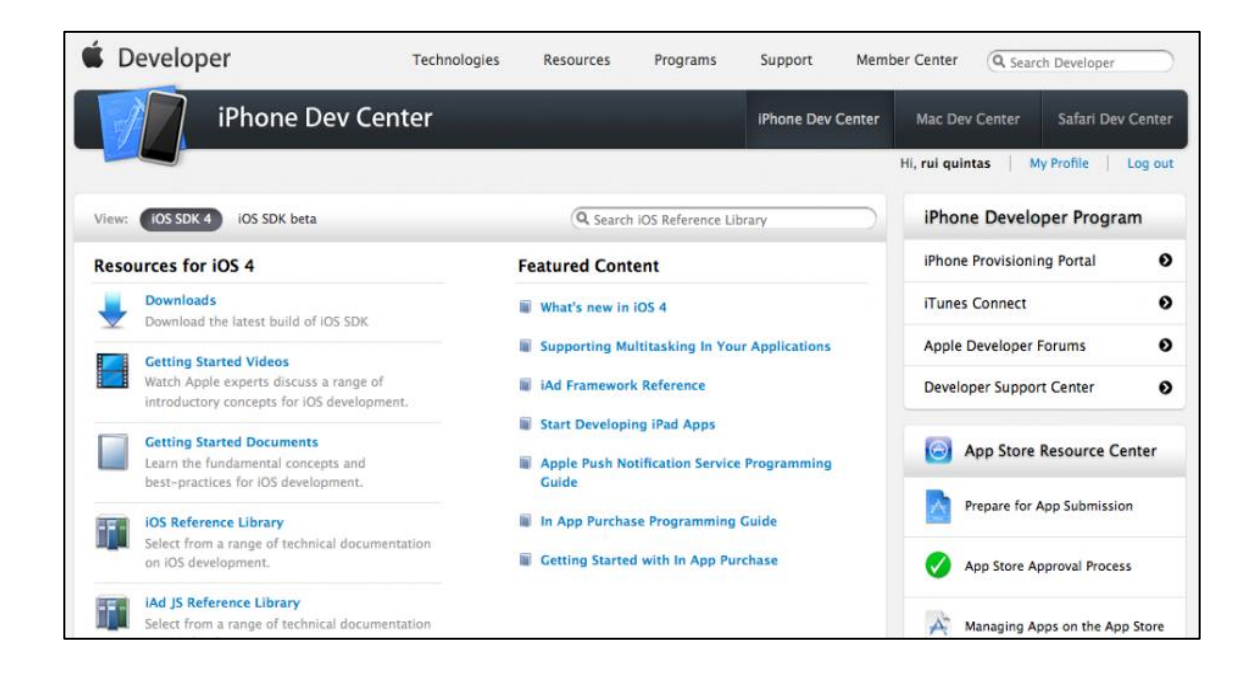

Fuente: Obtener y instalar el IPhone SDK, www.ioshispano.com/2010/08/05/obtener-y-instalarel-iphone-sdk/. Consulta: 17 de julio de 2011.

Luego de instalados estos componentes, es necesario iniciar Xcode y descargar la documentación completa, al final toda la instalación ocupa un aproximado de 6,5 Gb por lo que es necesario disponer de una buena cantidad de espacio disponible en el disco duro. Luego de instalado ya se puede hacer uso del editor Xcode y dar inicio al desarrollo de las aplicaciones.

Figura 17. **Espacio de trabajo Xcode**

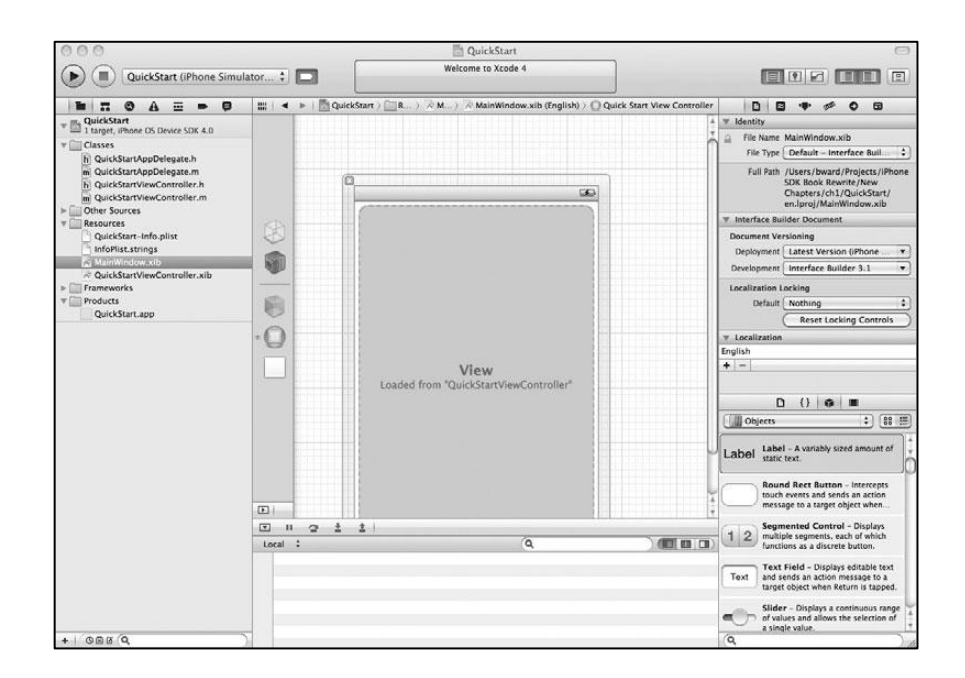

Fuente: BRANNAN, James; WARD, Blake. iOS Programming: A Beginner's Guide. p. 12.

#### **2.2.4. Blackberry Java Development Environment**

Este kit de desarrollo ha estado desde las primeras versiones de los dispositivos de la empresa, ha ido creciendo a lo largo de los años, por lo que actualmente posee una gran cantidad de ejemplos, documentación, un conjunto de API's, las cuales han madurado mucho y que permiten el desarrollo de muchas aplicaciones que actualmente, están siendo muy populares dentro de los usuarios de dichos dispositivos. Este kit de desarrollo ha sido acompañado de su respectiva comunidad y de la aparición del BlackBerry App World, permitiendo de esta manera que sea más fácil la publicación de nuevas aplicaciones para que los usuarios las descarguen.

Para la realización de aplicaciones es necesario, también contar con Java instalado en la computadora, además existe la posibilidad de trabajar con un IDE específico que proporciona RIM (RIM JDE), otra opción es utilizar cualquier otro IDE para desarrollo de proyectos en Java y por último se encuentra la opción de utilizar Eclipse junto a un *plugin*, el cual permite integrar las herramientas de desarrollo para aplicaciones de dispositivos BlackBerry, al parecer esta última opción ha sido la más aceptada por las ventajas que proporciona el utilizar dicho IDE.

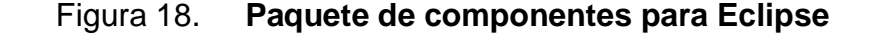

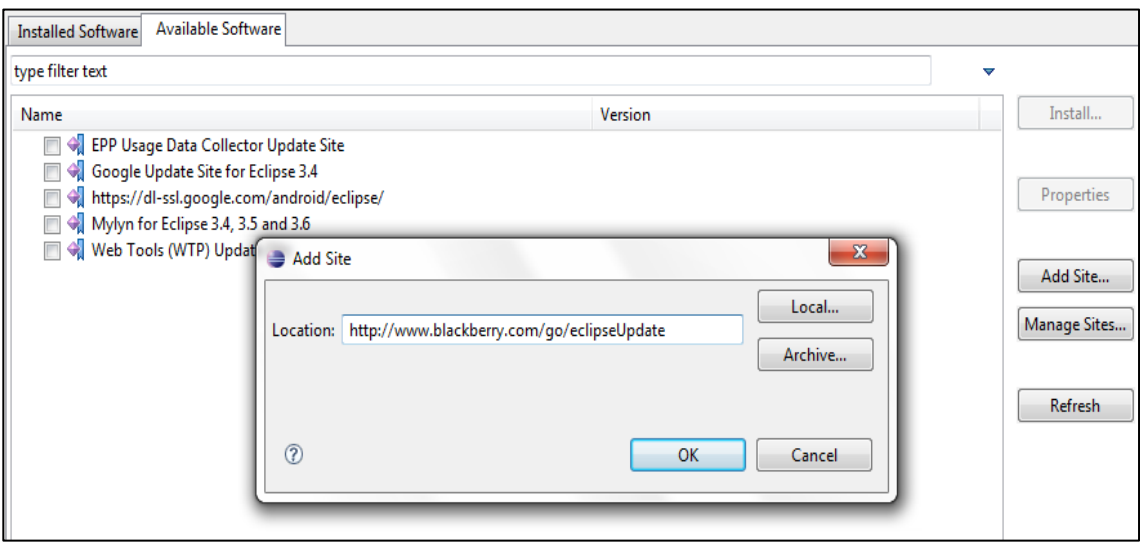

Fuente: How to install Blackberry JDE Component Pack or Plug-in for Eclipse, www.techonia.com/install-blackberry-jde-component-pack-plugin-eclipse. Consulta: 20 de julio de 2011.

Para instalar este *plugin*, es necesario realizarlo desde el mismo IDE, en la opción de instalación de nuevo *software* que se encuentra dentro del menú ayuda. Luego de agregar la URL correspondiente el asistente buscará todos los

componentes disponibles (ver figura 18 y 19), hay que seleccionar los que vayan a ser utilizados y luego proceder a la instalación.

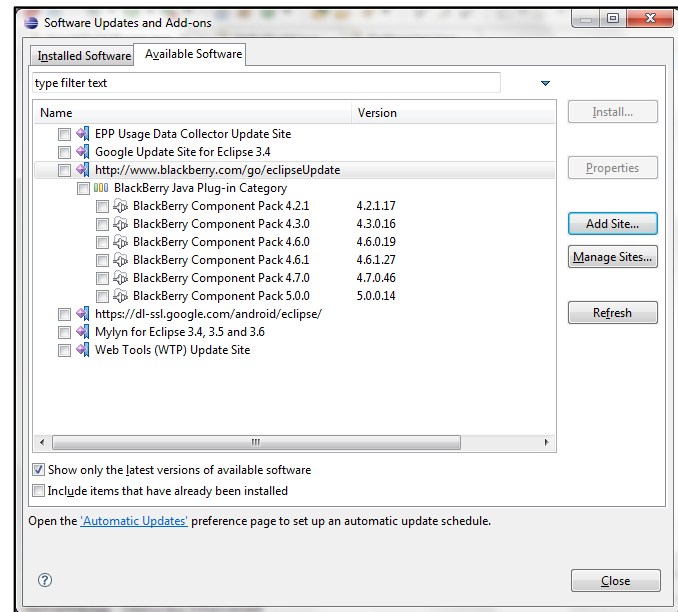

Figura 19. **BlackBerry Component Pack para Eclipse**

Fuente: How to install Blackberry JDE Component Pack or Plug-in for Eclipse, www.techonia.com/install-blackberry-jde-component-pack-plugin-eclipse. Consulta: 20 de julio de 2011.

Otro aspecto importante a mencionar es sobre los simuladores a utilizar. Éstos ayudan a verificar cómo se comportan las aplicaciones con el dispositivo y el *software* que posee, además de proporcionar información importante para la depuración. El proceso es aparte de la instalación del *plugin* y de los componentes, hay que asegurarse que la versión del simulador a descargar corresponda con la versión del *software* para el cual se va a desarrollar, existen diversos modelos de los dispositivos para probar y éstos pueden ser descargados desde la misma web de BlackBerry.

# **3. ADOPCIÓN DEL SISTEMA DE ENSEÑANZA MÓVIL**

En la actualidad, no es de sorprenderse que existan diversas formas de enseñanza. Con la introducción de las nuevas tecnologías, el sistema de enseñanza ha ido adoptándose a los cambios que han representado el adquirir dichas tecnologías. Es por eso que ya se han escuchado mencionar términos como educación a distancia, E-Learning y en la actualidad el crecimiento del M-Learning, entre otros. En este capítulo se busca asociar el área de la educación con la tecnología, definiendo algunos términos y describiendo los métodos de enseñanza que se han utilizado haciendo uso de la tecnología móvil.

# **3.1. La utilización de la tecnología para la educación**

Con la inmersión de la tecnología en la vida de muchas personas, no es de sorprenderse que actualmente sirvan como herramientas en muchas de las áreas en las que el ser humano se desempeña. La educación no es la excepción, ésta hace uso de las tecnologías actuales adaptándose para que exista de una mejor manera el traslado del conocimiento de parte del catedrático al estudiante. Es por eso que han surgido términos como E-Learning, U-Learning, T-Learning y M-Learning; todas éstas, son maneras de aprendizaje en las cuales se han aprovechado las tecnologías que se disponen.

Observando a lo largo de la historia es importante comprender que inevitablemente la educación y la tecnología tendrán un vínculo el cual siempre hará que ambas tengan algo en común. La razón es que siempre se buscan mejorar las metodologías de aprendizaje, y una de las herramientas al alcance son las tecnologías de la información. Más aun con el avance en el desarrollo de dispositivos tecnológicos era de esperarse que también estos fueran aprovechados para mejorar el proceso de aprendizaje. Es por esto que a continuación se definen algunos conceptos pedagógicos y también se explican algunas de las metodologías que han surgido en estos años y que hacen uso de la tecnología.

# **3.1.1. Algunos conceptos pedagógicos**

También es necesario conocer ciertas definiciones pedagógicas, las cuales permiten tener un concepto con respecto al área educacional y cómo pueden relacionarse con la tecnología.

### **3.1.1.1. Definición de pedagogía**

El término pedagogía hace referencia al estudio de la educación, la definición que da la Real Academia Española (RAE) es "pedagogía es la ciencia que se ocupa de la educación y la enseñanza". El objetivo de la pedagogía es desarrollar guías para todo el proceso de enseñanza-aprendizaje haciendo uso de diferentes ciencias como es la sociología o psicología.

#### **3.1.1.2. Perspectiva asociacionista**

La perspectiva asociacionista se enfoca en el aprendizaje como la construcción de patrones y habilidades de manera gradual. El aprendizaje por medio de esta perspectiva se da cuando se construye una conexión mental con la retroalimentación recibida por medio de las actividades realizadas por el alumno.

46

Este enfoque afirma que el aprendizaje se realiza con un proceso gradual y mecánico por medio de estímulos y respuestas en base a las condiciones dadas. Este a su vez tiene dos variantes: el condicionamiento clásico y el condicionamiento instrumental y operante. El primero describe una asociación entre el estímulo y la respuesta. La segunda busca la consolidación de la respuesta según el estímulo.

#### **3.1.1.3. Perspectiva cognitiva**

Esta perspectiva hace la relación de las personas con los procesos de desarrollo del pensamiento. Ve a las personas como seres activos los cuales hacen uso de la percepción, interpretación y pensamiento. El lema que identifica a esta perspectiva es aprender a aprender, ya que determinaba la única guía para el crecimiento del conocimiento.

Según la perspectiva cognitiva, la comunicación entre el maestro y el alumno está dada en términos de reciprocidad y el desarrollo está centrado en las formas superiores del pensamiento. Como existe una comunicación en ambas vías se pueden aprovechar recursos metodológicos de enseñanza aprendizaje como son espacios virtuales utilizando la tecnología actual.

# **3.1.1.4. Perspectiva situacional**

Esta perspectiva de aprendizaje se enfoca en la forma en que se distribuye el conocimiento, y de cómo influyen los entornos sociales y culturales en donde se imparte el conocimiento. Caracteriza el desarrollo del estudiante como una experiencia de aprendizaje social, el conocimiento es construido en una serie de herramientas tecnológicas y conceptuales que pertenecen a una comunidad.

Según Barab y Duffy, existen dos tipos de aprendizaje situacional. El primero se enfoca en la vista sociopsicológica el cual se enfoca en la importancia del contexto del aprendizaje en entornos informales y conduce al diseño de tareas en las cuales se pretende crear una actividad de aprendizaje de acuerdo al contexto social en el que las habilidades o el conocimiento son normalmente incorporados. El segundo hace énfasis que, con el concepto de una comunidad de práctica se enfoca en las relaciones del individuo con un grupo de personas en lugar de relaciones de una misma actividad.

# **3.1.2. E-Learning**

El E-Learning es un concepto que ha surgido en la que se forman estrategias de educación que pretenden resolver problemas como la ubicación geográfica de los estudiantes a los cuales se les dificulta asistir a un centro de estudios, trae ventajas al alumno debido a que ahorra tiempo y, también dinero debido a que no existe la necesidad de trasladarse para recibir el contenido educativo.

El E-Learning hace uso de tecnologías de la información y telecomunicaciones que facilitan el aprendizaje mediante métodos interactivos siendo éste de una forma que sea accesible y flexible, es importante resaltar que uno de los fundamentos de esta metodología es el uso del *Internet* como medio de difusión de los contenidos. En la tabla IV se muestran las características entre el aprendizaje presencial y el aprendizaje basado en E-Learning.

48

# Tabla IV. **Características del aprendizaje tradicional y E-Learning**

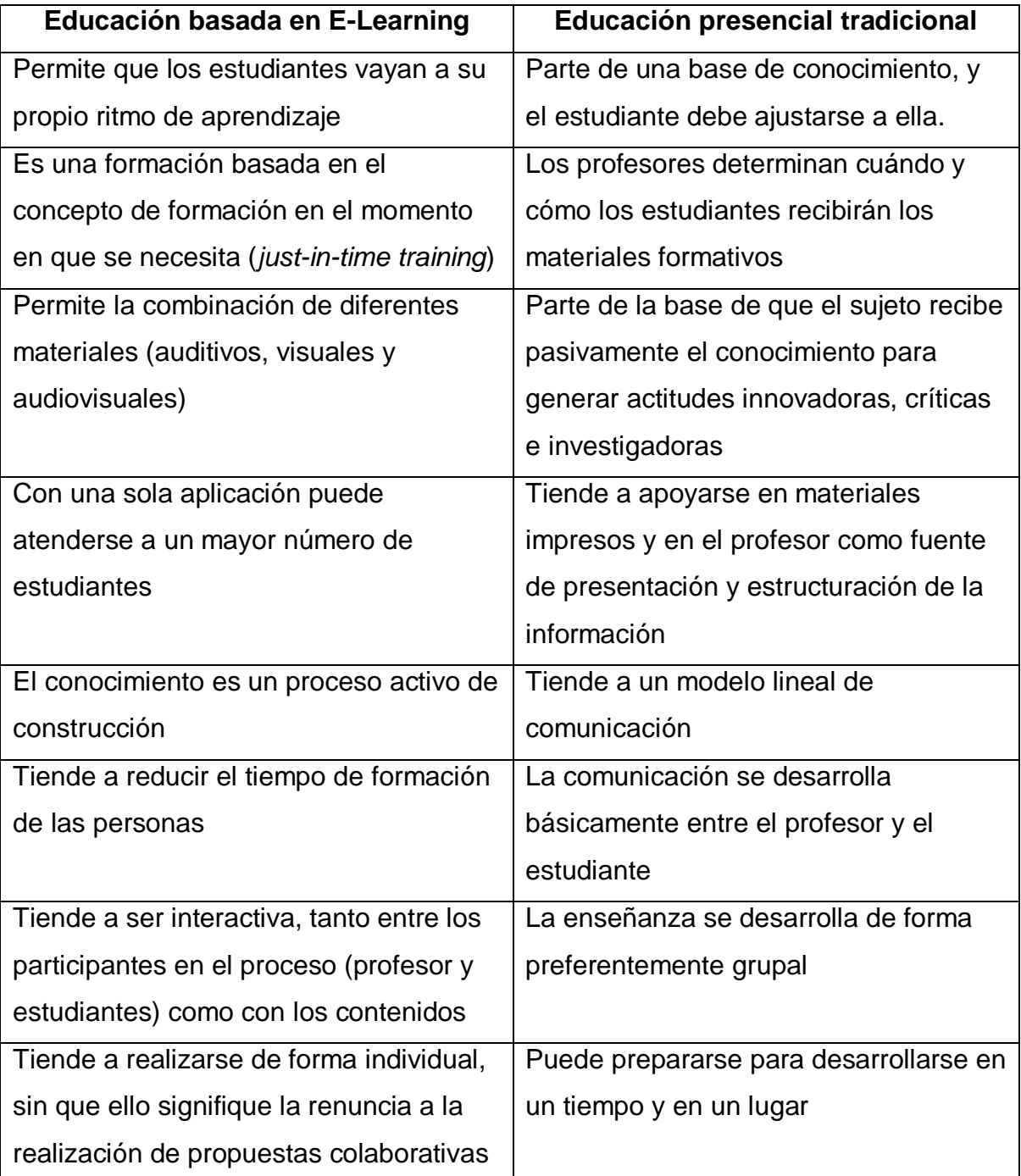

Continuación de la tabla IV.

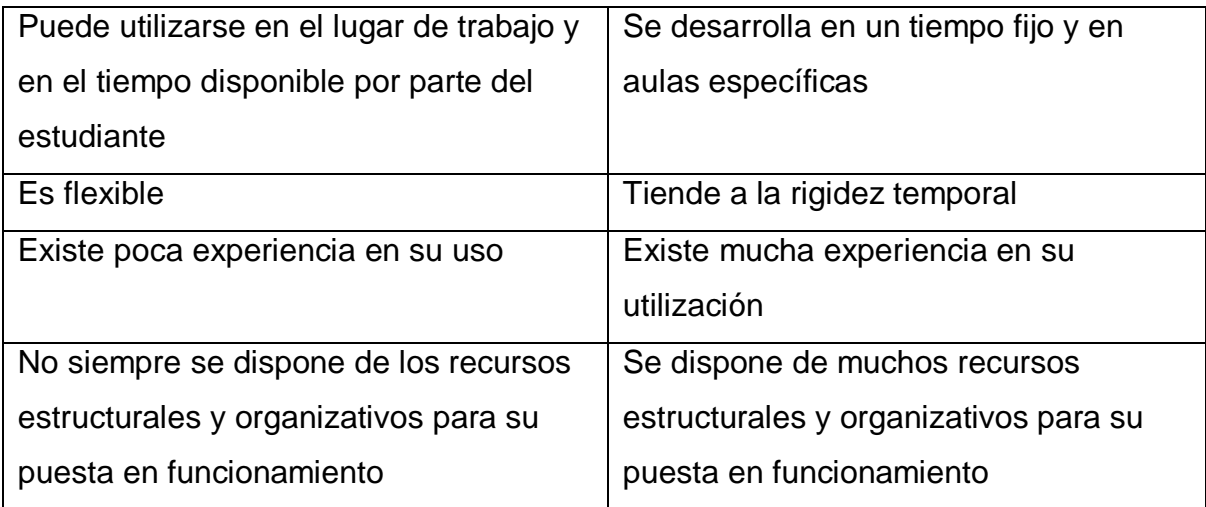

Fuente: CABRERO, Julio. Bases pedagógicas del E-learning. p. 3.

En estas características se puede apreciar varias de las ventajas en el uso de educación a distancia, la flexibilidad y el alcance que puede tener han sido algunos de los factores por los cuales dentro del sector educativo han aparecido programas de estudio para aquellas personas que no disponen del tiempo suficiente para asistir a un centro de estudios.

Entre los factores en contra que pueden acarrear se encuentra el porcentaje elevado de deserción en dichos cursos, además que es importante que el estudiante que opte por tomar algún curso de este tipo tenga conocimientos computacionales mínimos, además de que sea capaz de desarrollar un aprendizaje autónomo y también se puede presentar la resistencia al cambio del sistema tradicional.

#### **3.1.3. T-Learning**

T-Learning se refiere al aprendizaje basado en la televisión, ésta se basa principalmente en el recurso interactivo por medio de videos. Algunos autores señalan que el T-Learning es una convergencia entre el E-Learning y Cross Media. El uso de esta forma de aprendizaje puede ampliar el acceso a la educación para muchas personas que lo deseen, puesto que es más accesible que el aprendizaje electrónico en donde se requiere el uso de la computadora o *Internet*.

En los últimos años se ha desarrollado la televisión digital, esto ha propiciado que los servicios que se puedan proveer sean desde el aprendizaje tradicional, hasta servicios interactivos con un grupo de aprendizaje virtual. Dicho aprendizaje, también puede ser complementado con la metodología presencial, incluso haciendo uso de otras tecnologías como la *Internet*.

Entre los materiales a utilizar se encuentran los videos, los cuales han sido utilizados desde un principio, aunque ahora también se puede hacer uso de animaciones o juegos aprovechando la televisión interactiva. El proceso de aprendizaje de esta metodología se basa en que el estudiante mantenga un rol activo en el que desarrolle o construya conocimiento, las partes importantes del T-Learning son el guiamiento en el proceso de aprendizaje y sus instrucciones.

La forma de evaluación en T-Learning depende del tipo de aprendizaje que se tenga, puesto que si es formal, entonces se aplicarán métodos para verificar el progreso del estudiante, si no, no será necesario o solamente podría darse una autoevaluación por la persona.

# **3.1.4. U-Learning**

El término U-Learning hace referencia a la capacidad de omnipresencia de los dispositivos tecnológicos, en los cuales la persona puede tener un aprendizaje continuo dependiendo del entorno en que se encuentre. Con el avance de la tecnología ahora se puede observar la convergencia entre los distintos medios y de cómo ahora pueden coexistir tanto el ámbito real como el virtual. Con esto es posible tener disponible información las 24 horas, esto permite que se pueda tener una nueva manera de enseñar.

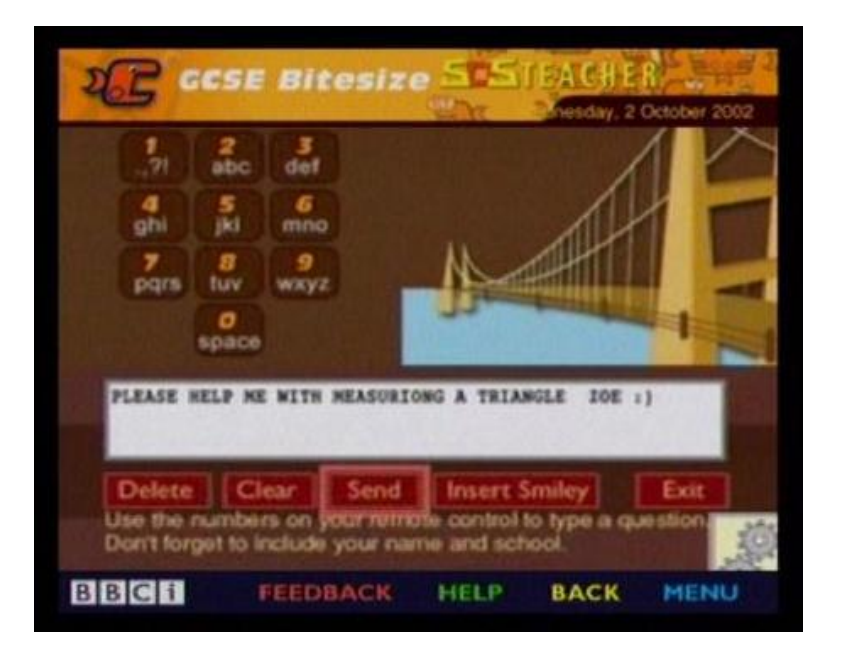

Figura 20. **Servicio interactivo T-Learning**

Fuente: SOS Teacher, UK - on demand, UK, http://www.pjb.co.uk/t-learning/case9.htm. Consulta: 7 de agosto de 2011.

El aprendizaje basado en este paradigma de enseñanza hace posible que la educación esté al alcance en todo momento por medio de la utilización de cualquier dispositivo electrónico. De esta manera se puede trasladar hacia afuera del salón de clases el aprendizaje apoyándose en la tecnología que es la encargada de proporcionar la información que se necesita, es decir, que se crea un entorno continuo de aprendizaje.

Un entorno ubicuo puede proporcionar los estímulos necesarios para que el estudiante se vea involucrado de una forma pasiva, es decir, sin que él esté consciente de ello. Una de las ventajas radica en la relación de uno a muchos, en la que se puede tener un sólo entorno el cual sirva para muchos alumnos.

Según lo que se muestra en la figura 21 se puede tener un sólo entorno de aprendizaje ubicuo en el cual varios estudiantes puedan interactuar. Cada uno de los dispositivos se encuentra conectado a dicha red ubicua, esto no implica que la interacción que tenga un estudiante se vea interrumpida por las demás comunicaciones, de esta forma cada uno de los estudiantes pueden experimentar el progreso de aprendizaje de manera personalizada.

Este modelo hace uso de tecnologías como Bluetooth o WiFi para el aprendizaje interactivo, además de la inclusión del área pedagógica basada en la teoría constructivista. En la tabla V se muestran las ventajas que se poseen con el U-Learning.

53

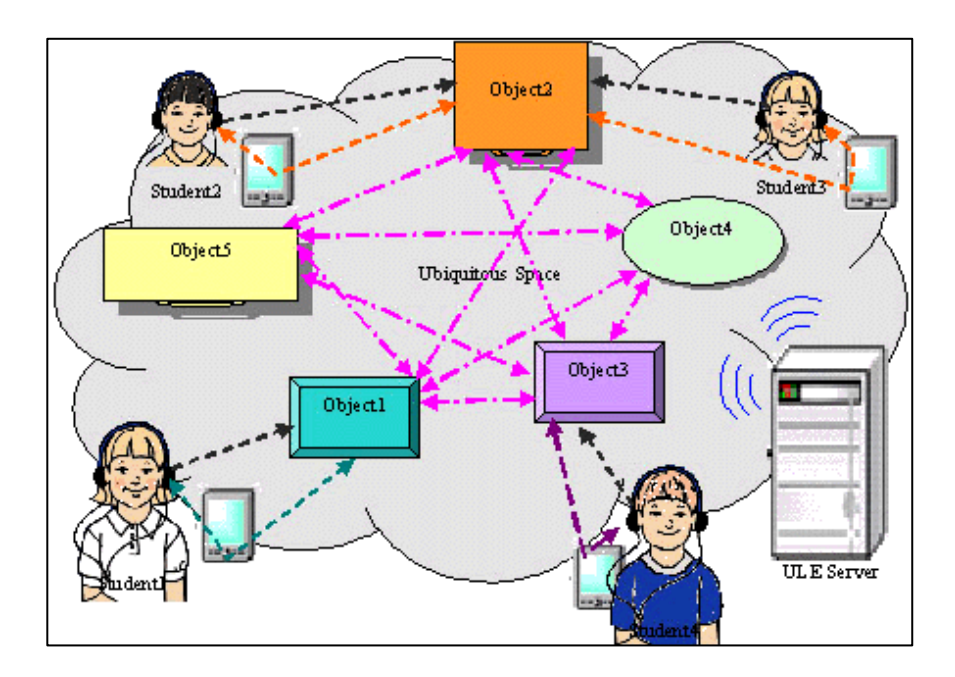

# Figura 21. **Estudiantes en un entorno de U-Learning**

Fuente: JONES, Vicki; JO, Jun. Ubiquitous learning environment: An adaptive teaching system using ubiquitous technology, http://ascilite.org.au/conferences/perth04/procs/jones.html. Consulta: 9 de agosto de 2011.

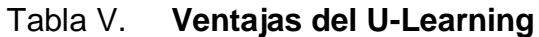

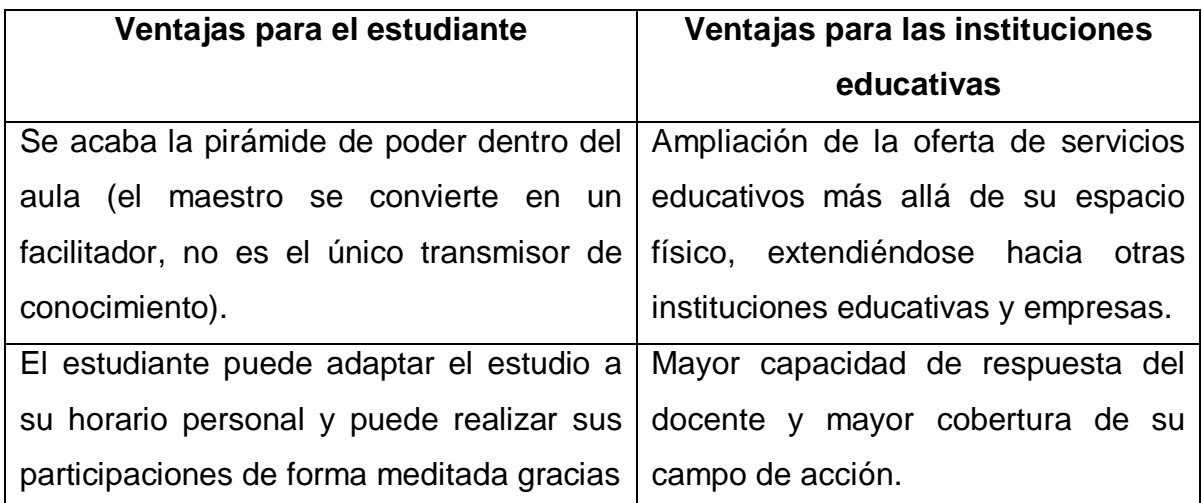

Continuación de la tabla V.

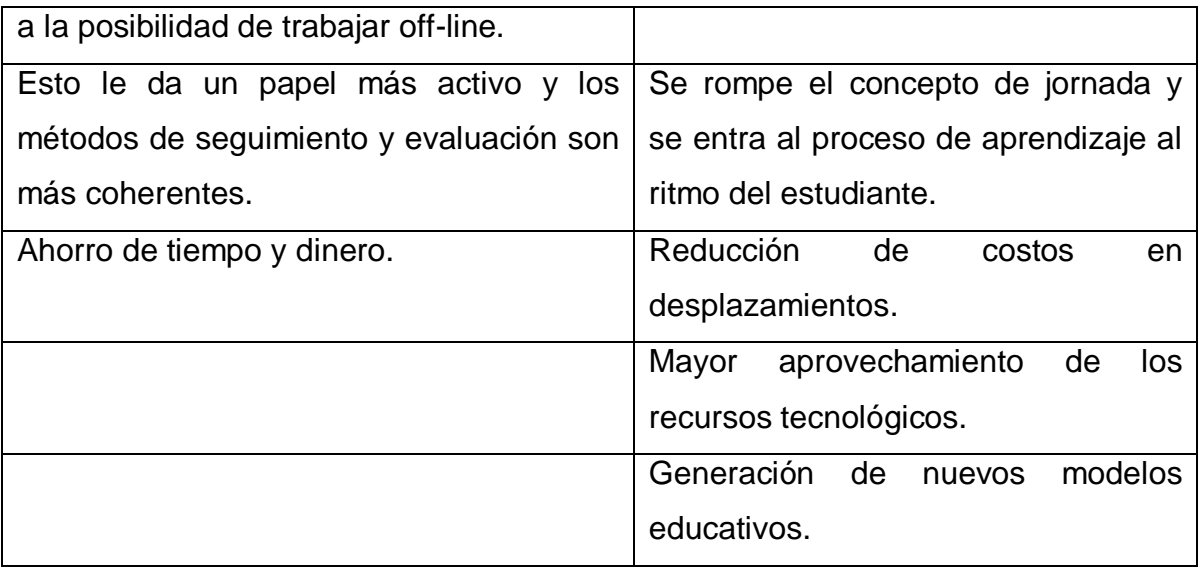

Fuente: QUINTANA, Juan. Aprendizaje Ubicuo, www.aula20.com/profiles/blogs/aprendizajeubicuo. Consulta: 9 de agosto de 2011.

# **3.1.5. M-Learning**

El término M-Learning hace referencia a la utilización de dispositivos móviles con el objetivo de proporcionar un marco de enseñanza en el cual los estudiantes no se vean limitados únicamente a recibir contenido educativo por medio de las aulas de los centros de estudios, sino que, aprovechando las tecnologías actuales tanto en *hardware* como en *software* se pueda crear un entorno educativo que complementen al aprendizaje tradicional.

Los dispositivos móviles actualmente pueden proveer un marco tecnológico el cual se puede aprovechar para el desarrollo del aprendizaje de manera que los estudiantes puedan hacer uso de dichos dispositivos. Entre las características de esta metodología se encuentran:

- Flexibilidad en el aprendizaje.
- Independencia tecnológica de los contenidos.
- Navegación sencilla y adaptación de contenidos teniendo en cuenta la navegabilidad, procesador y velocidad de conexión de estos dispositivos.
- Acceso inmediato a datos y notificaciones.

El uso en el que se puede aprovechar el M-Learning abarca un amplio conjunto de casos, el más utilizado es dentro de las aulas de clases con el objetivo de realizar un complemento en el proceso de aprendizaje. También puede ser utilizado en el ámbito empresarial, para capacitaciones o gestión del personal.

## **3.2. Métodos de enseñanza aprovechando las tecnologías actuales**

En la actualidad, con las tecnologías que se encuentran a disposición de las personas, es de esperarse que se desarrollen nuevas metodologías de enseñanza como complemento para las cátedras que se imparten. Anteriormente se mencionaron algunas metodologías que han surgido a lo largo del tiempo y las cuales han aprovechado las ventajas tecnológicas que permiten establecer una mejor enseñanza de manera que sea el mismo estudiante, en la mayoría de los casos, el que pueda descubrir nuevos conceptos de una forma personalizada.

Entre algunos de los métodos que se han utilizado aprovechando la tecnología móvil se encuentran el uso de mensajería de texto, la mensajería instantánea y los Podcast. Estos métodos que han sido puestos en práctica en algunas instituciones educativas traen buenos resultados como apoyo a los objetivos que se persiguen en el curso que reciben los alumnos.

Es importante mencionar que éstos son complementarios a las cátedras que se imparten en los salones de clase, pero que ayudan a tener mejor comunicación entre las dos partes interesadas (catedrático/estudiante) y que permiten pasar esa barrera que muchas veces se establece entre el catedrático y el estudiante, mejorando de esta forma la comunicación y dando como resultado que ambos puedan tener la retroalimentación necesaria para determinar si realmente se están cumpliendo los objetivos.

#### **3.2.1. Aprendizaje móvil por medio de SMS**

El servicio de mensajería de texto o SMS fue desarrollado durante la segunda generación de tecnología móvil y permite intercambiar mensajes con un máximo de 160 caracteres. El uso de esta característica de los teléfonos está muy difundido en todos los países debido a su bajo costo y la naturaleza asíncrona de esta funcionalidad. Un estudio llevado a cabo por Divitini, Haugalo, y Norevik sobre una población estudiantil mostró que alrededor del 80% de los estudiantes mandan SMS a diario.

La ventaja del uso de esta forma de aprendizaje radica en que propicia un ambiente de interactividad en el salón de clases, el hecho que dichos envíos de mensajes sean de forma anónima permite que los mismo estudiantes formulen más preguntas, con lo cual promueve un entorno favorable de aprendizaje y al mismo tiempo proporciona una retroalimentación al catedrático con respecto al avance que se está teniendo.

Como ejemplo de esta metodología se puede mencionar una investigación que se realizó en la Universidad Anglia Rusking en donde se utilizó el envío de SMS dentro de cursos, seminarios y presentaciones. El profesor selecciona uno de los mensajes los cuales se muestran en un listado y da inicio a explicar lo que aún no ha quedado claro (ver figura 22).

Todos los mensajes entrantes son almacenados en una base de datos, luego son mostrados en la aplicación siendo presentados en forma de pequeñas notas. También se hace uso de colores variando del amarillo al gris para identificar los mensajes que tienen mayor tiempo en que han sido desplegados.

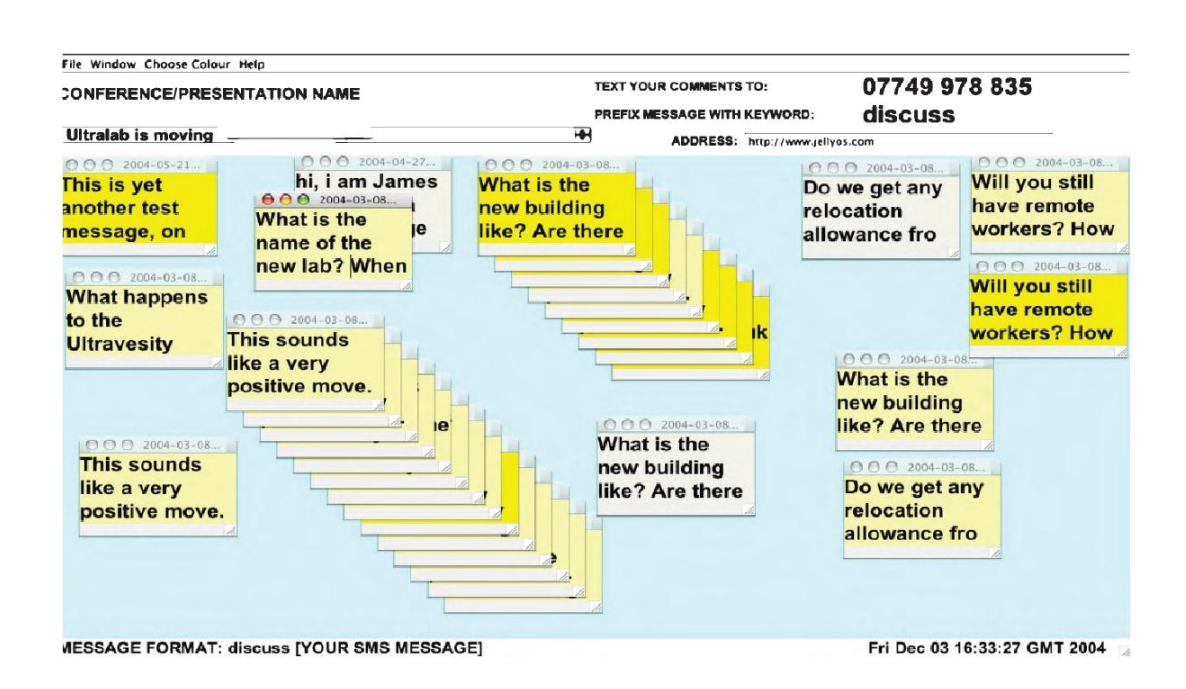

Figura 22. **Aprendizaje vía SMS**

Fuente: GUY, Retta. The Evolution of Mobile Teaching and Learning. p. 30.

Este método de enseñanza es bueno para impulsar a aquellos estudiantes que no se animan a participar dentro del salón de clases por temor a recibir burlas de sus demás compañeros, además se pueden presentar distintos puntos de vista del tema que se está tratando.

#### **3.2.2. Aprendizaje móvil por medio de mensajería instantánea**

La mensajería instantánea es actualmente, una de las aplicaciones más utilizadas en *Internet* debido a la posibilidad de enviar y recibir mensajes en tiempo real. Su uso se ha extendido en todos los países, y ha iniciado su utilización dentro de las instituciones educativas superiores para las discusiones en línea, transferencia de archivos, etc.

Según una investigación realizada en la universidad Wake Forest se demostró que los patrones de uso con los dispositivos móviles se enfocaban más en el uso de nuevos métodos de comunicación como la mensajería instantánea y SMS, en lugar de mensajería tradicional como es el E-mail. Esto permitía que los estudiantes se comprometieran más con los materiales del curso y se comunicaran entre ellos. El uso de la mensajería instantánea puede jugar un papel importante para la interacción y colaboración en entornos de aprendizaje móvil.

Además, hay que hacer mención que esta es una alternativa más flexible y de costo bajo en comparación con las video-conferencias tradicionales. En la actualidad los teléfonos 3G poseen dos cámaras incorporadas que facilitan las conferencias vía celular, capacidad para conectarse a redes inalámbricas con lo cual se puede tener acceso a banda ancha.

# **3.2.3. Aprendizaje móvil por medio de Podcast**

Otra de las metodologías que se han implementado para la enseñanza móvil es la utilización de Podcast. Éste se puede definir como el conjunto de archivos de audio y video los cuales se distribuyen en períodos regulares por medio de un sistema de difusión como el RSS.

En el ámbito educativo se puede aprovechar el uso de Podcast, algunas universidades en la actualidad poseen de un sistema virtual en el que los estudiantes pueden suscribirse y obtener dichos materiales que son complementarios a las clases. La ventaja es que únicamente los estudiantes tendrán que suscribirse y de esta manera recibir los contenidos conforme éstos vayan agregándose, además de poder llevar a cualquier lugar el contenido por medio de un reproductor de medios portable. De esta manera se cubren aspectos no vistos en clase y se complementa el estudio de los temas que se han iniciado en clase.

Se realizó una investigación sobre el uso de Podcast en el desempeño en los exámenes y se determinó que estos medios impactaron positivamente el rendimiento de los alumnos en sus resultados en comparación a aquéllos que no hicieron uso de Podcast. Este medio de enseñanza también debe ser considerado como ayuda de los temas que se imparten en los salones de clase y no como un reemplazo total de estos.

Muchas universidades han adoptado este método de enseñanza para los estudiantes, entre ellas: Universidad de Wisconsin, Universidad de Duke, Massachusetts Institute of Technology (MIT), University College London (UCL) y la Universidad de Standford. Apple, también desarrolló una versión especial de su programa iTunes llamado iTunes U para las universidades el cual contenía material didáctico que los estudiantes podían fácilmente buscar y descargar, éste se volvió muy popular en alrededor de trescientas universidades de Estados Unidos.

60

#### **3.3. Limitaciones en el aprendizaje con dispositivos móviles**

Uno de los factores por el cual se ha visto limitado en su utilización es por el tamaño de los dispositivos, éstos a comparación de una computadora de escritorio o una laptop son muy pequeños, además de que no proporcionan la suficiente retroalimentación a los catedráticos. Otro factor que se torna importante es el costo que conlleva utilizar dichos dispositivos, la mayoría de Smartphone o Tablet en la actualidad tienen un precio que, hablando en el ámbito latinoamericano, aún se encuentra en un rango en el cual para muchas personas es muy difícil adquirirlo.

Estos dispositivos cuentan con la posibilidad de reproducir contenido multimedia y asociarse a una red WiFi para poder descargar el contenido de los cursos pero los dispositivos más sencillos, como el celular, quedan excluidos para poderlos utilizar como herramienta de aprendizaje.

Debido a la limitación del tamaño de los dispositivos, también se puede mencionar otros problemas como es la limitación técnica en aspectos como la capacidad de procesamiento, además la autonomía de la batería dependerá de la capacidad del dispositivo, por lo que se tendrían que conectar a una fuente de energía periódicamente para poder continuar con el uso de éstos.

El hecho de que existan una variedad de dispositivos hace que las aplicaciones que se diseñen deban ejecutarse en todas ellas, este aspecto se ha visto reducido debido a la aparición de herramientas para desarrollo en las plataformas principales las cuales abarcan la gran mayoría de dispositivos.

Otro aspecto que viene a ser parte de los factores de vulnerabilidad es la seguridad que implica tener un dispositivo móvil, debido a que si se pierde o es robado, la información que contiene podría ser accedida por personas no autorizadas. Por último, se puede mencionar que el hecho de que estos dispositivos posean un tamaño pequeño hace que no sea cómodo para su utilización en períodos de tiempo prolongados.

# **4. EJEMPLOS DE IMPLEMENTACIONES DE APRENDIZAJE MÓVIL**

Luego de haber realizado una descripción de la historia de los dispositivos móviles, además de las plataformas de desarrollo de aplicaciones que actualmente se utilizan y de cómo se han visto vinculadas las áreas de la tecnología y la educación para realizar un mejor proceso en el desarrollo del aprendizaje en los estudiantes, es necesario ahora realizar un análisis sobre algunas implementaciones que se han llevado a cabo en diferentes partes del mundo.

La presentación de los siguientes casos de estudios tiene como objetivo el mostrar el entorno en el cual fueron llevados a cabo estos proyectos, además del análisis de los resultados obtenidos, los problemas que se presentaron, y cómo fueron solucionados en su momento. Es importante primeramente hacer este tipo de análisis para que luego se puedan realizar las adaptaciones necesarias para un proyecto en el entorno nacional.

# **4.1. Utilización del framework MobiGlam en la Universidad de Glamorgan, Reino Unido**

El framework utilizado en este proyecto fue MobiGlam, era utilizado para proveer interoperabilidad con los entornos virtuales. Éste proveía una forma fácil de implementación para las aplicaciones de aprendizaje en aquellos dispositivos que utilizan Java. El proyecto fue realizado en la Universidad de Glamorgan para ser utilizado en la impartición de cursos iniciales.

Dichos cursos utilizaban el entorno educativo web llamado Moodle, éste permite que tanto los estudiantes como el catedrático puedan comunicarse de manera remota, proveyendo de esta manera varias vías de comunicación aparte de la presencial. Sin embargo, la utilización de esta plataforma por parte de los estudiantes no era muy popular o simplemente no causaba el interés para que ellos estuvieran actualizados con los contenidos que allí se presentan.

En esta parte es donde entra MobiGlam el cual es un framework que proporciona la flexibilidad necesaria para que se puedan utilizar diversos dispositivos móviles y en contextos distintos. Su fácil utilización hace que no sea necesaria una preparación previa, además los estudiantes podrán acceder a los contenidos de manera instantánea, la disponibilidad de los recursos son notificados por medio del envío de SMS a los celulares.

Los estudiantes son los que se registran para varios cursos por medio de esta modalidad, se cuentan con varios tutores los cuales son los encargados de impartir los cursos y hay un administrador general de la plataforma. El rango de edad de los estudiantes es variado (ver figura 23), así como su habilidad en el uso de computadoras. Existen muchas opciones de administración para la configuración del módulo de MobiGlam para Moodle, así como el monitoreo de las actividades de los usuarios con dispositivos móviles. Estos usuarios tienen que registrar sus números de teléfonos y descargar una aplicación java que permite navegar en los contenidos.

Los voluntarios en este proyecto fueron treinta, divididos en dos grupos: Los tutores que eran dos y el resto de estudiantes. La duración de este proyecto fue de doce semanas las cuales fueron realizadas durante el otoño del 2007. El período en que utilizaron MobiGlam incluía, también los acceso que realizaban los usuarios para verificar las notas o comunicarse con otros usuarios.

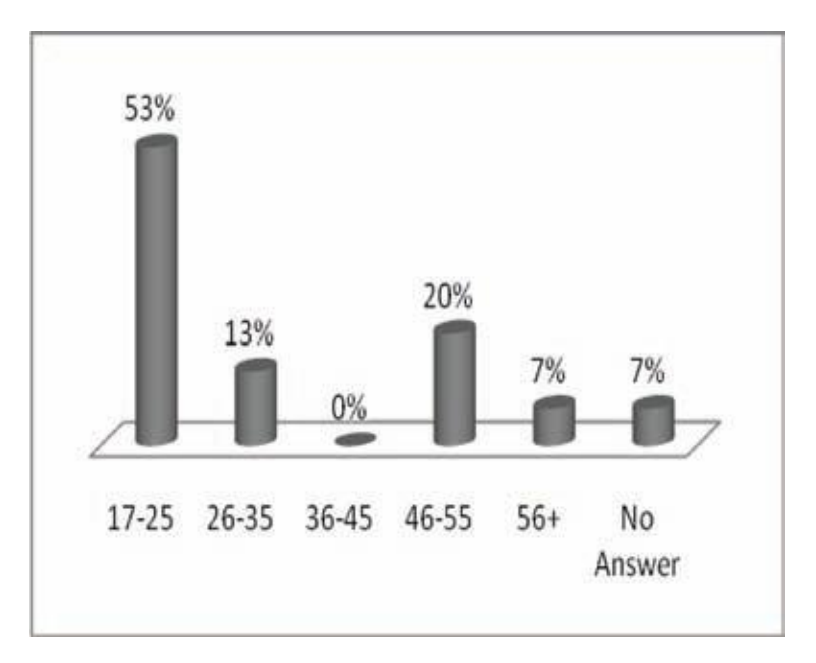

#### Figura 23. **Porcentaje de usuarios agrupados por rango de edad**

Fuente: CABALLE, Santi; XHAFA, Fatos; DARADOUMIS, Thanasis; JUAN, Angel. Architectures for Distributed and Complex M-Learning Systems: Applying Intelligent Technologies. p. 320.

De los usuarios que participaron se obtuvo información preliminar por medio de cuestionarios. Los datos sirvieron para conocer el desempeño de los participantes con la plataforma Moodle, más de la mitad de ellos ya habían utilizado dicha herramienta, y por lo tanto tenían asignados tres o más cursos, en cambio, casi la tercera parte la utilizaba por primera vez. Lo mencionado anteriormente es importante debido a que estos usuarios experimentaron con dos tecnologías diferentes al mismo tiempo. Del mismo grupo se supo que casi la mitad de ellos utilizaban un aproximado de entre uno y cinco horas accediendo a Moodle, seguido de aquellos que utilizaban entre cinco y diez horas.

Con respecto al uso de los dispositivos móviles, el cincuenta por ciento de los participantes los utilizan de manera extensa, un poco más del veinticinco por ciento lo utiliza para envío de SMS, el veinte por ciento sólo lo utiliza para realizar llamadas únicamente (ver figura 24). Además, sobre la navegación en *Internet* por medio de estos dispositivos, el setenta por ciento lo utiliza en redes sociales principalmente o para buscar información general.

# Figura 24. **Utilización de los dispositivos móviles por parte de los participantes del proyecto**

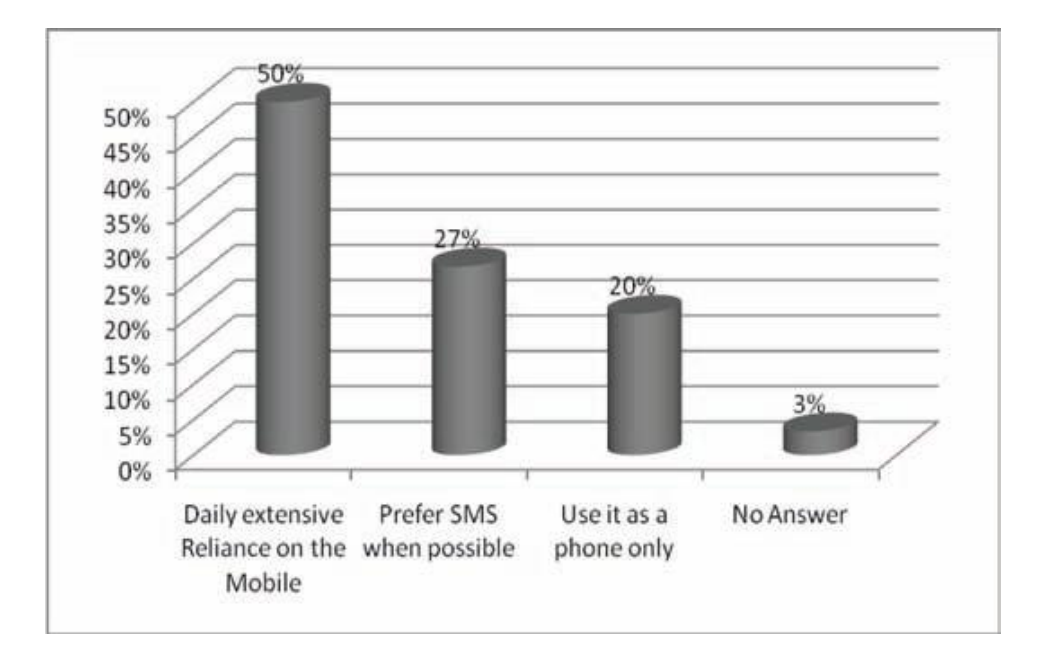

Fuente: CABALLE, Santi; XHAFA, Fatos; DARADOUMIS, Thanasis; JUAN, Angel. Architectures for Distributed and Complex M-Learning Systems: Applying Intelligent Technologies. p. 322.

Como se describió anteriormente, sólo se necesita el registro de los usuarios para que puedan instalar el programa, el cual es un proceso sencillo, éste se realiza mediante WAP. Cada uno de los participantes utilizó su propio dispositivo y tuvo ayuda en cada una de las sesiones. Con relación a los costos
que implicaban la transferencia de datos fue necesario estimar el máximo costo por transferencia de datos, esto basado en la cantidad de datos utilizados por cada usuario, por lo que, se realizaba el reembolso respectivo y los usuarios podían utilizar la conectividad de datos el tiempo que lo necesitaran.

En general, el proceso de registro, descarga e instalación de la aplicación fue relativamente sencillo. Únicamente existieron algunos inconvenientes con algunos usuarios los cuales reinstalaron la aplicación varias veces debido a que era difícil de distinguir la aplicación instalada. A partir de ese momento se dio inicio con la retroalimentación de cada uno de los factores que se iban a analizar.

En relación con el tiempo de uso y el acceso que tenían los usuarios, se determinó que éstos aprovechaban para ponerse de acuerdo sobre asuntos de los cursos en aquellos espacios de tiempos en los que no tenían alguna actividad, por ejemplo, si iban en tren o mientras se encontraban en casa. Sin embargo, había factores que no se podían controlar como la cobertura de la señal y por lo tanto interrumpía la comunicación.

El método de notificaciones es por medio de SMS, cada uno de los usuarios recibían un mensaje avisando sobre un evento para que luego cada uno de ellos pudieran profundizar en el contenido dentro de la plataforma. En la tabla VI se muestran en una escala de uno (no útil), a cinco (muy útil), el promedio de la calificación de los usuarios sobre las notificaciones los cuales quedaron de la siguiente manera:

### Tabla VI. **Calificación de los usuarios sobre las notificaciones de MobiGlam**

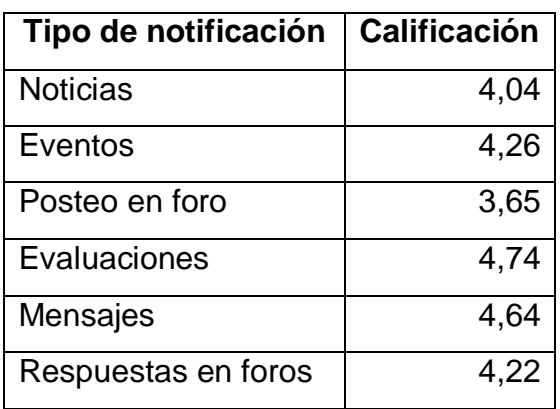

Fuente: CABALLE, Santi; XHAFA, Fatos; DARADOUMIS, Thanasis; JUAN, Angel. Architectures for Distributed and Complex M-Learning Systems: Applying Intelligent Technologies. p. 329.

Los usuarios, también mostraron su satisfacción sobre el uso de MobiGlam puesto que encontraron eficiente la forma en la que se podían llevar los cursos, esto debido al sistema de notificaciones por medio de los cuales podían ir adelantando en la revisión de contenidos mientras iban de camino a algún lugar, también los textos podían ser leíbles y la disposición de los contenidos era aceptable.

### **4.2. Implementación de aprendizaje móvil para estudiantes de postgrado en la Universidad de Pretoria, Sudáfrica**

La utilización de la tecnología móvil para la impartición de cursos a distancia ha sido implementada exitosamente en la Universidad de Pretoria desde el 2002. El programa de postgrado en educación, el cual se realiza a distancia, es en el que se utilizó la tecnología móvil. Los mensajes SMS fueron integrados a la utilización de los métodos tradicionales que se utilizaban. El objetivo de la utilización de los móviles fue para proporcionar una comunicación administrativa y motivacional a los estudiantes de dicho diplomado de postgrado.

En el 2004 se inició una investigación para aprovechar el uso de los SMS para utilizarlos con fines evaluativos, también se utilizó un sistema de respuesta instantánea de voz (Instant Voice Response), por medio de este sistema los estudiantes podían realizar una llamada a un número para preguntas frecuentes y en donde recibirían respuesta de un sistema ya programado. Además se poseía un sistema de preguntas de selección múltiple al que los estudiantes respondían por medio de SMS.

Se estableció que la mayoría de los estudiantes tenían acceso a un teléfono móvil, y que se sentían más cómodos en utilizar sus propios aparatos al utilizar los sistemas de la universidad. En ese año los dispositivos que se poseían solamente soportaban envío de SMS y realización de llamadas, pero tres años después ya se consideraba el uso de Smartphone y dispositivos con tecnología 3G para un rango más amplio de actividades.

Antes de iniciar este proyecto, se buscó analizar el contexto y los perfiles de los estudiantes que en ese momento se encontraban cursando diplomados a distancia. Se analizaron factores como el acceso a tecnologías entre las que se evaluaron los niveles de acceso (ver tabla VII). Realizando esto se pretendía determinar qué tecnologías móviles debían ser utilizadas.

### Tabla VII. **Acceso a tecnologías por estudiantes de la Comunidad de Desarrollo del África del Sur, SADC**

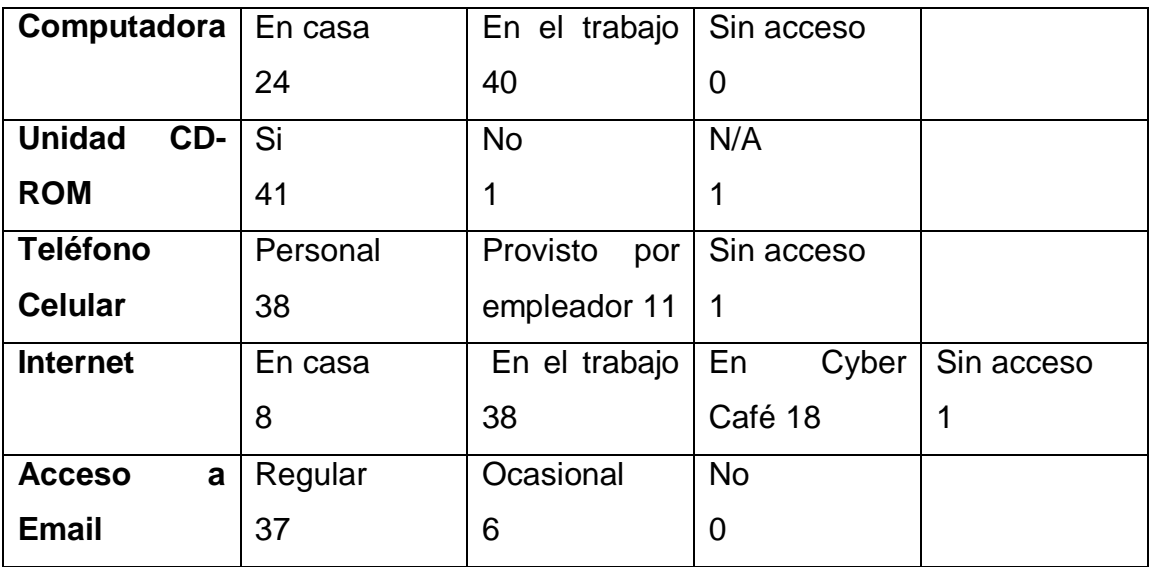

Fuente: ALLY, Mohamed. Mobile Learning: Transforming the Delivery of Education and Training. p. 229.

En relación a la utilización del teléfono celular, los estudiantes que respondieron a la información de la tabla VII comentaron que el monto de dinero aproximado mensual se encuentra en el rango de cuatro a cien dólares. El interés en desarrollar el proyecto se debió a lo común que es utilizar el dispositivo móvil, como se refleja en la tabla. Además, también se pudo ver el potencial de estos aparatos para proporcionar el contacto con los catedráticos y el acceso a los materiales de los cursos en cualquier tiempo y en cualquier lugar.

Para el primer año del proyecto fueron seleccionados cuatro estudiantes, estos fueron escogidos con base en parámetros como son la ubicación, la cobertura móvil, los módulos cursados y el progreso que llevaban en el programa de postgrado. De los módulos que se encontraban estudiando los participantes se escogieron dos siendo éstos: Desarrollo Rural y Tecnologías de Comunicación e Información para el Desarrollo.

Para sacar mayor provecho al proyecto se tuvo que desarrollar nuevos contenidos específicos para la utilización de las tecnologías móviles, en los cuales los tutores de los módulos seleccionados fueron involucrados en su totalidad. También se realizaron visitas en los países donde residían los estudiantes, esto para conocer las realidades en cuanto a tecnologías y las ventajas o restricciones que estas podrían conllevar. Como primera tarea a los estudiantes involucrados en el proyecto se les indicó que deberían buscar entre los teléfonos disponibles y recomendar uno para su posterior uso con un grupo de estudiantes mayor. El teléfono escogido fue el Nokia N70 el cual soportaba los servicios básicos y GPRS.

Estos teléfonos fueron proporcionados a los estudiantes y contaban con saldo mensual el cual era transferido a ellos para, que de esta forma, se tuviera un incentivo a cada uno de ellos para su utilización y compromiso con el proyecto. También se realizaron pruebas de habilidades con los nuevos aparatos por medio de algunas actividades en las que implicaban su utilización.

Luego de los aspectos preliminares se dio inicio al soporte del aprendizaje móvil para los dos módulos. Para esta fase se tuvo la participación de veinte estudiantes, los cuales la mitad de ellos cursaban el módulo de desarrollo rural, mientras que el resto el de tecnologías de comunicación e información para el desarrollo. Los tutores involucrados en el proyecto revisaron aspectos como el diseño efectivo de las actividades educativas para utilizar las capacidades multimedia, el rediseño del contenido de los cursos para ser utilizados en los dispositivos y el aumento en la utilización de SMS, MMS, Podcast y blogs móviles. Los enfoques que se tuvieron para cada módulo fueron los descritos en la tabla VIII.

## Tabla VIII. **Enfoques para la utilización del aprendizaje móvil en los módulos de postgrado**

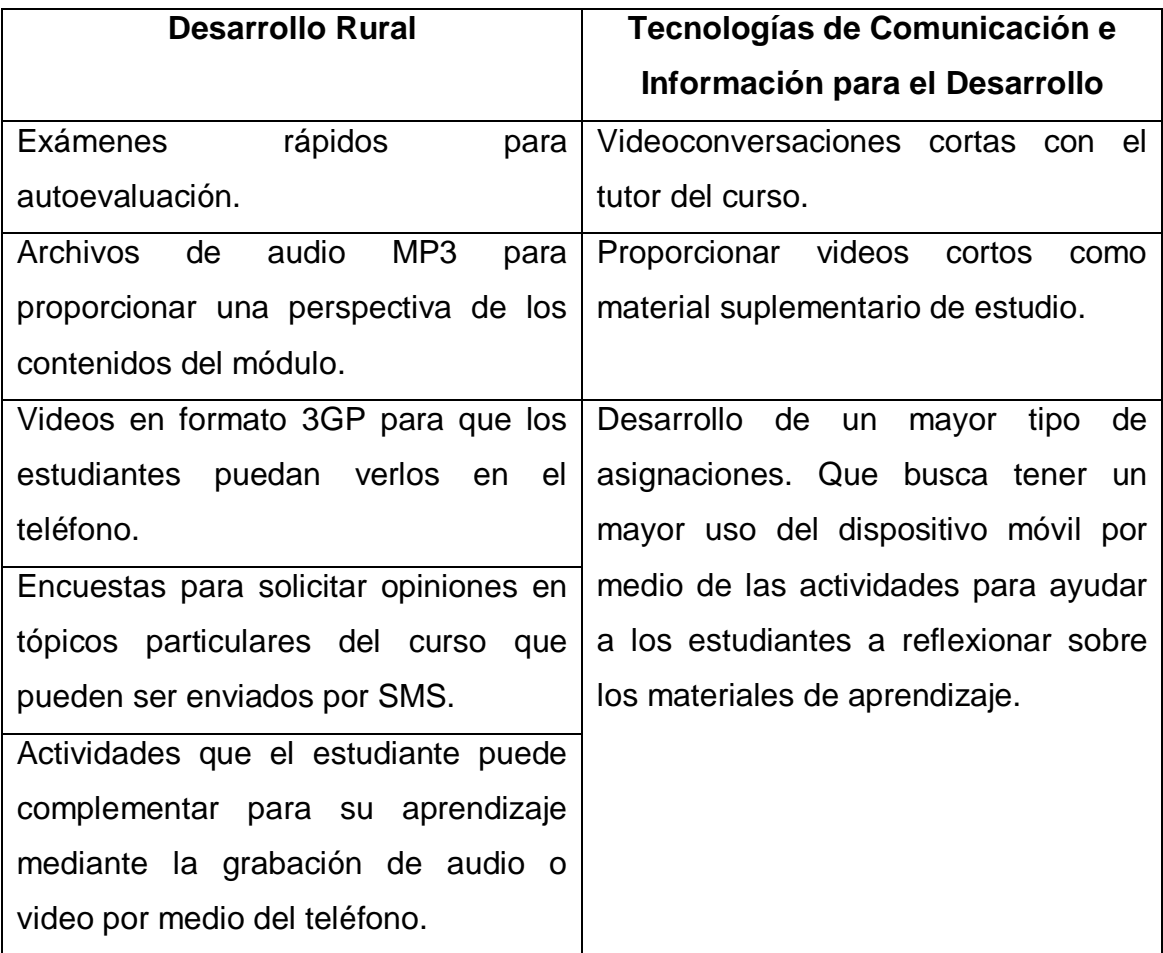

Fuente: ALLY, Mohamed. Mobile Learning: Transforming the Delivery of Education and Training. p. 239.

Como parte de la retroalimentación de los estudiantes se tuvo que los contenidos de audio y video fueron bien recibidos y que permitía un mayor involucramiento y compromiso por parte de ellos. También los autores realizaron algunas observaciones con respecto a la creación de los contenidos y las tutorías realizadas, entre éstas se menciona que el contenido audiovisual proporcionado fue rápidamente adoptado.

Con respecto a aspectos técnicos se tuvieron que realizar algunos ajustes para los materiales de los módulos entre los que se encuentran los siguientes:

- Desarrollo del contenido en XHTML, y el uso de Java o Flash para contenido más complejo y exámenes interactivos.
- Distribución del mismo modelo de teléfono a los estudiantes.
- No desarrollar alguna herramienta adicional para ayudar a los estudiantes con el almacenamiento de los archivos, debido a que el aparato ya cuenta con un *software* muy amigable.

Fueron pocos los problemas que se encontraron al realizar este proyecto, entre éstos se encontraban con el límite de tiempo en captura de audio y el bajo rendimiento en la reproducción de videos si estos se encontraban en el almacenamiento externo del dispositivo. También se tuvieron consideraciones con la pantalla pequeña del teléfono, lo cual constituía un reto rediseñar el contenido.

# **4.3. Implementación del aprendizaje móvil en el Tecnológico de Monterrey**

El Tecnológico de Monterrey es una institución de educación superior de México, la cual se ha caracterizado por ir adoptando las tecnologías a la educación. Ejemplo de ello es que se han adoptado a la educación presencial metodologías como la educación por satélite, utilización de la universidad virtual (UV), la educación en línea y recientemente el aprendizaje móvil. También es ejemplo del uso de la tecnología el muy conocido Blackboard que es muy utilizado por gran cantidad de profesores y estudiantes.

Entre los antecedentes para la ejecución de una implementación de enseñanza móvil se tuvieron aspectos como el nivel de penetración de los servicios de telefonía móvil, el cual es mucho mayor que el de *Internet*. Se observó una posibilidad para implementar una nueva forma de educación por estos medios y por lo que se inició con dos proyectos pilotos, siendo el primero la utilización de Podcast para la impartición de contenido educativo para cursos a distancia, el otro proyecto incorporó los SMS, para establecer comunicación entre los alumnos y el contenido del curso.

En el 2007, a raíz de la posibilidad de utilizar y sacar provecho a los dispositivos móviles es que surge el acuerdo con una de las empresas de telefonía en México, IUSACELL. Se establece una alianza con esta empresa debido a que en ese entonces sólo ésta podía proporcionar la tecnología 3G, necesaria para elaboración del proyecto. De esta forma se estaría proporcionando de nuevos dispositivos móviles a los estudiantes de recién ingreso a la institución. Luego esta institución de educación superior pudo contar con varias implementaciones de aprendizaje móvil, entre ellas se pueden mencionar las descritas en la tabla IX.

Entre las actividades que se han agregado al entorno de aprendizaje móvil se tienen: los casos, ejercicios, cápsulas de reforzamiento, recursos de audio y video, consulta de calificaciones, mensajes, calendarios, entre otros. Todas estas actividades están soportadas mediante podcasting, RSS y la telefonía móvil. El primero se utiliza para la publicación de contenido audiovisual, el segundo, para la publicación de noticias de diferentes fuentes por medio de un mismo canal y el último se utiliza para el envío de alertas a los estudiantes.

A partir de agosto de 2008 se inició con un proyecto a gran escala, el cual a su vez se dividía en siete subproyectos, éstos buscaban adquirir conocimiento en cuanto a los componentes pedagógicos, tecnológicos y de contenido por medio de los dispositivos móviles y saber la manera de cómo balancearlos.

Más recientemente se ha implementado, también el uso de la plataforma Blackboard para que los estudiantes que cuenten con un dispositivo móvil de la marca Mac puedan descargar la aplicación Blackboard Mobile Learn. Esta permitirá que puedan acceder a los contenidos desde cualquier ubicación y recibir notificaciones de nuevos contenidos de los cursos a los cuales están inscritos. También se pensó en extender la cobertura de dispositivos por lo que se habilitará esta modalidad con teléfonos que cuenten con sistema operativo BlackBerry y Android.

# Tabla IX. **Implementaciones de M-Learning en el Tecnológico de Monterrey**

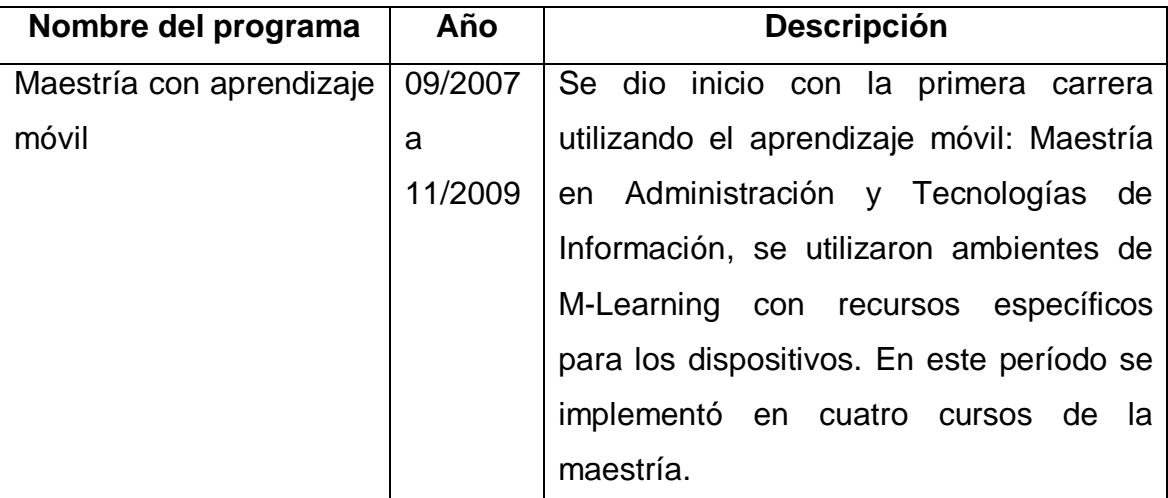

Continuación de la tabla IX.

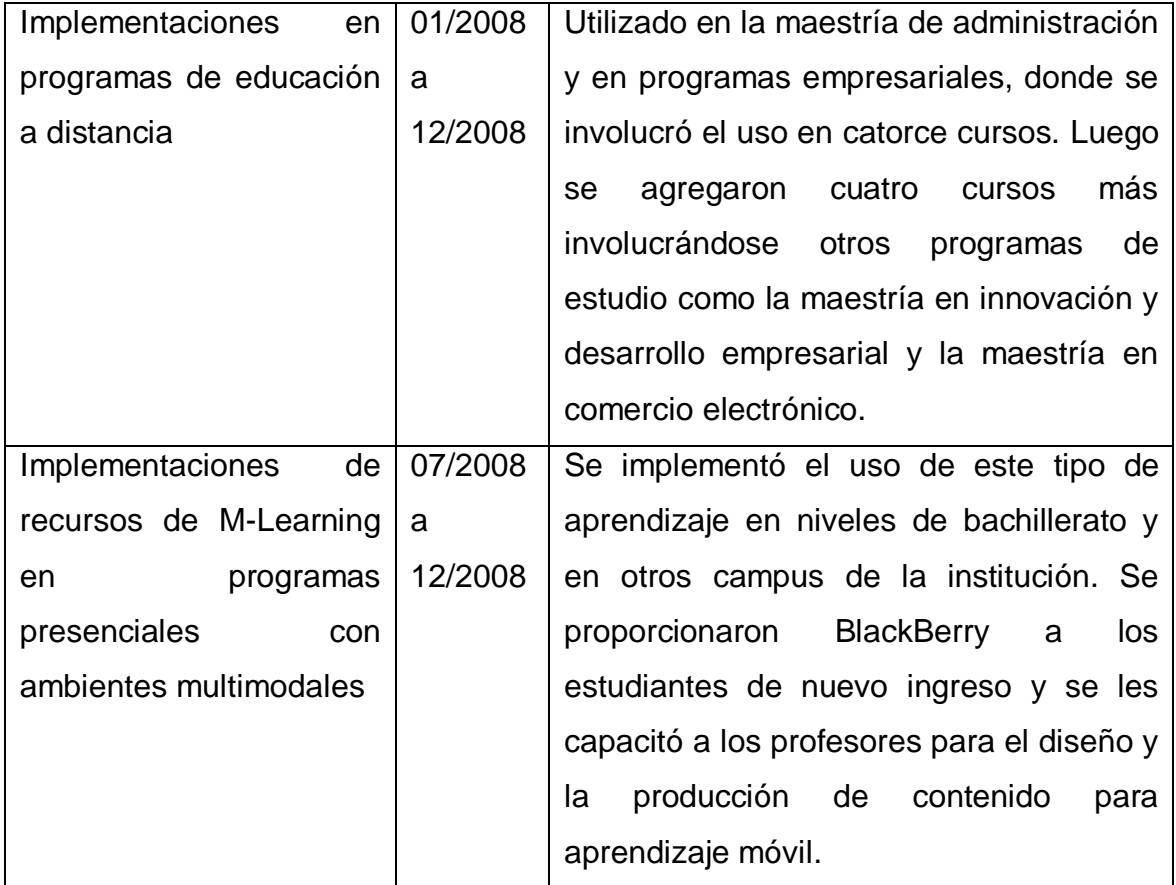

Fuente: elaboración propia.

# **5. FACTORES A CONSIDERAR PARA LA UTILIZACIÓN DEL APRENDIZAJE MÓVIL EN LA FACULTAD DE INGENIERÍA DE LA UNIVERSIDAD DE SAN CARLOS DE GUATEMALA**

Ya se han descrito diferentes aspectos a tener en cuenta, tales como: los dispositivos móviles, los sistemas operativos, su relación con la educación o la implementación en algunas instituciones. Ahora se pretende realizar un análisis sobre algunos aspectos en cuanto al entorno guatemalteco y de esta forma tener una noción más realística sobre cómo se deberían de adaptar dichos aspectos, y de esta forma poder realizar una implementación exitosa.

#### **5.1. Adquisición y uso de los dispositivos móviles**

En el entorno nacional se ha visto que la penetración de la tecnología celular ha sido grande. A partir de que se inició el mercado de telefonía móvil en el territorio nacional, este ha ido incrementando la cantidad de usuarios los cuales se han repartido a las tres empresas que actualmente se dedican a este mercado.

En 1989 se inició el mercado de telefonía, la empresa a la cual se adjudicó una banda era en aquel entonces COMCEL (luego conocida como Tigo), ya en 1997 se abrió el mercado para que entraran más empresas, a partir de entonces también se integraron las empresas PCS Digital (Claro), y Telefónica Movistar.

Como se puede ver en la figura 25, la línea que sigue la cantidad de usuarios de telefonía móvil ha ido aumentando considerablemente en comparación de la telefonía fija. Para el primer semestre del 2010 se contaba con una cantidad que superaba los diecisiete millones de usuarios. La telefonía fija ha mantenido su cantidad de usuarios a lo largo de estos años ubicándose con casi millón y medio de usuarios.

### Figura 25. **Crecimiento de la telefonía fija y móvil del 2004 al 1er. Semestre de 2010**

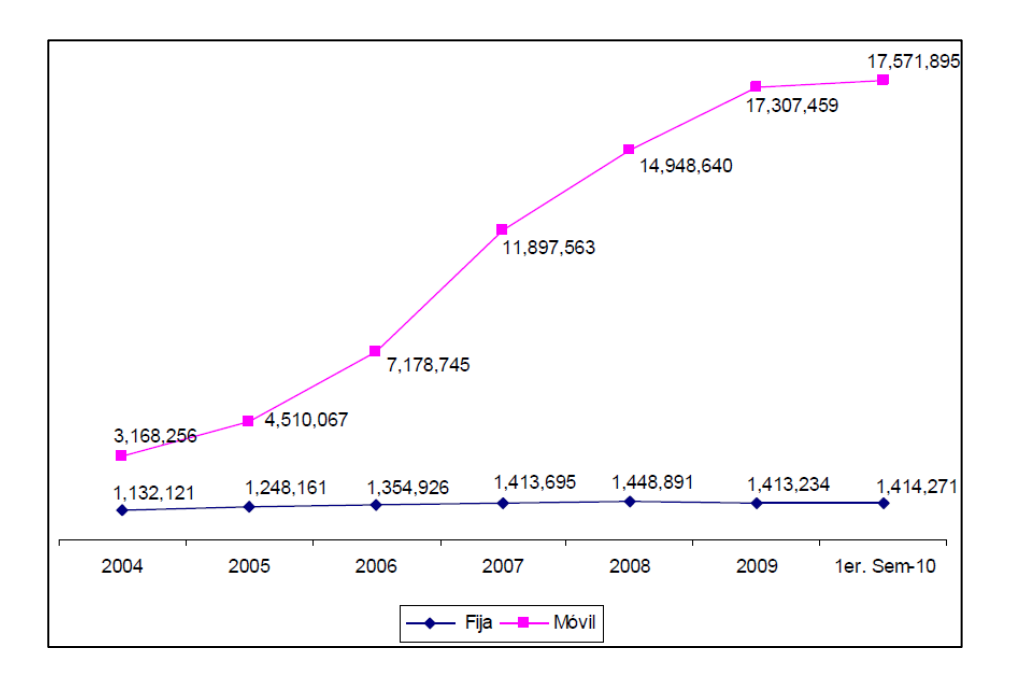

Fuente: Superintendencia de Telecomunicaciones SIT, recuperado el 30/09/2011.

Esto también se debe a que las empresas que actualmente compiten en el mercado de la telefonía móvil han ido reduciendo sus precios para la adquisición de un aparato. Los precios de los teléfonos básicos oscilan en Q.125,00 a Q.150,00, hasta llegar a los Smartphones que tienen precios que pueden llegar a superar los Q. 5 000,00, todo esto en planes prepago. Si se

observan los precios en planes postpago éstos son menores debido a los descuentos que realizan las operadoras al adquirir una línea fija, existen algunas ocasiones en las que el dispositivo no tiene costo para el usuario.

Existen distintos modelos básicos los cuales cuentan con acceso a sistema WAP, los precios varían en torno a algunas características que estos teléfonos pueden contener. En la tabla X se muestran algunos modelos que se pueden encontrar a la venta y están dentro del rango de teléfonos básicos, lo cuales también tienen la capacidad de navegación WAP y algunos de ellos tienen soporte Java para la instalación de aplicaciones.

| <b>Dispositivo</b>                                                                 | Tipo    | <b>Precio</b> |  |  |  |  |
|------------------------------------------------------------------------------------|---------|---------------|--|--|--|--|
| UTStarcom 1258                                                                     | Celular | Q. 175,00     |  |  |  |  |
| <b>Bird S160</b>                                                                   | Celular | Q. 199,00     |  |  |  |  |
| UTStarcom 198                                                                      | Celular | Q. 249,00     |  |  |  |  |
| PCD-GTX212                                                                         | Celular | Q. 329,00     |  |  |  |  |
| <b>Bird S230</b>                                                                   | Celular | Q. 336,00     |  |  |  |  |
| Verykool i600                                                                      | Celular | Q. 380,00     |  |  |  |  |
| LG Spring Roll GU200                                                               | Celular | Q. 529,00     |  |  |  |  |
| Precios tomados de las páginas de <i>Internet</i> de las empresas en la semana del |         |               |  |  |  |  |
| 9 al 15 de octubre de 2011, estos precios pueden variar posteriormente y           |         |               |  |  |  |  |
| algunos modelos pueden ya no estar a la venta.                                     |         |               |  |  |  |  |

Tabla X. **Algunos modelos básicos disponibles en el mercado**

Fuente: elaboración propia, con datos de Claro, Tigo y Movistar.

También están los modelos más avanzados los cuales poseen mayores características y por consiguiente no son necesarios mencionarlos debido a que pueden ser utilizados sin problemas, para las tareas que se requieran en la educación con dispositivos móviles.

#### **5.2. Desarrollo de la infraestructura tecnológica actual**

La infraestructura de la telefonía en Guatemala ha ido avanzando poco a poco y adaptándose a las nuevas tendencias que existen en el mundo. En 1989 se otorgó la primera banda celular en 800 MHz. Para ese entonces se daban los primeros pasos y el costo y tiempo implicado para obtener una línea móvil eran demasiados altos.

Luego se regula la telefonía móvil mediante la Ley General de Telecomunicaciones la cual se creó en 1996, con esto se estableció un marco legal por medio del cual se podría aprovechar el espectro radioeléctrico para su uso en las telecomunicaciones. También se crea la Superintendencia de Telecomunicaciones (SIT), la cual funcionaría como una entidad técnica y formaría parte del Ministerio de Comunicaciones.

Con la apertura a nuevas empresas en este mercado, en 1998 se realiza la primera subasta de bandas en el rango de 1900 MHz con lo que las tres mayores empresas que actualmente brindan servicios telefónicos iniciaron de lleno sus operaciones, juego en el 2003 se subastan nuevas bandas, siendo éstas las de las frecuencias de 850 y 900 MHz.

Ya en el 2007 se inician con las planificaciones para las frecuencias de las tecnologías 3G y 4G. Resultado de esto en el 2008, Guatemala entra a la lista de países que adoptaron la tecnología 3G por medio de la empresa Claro, con esta tecnología ya era posible realizar videollamadas y poseer *Internet* de alta velocidad en los teléfonos que estuvieran preparados (conocidos como

teléfonos de tercera generación). La cobertura fue dándose de forma gradual, primeramente en los departamentos de Guatemala y Sacatepéquez, para luego extenderse a las demás ciudades del país.

En el 2011, la Superintendencia de Telecomunicaciones ha identificado algunas bandas para su utilización en la siguiente evolución de las redes móviles, es decir, la tecnología 4G. Con esto ya se deja establecida la base para el inicio del cambio a esta nueva tecnología. En la tabla XI se muestra en resumen las tecnologías y frecuencias con las que trabajan actualmente las tres empresas de telecomunicaciones que prestan sus servicios a los usuarios en el país.

| <b>Empresa</b> |                                                  |      | Tecnologías   |          |     |      |  |
|----------------|--------------------------------------------------|------|---------------|----------|-----|------|--|
| Claro          | <b>CDMA</b><br>1900                              | MHz. | GMS/GPRS/EDGE | 900/1900 |     | MHz, |  |
|                | UMTS/HSPA 1900 MHz                               |      |               |          |     |      |  |
| Movistar       | CDMA 1900 MHz, GSM/GPRS/EDGE 1900 MHz, UMTS/HSPA |      |               |          |     |      |  |
|                | 1900 MHz                                         |      |               |          |     |      |  |
| Tigo           | AMPS/TDMA<br>850                                 | MHz, | GSM/GPRS/EDGE |          | 850 | MHz, |  |
|                | UMTS/HSPDA 850 MHz                               |      |               |          |     |      |  |

Tabla XI. **Operadores de telefonía móvil en Guatemala y sus tecnologías**

Fuente: elaboración propia.

Por lo que se puede decir que actualmente Guatemala cuenta con una infraestructura la cual puede soportar las tecnologías actuales de la telefonía. Ya se está planificando la transición a la cuarta generación y en el mercado se pueden encontrar dispositivos capaces de soportar la tecnología 3G, tener videoconversaciones, utilización de *Internet* para contenidos multimedia y acceso a correo electrónico.

#### **5.3. Desarrollo de aplicaciones para dispositivos móviles**

En el ámbito nacional actualmente existe un mercado potencial en cuanto al desarrollo de aplicaciones móviles se refiere. El incremento en la adquisición y uso de la telefonía móvil ha hecho que se impulsen proyectos por empresas privadas para aprovechar este recurso tecnológico. Dentro de estos proyectos los que más se han difundido son los de transferencias bancarias por medio de mensajes de texto.

Ejemplos de banca móvil se pueden encontrar la incursión de Visa con su proyecto Visa Giro el cual estará enfocado al envío y recepción de remesas con el que se harán uso de cuentas electrónicas y tarjetas prepago. También se encuentra la empresa española Movilway que se encuentra impulsando su plataforma para las transacciones electrónicas por medio de los teléfonos celulares, otro ejemplo es el lanzamiento de Angelia por parte de la empresa Tedexis el cual funcionaría con SMS, GPRS, WAP u otras tecnologías.

Existe un proyecto llamado Cadena de Emergencia el cual fue premiado por la World Summit Award en el 2010 en la categoría de M-inclusion & Empowerment. Este proyecto se basa en el envío de SMS con el que se pretende informar a la comunidad sobre noticias de alta importancia en situaciones de emergencia como pueden ser los desastres naturales. De este modo las instituciones educativas que hagan uso de este servicio pueden informar a los padres de familia sobre suspensiones de clases por alguna situación de riesgo.

82

Se encuentran las tiendas de *software* para aquellos teléfonos con más características, entre éstas se pueden encontrar:

- Android Market, utilizado por los dispositivos con sistema operativo Andorid.
- BlackBerry App World, para los dispositivos BlackBerry.
- App Store, para los dispositivos de la empresa Apple.

En estas tiendas se pueden encontrar aplicaciones gratuitas, así como de pago. Entre estas aplicaciones también se pueden encontrar aquellas destinadas a la educación, entre las que, también se encuentran algunas desarrolladas para carreras como es ingeniería. Estas aplicaciones son muy útiles y ayudan al proceso de aprendizaje de los estudiantes, y por eso es importante también tener conocimiento de la existencia de ellas y aprovechar su uso.

Entre algunas de las aplicaciones se pueden encontrar las siguientes:

- Home Design 3D*:* aplicación que permite diseñar una casa de forma fácil y sencilla. Se puede realizar un plano en 2D de la casa, para luego proyectarlo en 3D para la vista interior.
- iAngle Meter*:* este programa permite realizar la medición de ángulos y pendientes.
- Vtrace*:* es una aplicación que muestra de una forma visual el recorrido que se realiza por los servidores en *Internet* hacia un destino.
- Unit Converter*:* aplicación que permite realizar conversiones para distintas unidades de medidas como son ángulos, áreas, dinero o densidad.
- CASIO FX-602P Calculator*:* simulador de la calculadora programable CASIO FX-602P, permitiendo tener la mayoría de las funcionalidades que esta calculadora posee.
- Fluid Mechanics I*:* calculadora que permite realizar cálculos específicos para la mecánica de fluidos.
- Mortgage & Finance Calculators*:* calculadora con funciones específicas financieras para cálculos como interés compuesto, amortizaciones o ingresos por inversiones.
- Professional dB (SLP) Meter*:* aplicación que permite realizar mediciones del volumen de audio, mostrando el nivel de decibeles aproximado.
- Solution Calculator Lite*:* esta aplicación permite hacer cálculos para soluciones químicas y de dilución, y de esta manera determinar la cantidad necesaria de la solución se necesita.
- Chemistry Formula Calculator*:* aplicación que también permite realizar cálculos para fórmulas químicas como son las estructuras atómicas, gases, líquidos y soluciones.

Es importante mencionar, también los sistemas de gestión de aprendizaje, algunos de ellos tienen extensiones que permiten la instalación de éstos en dispositivos móviles. De esta manera se puede tener una aplicación que aproveche los servicios de datos activados y así poder acceder a la información que se encuentra en la plataforma.

Entre estos sistemas hay algunos que tienen sitios los cuales están adaptados específicamente para los dispositivos móviles. Entre ellos se encuentra Moodle el cual posee sitios específicos para dispositivos Apple, o como el proyecto MTouch-U el cual soporta la mayoría de los navegadores para dispositivos móviles. Además, también se puede mencionar a Blackboard

Mobile, que es otro de los sistemas muy utilizados y que también posee una aplicación específica para dispositivos móviles.

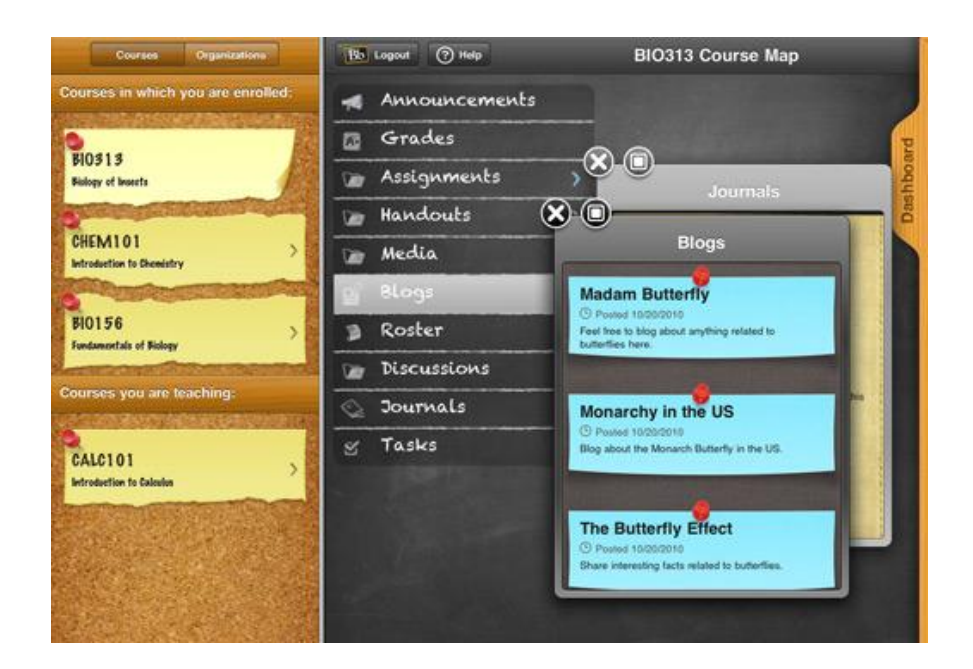

Figura 26. **Blackboard Mobile Learn para iPad**

Fuente: 30 espectaculares interfaces de apps de iPad, http://www.creativosonline.org/blog/30 espectaculares-interfaces-de-apps-de-ipad.html. Consulta: 06 de noviembre de 2011.

Es importante mencionar el factor económico que conlleva adquirir alguna de estas aplicaciones. Moodle es gratuito, en cambio Blackboard es privativo, lo que requiere el pago de licencias para su utilización. El hecho del factor costo hace que se tenga muy en cuenta el pago de licencias, que muchas veces también implican otros gastos indirectos para la implementación de estos sistemas.

### **5.4. La Facultad de Ingeniería de la Universidad de San Carlos de Guatemala**

La Facultad de Ingeniería es una de las facultades que conforman la Universidad de San Carlos de Guatemala. Según datos de registro y estadística de la universidad, para el ciclo académico 2011 se encuentran inscritos 12 934 estudiantes que representan el 8,4% de la población dentro del campus central. Cuenta con doce carreras que están distribuidas en las seis escuelas de pregrado, además de los programas de postgrado y maestría.

En relación con la infraestructura, la Facultad de Ingeniería cuenta con una serie de edificios específicos de la facultad y otros compartidos con otras facultades. En estos edificios se encuentran los departamentos y escuelas de las diversas carreras, las aulas puras (o las aulas donde se imparten las clases), los laboratorios (por ejemplo: de máquinas eléctricas, de neumática o SAE/SAP) y también las oficinas administrativas.

Se realizó una encuesta a la población estudiantil de la facultad, en la que se realizaron una serie de preguntas relacionadas con varios aspectos a tomar en cuenta en una implementación de aprendizaje móvil. Estos aspectos se basan en el modelo de la teoría de ajuste y viabilidad propuesto por Tjan en el 2001, en el que se evalúa la adopción organizacional basándose en dos dimensiones principales: una es el ajuste y la otra es la viabilidad.

La encuesta fue realizada en el período del 12 al 20 de octubre a 97 estudiantes de la Facultad de Ingeniería de la Universidad de San Carlos, esta muestra establece un 95% de probabilidad, con un margen de confianza de ±10. Los resultados se muestran mediante gráficas en el apéndice al final de este trabajo, el análisis de dichos resultados se explica a continuación.

Se puede apreciar que la población estudiantil encuestada hace uso de los recursos tecnológicos, como el *Internet* para completar la formación académica recibida en los salones de clases. Además, se apoyan en segundo lugar por las fotocopias que muchas veces dejan los catedráticos. Esto muestra cómo los estudiantes están familiarizados con el uso de las tecnologías, en la búsqueda de información que sirva para realizar sus actividades académicas.

Sin embargo, esto contrasta con la experiencia que han tenido con la utilización de las plataformas de gestión de cursos o la realización de una actividad a distancia en la que la mayoría de los estudiantes calificaron el rendimiento de dicha actividad como regular, esto puede dar indicios sobre la no correcta utilización de las herramientas por parte de los administradores, que en la mayoría de los casos serían los catedráticos, debido a la poca capacitación que reciben. También, influye el factor de infraestructura porque hay ocasiones que puede no se tenga cobertura de *Internet*, o el servicio sea muy instable provocando interferencias en el proceso de aprendizaje.

Entre los dispositivos móviles que poseen los estudiantes, la mayoría respondió que contaba con un teléfono celular, seguido de los Smartphone, solo cinco de los encuestados indicaron que no poseían ninguno de los dispositivos listados en la encuesta. De los que sí contaban con dispositivos móviles, tres cuartas partes no contaban con un plan de datos asociado, por lo que esto conlleva que la mayoría haga un gasto mensual menor a los cien quetzales. Esto implica que prácticamente sólo los estudiantes que cuentan con un Smartphone si tiene asociado un plan de datos.

Entre las actividades que realizan con sus dispositivos móviles, en primer lugar se encuentra la de llamadas telefónicas, en segundo lugar el envío de mensajes, en tercer lugar la reproducción de contenido multimedia, seguido de la navegación. Esto indica que casi la mitad de los dispositivos tienen la capacidad para la navegación por lo menos por medio de acceso a WAP; más de la mitad puede reproducir contenido multimedia, lo que se podría aprovechar para proporcionar material de audio y video para que los estudiantes puedan hacer uso y reforzar los conocimientos adquiridos.

También se les preguntó acerca de la utilización de los dispositivos móviles en relación con su utilización para fines académicos, la mayoría de las repuestas fueron calificadas entre muy buenas y excelentes. Esto es un buen indicador con respecto a la introducción de nuevas tecnologías y metodologías de aprendizaje, ya que la resistencia al cambio será un factor que no afectará en gran manera por parte de los estudiantes.

Otra de la pregunta realizada fue sobre la opinión que tenían sobre la posibilidad de acceder al contenido de los cursos por medio de los dispositivos móviles, en ésta la mayoría respondió de forma favorable en la que tres cuartas partes dieron una opinión entre muy buena y excelente. También el factor de resistencia al cambio a las nuevas tendencias y utilización de nuevas herramientas no tendría impacto negativo por parte de los estudiantes.

Se hizo una pregunta sobre la utilización de aplicaciones móviles como ayuda en el desarrollo de los cursos de la carrera, en los resultados se puede apreciar que la mayoría de estudiantes aún no han descubierto o aprovechado el uso de aplicaciones ya existentes y que pueden descargar. Solamente hacen uso de los dispositivos con base en las funciones o aplicaciones preestablecidas y esto puede limitar el potencial de los dispositivos con el que cuentan.

88

### **CONCLUSIONES**

- 1. El avance de la tecnología permite que los dispositivos móviles se encuentren en constante desarrollo, aspectos como el *hardware* y *software* son importantes al momento de establecer las nuevas tendencias que van a guiar a los usuarios en los próximos años. Por lo que es importante siempre estar al día con los nuevos logros para que puedan aprovechar las capacidades de los móviles.
- 2. Es importante, también conocer los avances de las plataformas de desarrollo debido a que se implementan nuevos patrones de diseño para los sistemas operativos móviles, los cuales permiten elaborar aplicaciones amigables para los usuarios. Al implementar un proyecto que implique el desarrollo de una aplicación para los dispositivos móviles se deben conocer las herramientas de desarrollo disponibles y saber adaptarlas al entorno educativo, esto hace que la culminación de los proyectos puedan ser factibles y que la adopción sea positiva por parte de los usuarios.
- 3. La educación, también se encuentra en constante desarrollo, las técnicas de enseñanza que se conocen en la actualidad han sido producto de aprovechar los avances en la tecnología. Esto ha permitido que se amplíe la cobertura educativa a sectores que, por diversos motivos, no podían tener acceso a la educación. Por lo que las tendencias como el aprendizaje móvil, han sido bien adoptadas en diversos países.
- 4. Hubo mención de tres proyectos que fueron implementados de diferentes maneras, esto no impidió que fueran realizados de manera exitosa. Lo importante es saber contextualizar los proyectos de acuerdo al entorno del país, además de saber introducir estas nuevas herramientas educativas para que la resistencia al cambio no sea un factor negativo que tenga un peso importante dentro del proyecto.
- 5. En Guatemala, actualmente cuenta con una buena infraestructura telefónica, esto se ve reflejado en el gran nivel de penetración que tiene la telefonía móvil. Esto es importante, ya que sin una infraestructura adecuada es imposible realizar un proyecto de este tipo. La encuesta, también refleja la buena aceptación que tendría aplicar un proyecto de este tipo en la facultad de Ingeniería y de cómo los estudiantes hacen uso de los recursos como el *Internet* como parte de sus hábitos de estudio complementario.

### **RECOMENDACIONES**

- 1. Es necesario conocer el entorno en el que se desea implementar un sistema de aprendizaje móvil, ya que es muy diferente aplicarlo a estudiantes de maestrías que a estudiantes de recién ingreso en la facultad.
- 2. Los factores económicos son determinantes debido a que, actualmente con estudiantes de recién ingreso, regularmente no poseen un trabajo que les proporcione ingresos. La implementación debe ser pensada de tal manera que no sea obligatoria la utilización del sistema, sino que sea de forma voluntaria.
- 3. Es importante iniciar primeramente con la capacitación de los docentes en el uso de sistemas gestores de aprendizaje, la encuesta realizada reflejó una percepción calificada como regular por parte de los estudiantes con respecto a la realización de actividades a distancia, esto puede ser resultado en parte a la falta de preparación de los docentes en la utilización de las herramientas.
- 4. Hay que considerar el factor de resistencia al cambio, por lo que sería necesario iniciar con un plan piloto que abarque solo algunos cursos, evaluar los resultados, realizar los ajustes necesarios y luego ir incrementando la participación de más cursos.

### **BIBLIOGRAFÍA**

- 1. ALLY, Mohamed. *Mobile Learning: transforming the delivery of education and training.* Canada: Athabasca University Press, 2009. 292 p.
- 2. BEETHAM, Helen; SHARPE, Rhona. *Rethinking pedagogy for a digital age: designing and delivering e-learning.* USA: Routledge, 2007. 260 p.
- 3. BRANNAN, James; WARD, Blake. *iOS SDK Programming: a beginner's guide.* USA: McGraw-Hill Professional, 2011. 506 p.
- 4. CABRERO, Julio. *Bases pedagógicas del e-learning. Revista de Universidad y Sociedad del Conocimiento.* [en línea] http://www.uoc.edu/rusc/3/1/dt/esp/cabero.pdf [Consulta: 01 de julio de 2011].
- 5. CARLINHOS. *30 espectaculares interfaces de apps de iPad*. [en línea] http://www.creativosonline.org/blog/30-espectaculares-interfacesde-apps-de-ipad.html [Consulta: 01 de noviembre de 2011].
- 6. GREEN, Nicola; HADDON, Leslie. *Mobile communications: an introduction to new media.* New York: Berg Publishers, 2009. 192 p.
- 7. GUY, Retta. *The evolution of mobile teaching and learning.* California: Informing Science Press, 2009. 296 p.
- 8. *iOS 5 Features*. [en línea] www.apple.com/ios/ios5/features.html [Consulta: 01 de junio de 2011].
- 9. IZARRA, Carolina. *Mobile Learning*. [en línea] http://carolinaizarra.wordpress.com/81-2/ [Consulta: septiembre de 2011].
- 10. KING, Chris. *Advanced BlackBerry 6 Development.* New York: Apress, 2011. 501 p.
- 11. KLEMENS, Guy. *The Cellphone: the history and technology of the Gadget that changed the world.* North Carolina: McFarland, 2010. 216 p.
- 12. MEIER, Reto. *Professional Android 2 Application Development.* Indianapolis: John Wiley and Sons, 2010. 576 p.
- 13. LUJAN, María. *u-Learning: aprendizaje donde quiera que estés*. [en línea] http://www.learningreview.com/servplataformas-de-elearning/2433-u-learning-aprendizaje-donde-quiera-que-estes [Consulta: 01 de septiembre de 2011].
- 14. NI, Lionel. M.; Zheng, Pei. *Smart phone and next generation mobile computing.* San Francisco: Morgan Kaufmann, 2006. 551 p.
- 15. PARDO, Lisandro. *Evolución de los teléfonos móviles*. [en línea] http://www.neoteo.com/la-evolucion-de-los-telefonos-movile [Consulta: 22 de marzo de 2011].
- 16. *Premian invento guatemalteco*. [en línea] http://tec.com.gt/2011/01/28/premian-invento-guatemalteco/ [Consulta: 01 de octubre de 2011].
- 17. RAMÍREZ, María. "Recursos tecnológicos para el aprendizaje móvil (MLearning) y su relación con los ambientes de educación a distancia: implementaciones e investigaciones". *Web 2.0: dispositivos móviles y abiertos para el aprendizaje.* 2009, vol. 12, núm. 2. p. 57-82.
- 18. *Tablets, un gadget con más de 40 años de historia*. [en línea] http://noticiasus.terra.com/tecnologia/interna/0,,OI4244401- EI4127,00.html [Consulta: 05 de julio de 2011].
- 19. *Tedexis lanzó Angelia en Guatemala para banca móvil.* [en línea] http://www.compuchannel.net/2011/04/18/tedexis-lanzo-angeliaen-guatemala-para-banca-movil/ [Consulta: 03 de octubre de 2011].
- 20. ZUCKER, Dan; Rischpater, Ray. *Beginning Nokia Apps Development: using MeeGo, Mobile QT and OpenSymbian.* New York: Apress, 2010. 248 p.

# **APÉNDICE**

#### **Encuesta sobre la utilización de los dispositivos móviles**

La encuesta se realizó a los estudiantes de la Facultad de Ingeniería de la Universidad de San Carlos de Guatemala, donde se les preguntaba sobre varios aspectos de sus costumbres y experiencias académicas. Esta encuesta fue realizada en el período del 12 al 20 de octubre y se difundió utilizando los medios electrónicos. Los resultados se muestran en las siguientes gráficas.

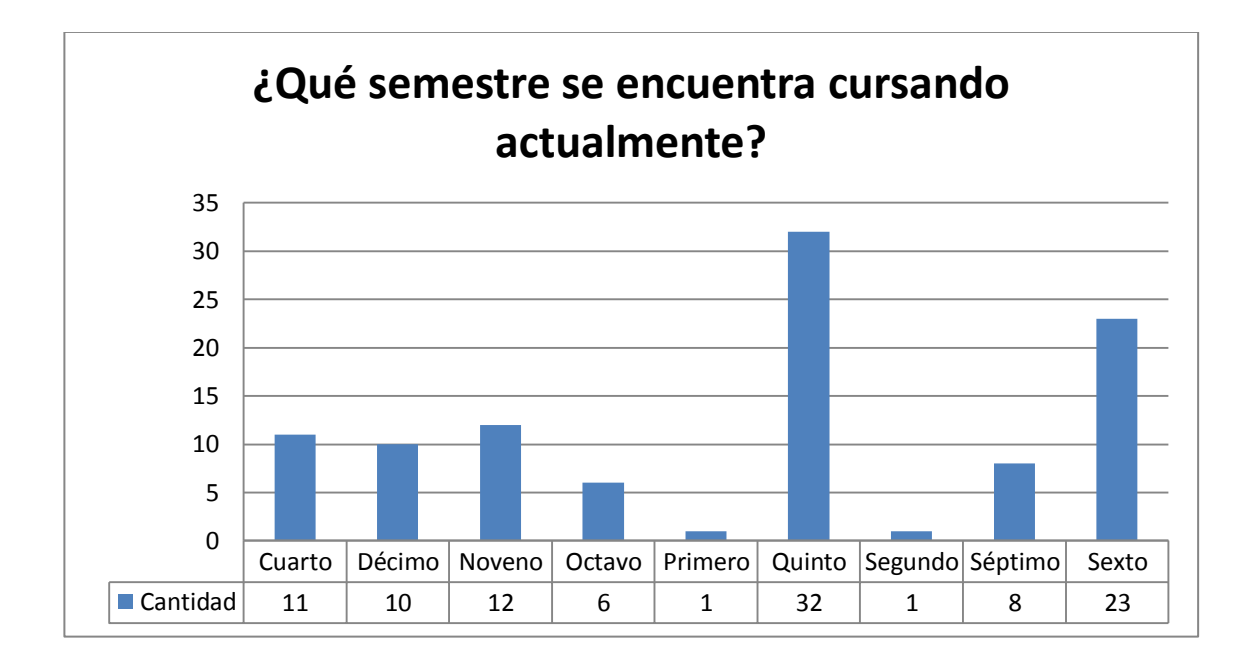

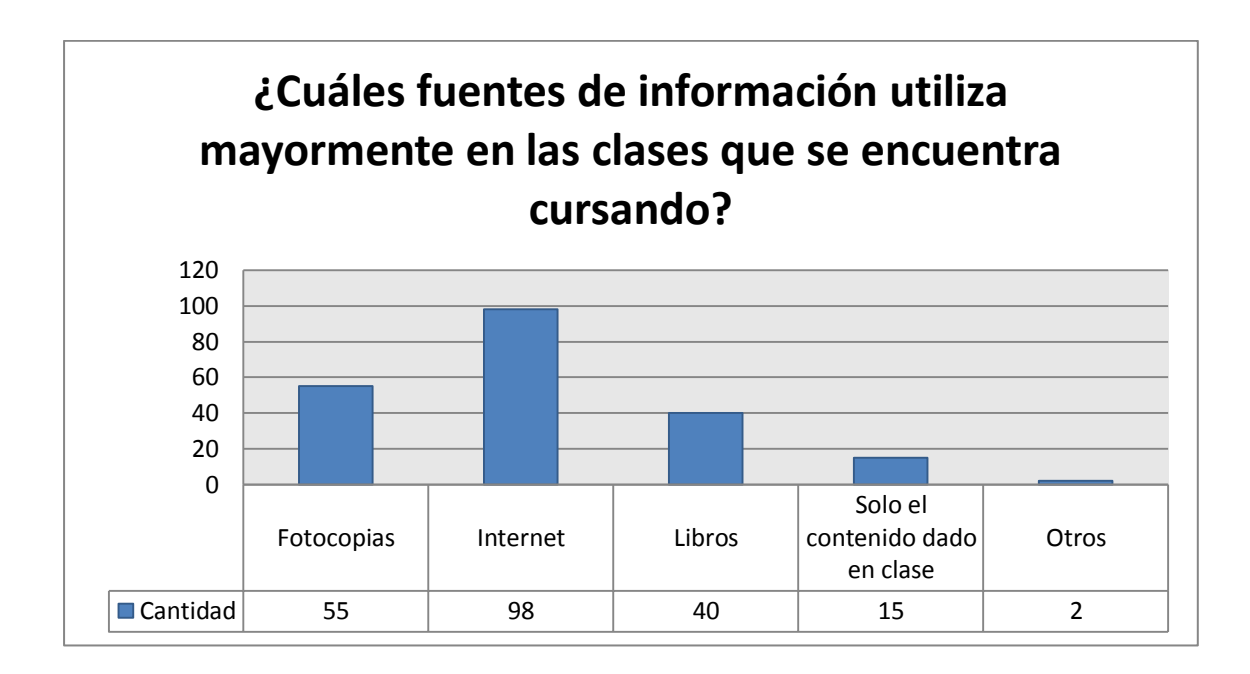

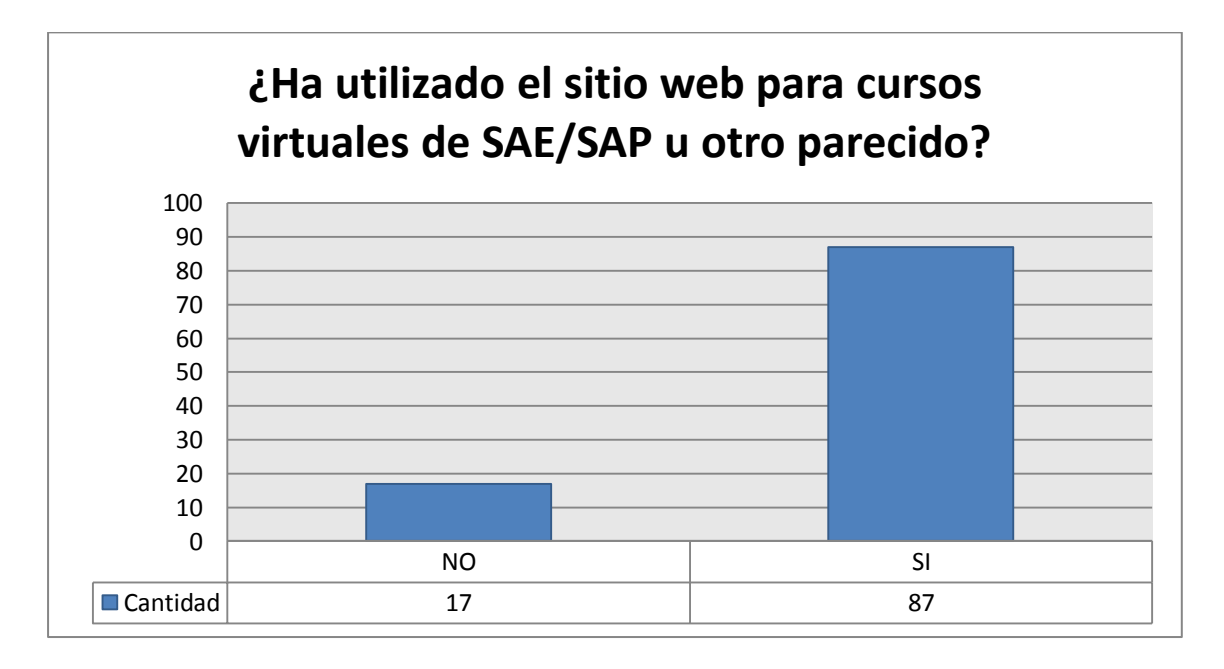

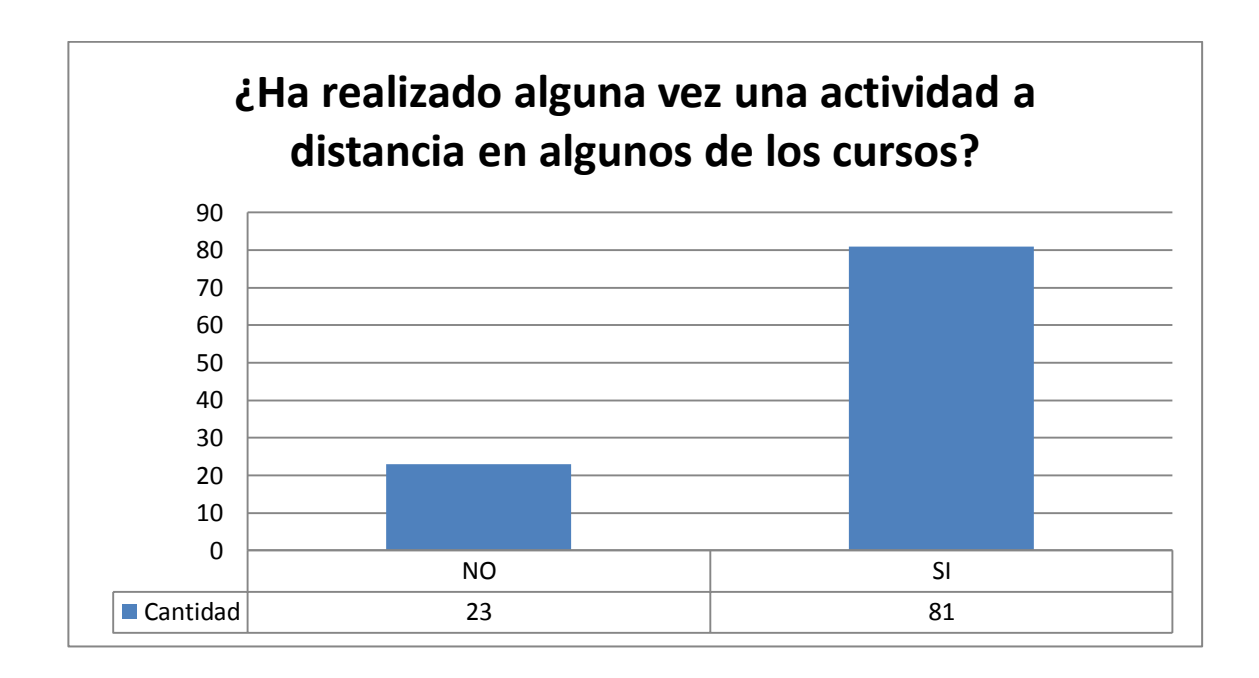

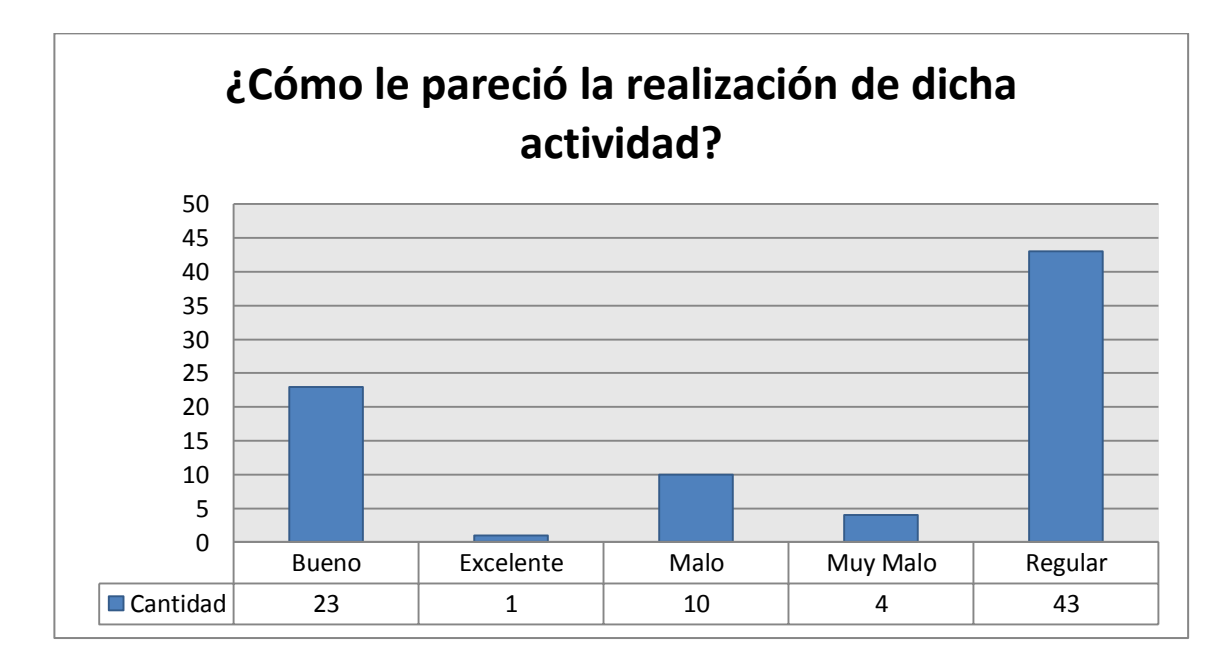

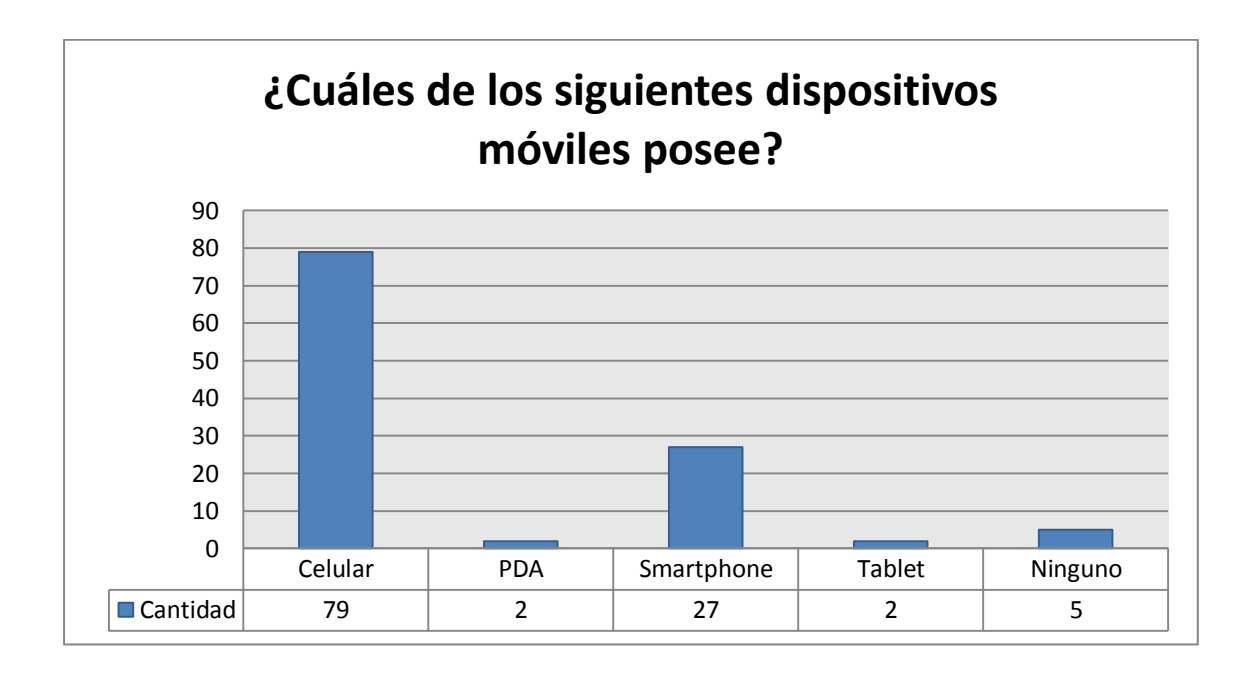

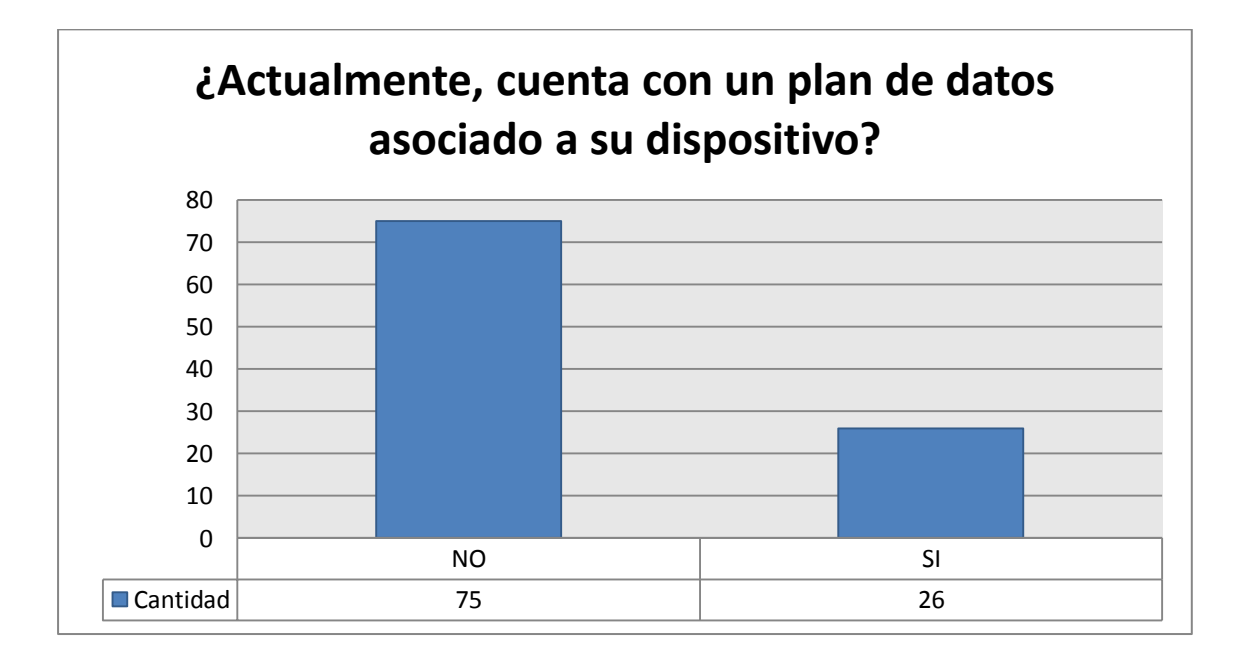

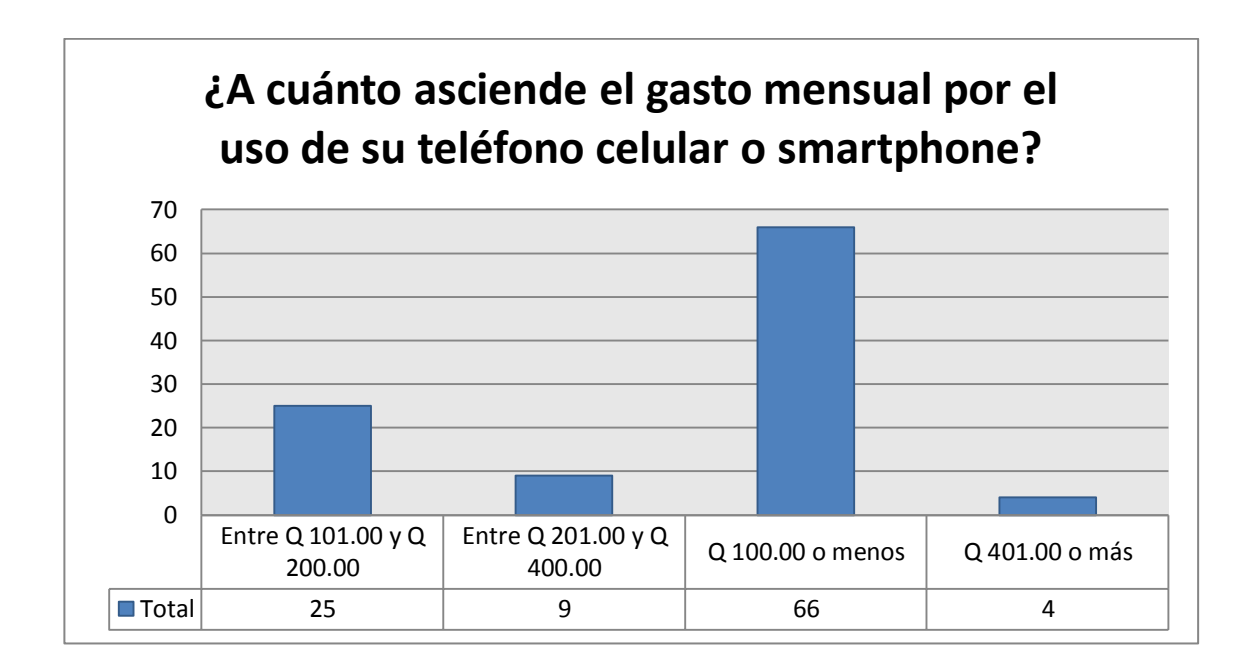

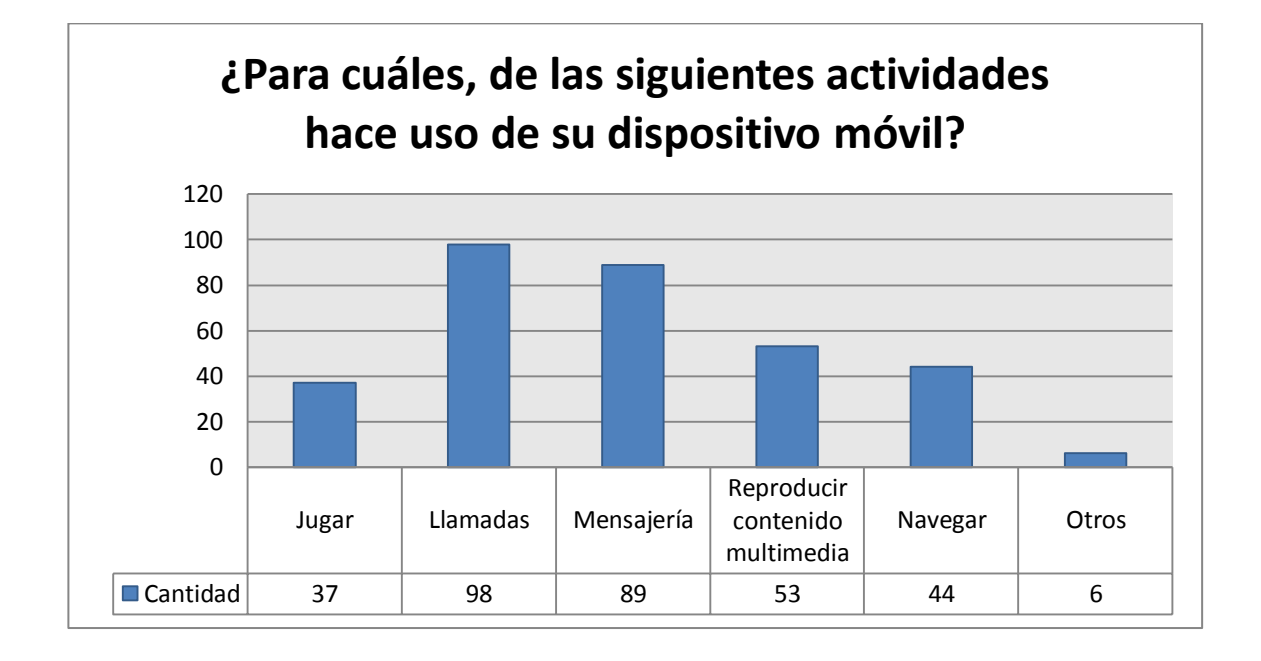

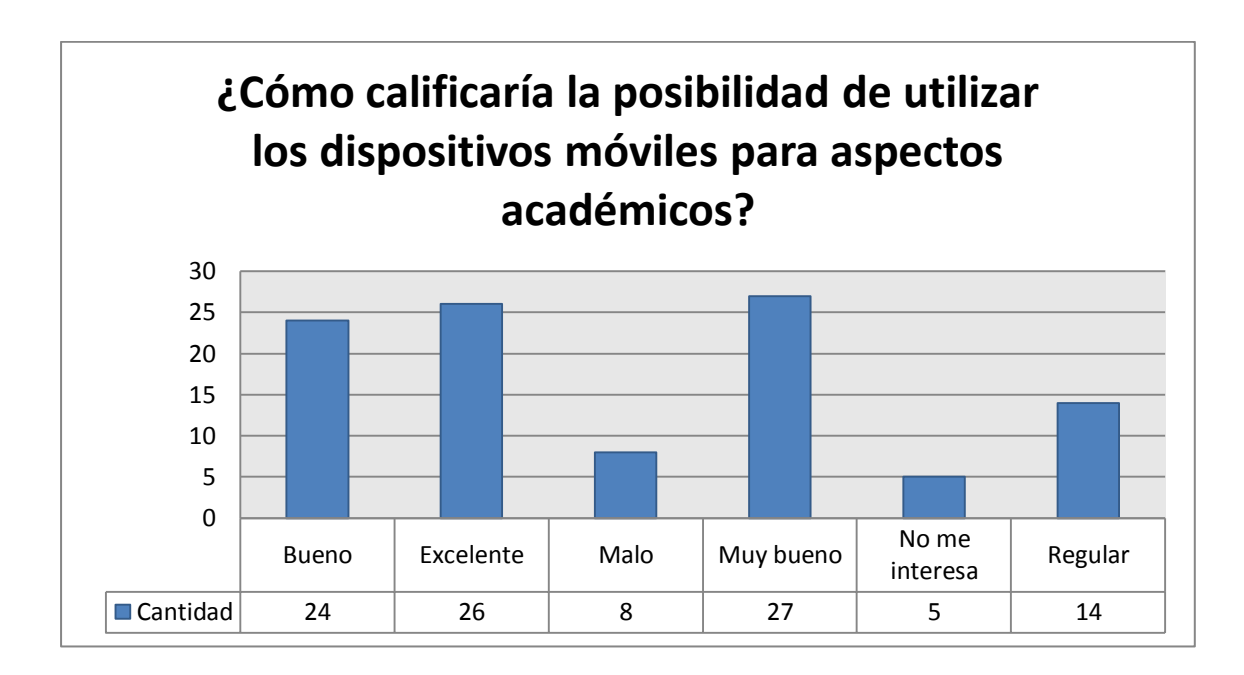

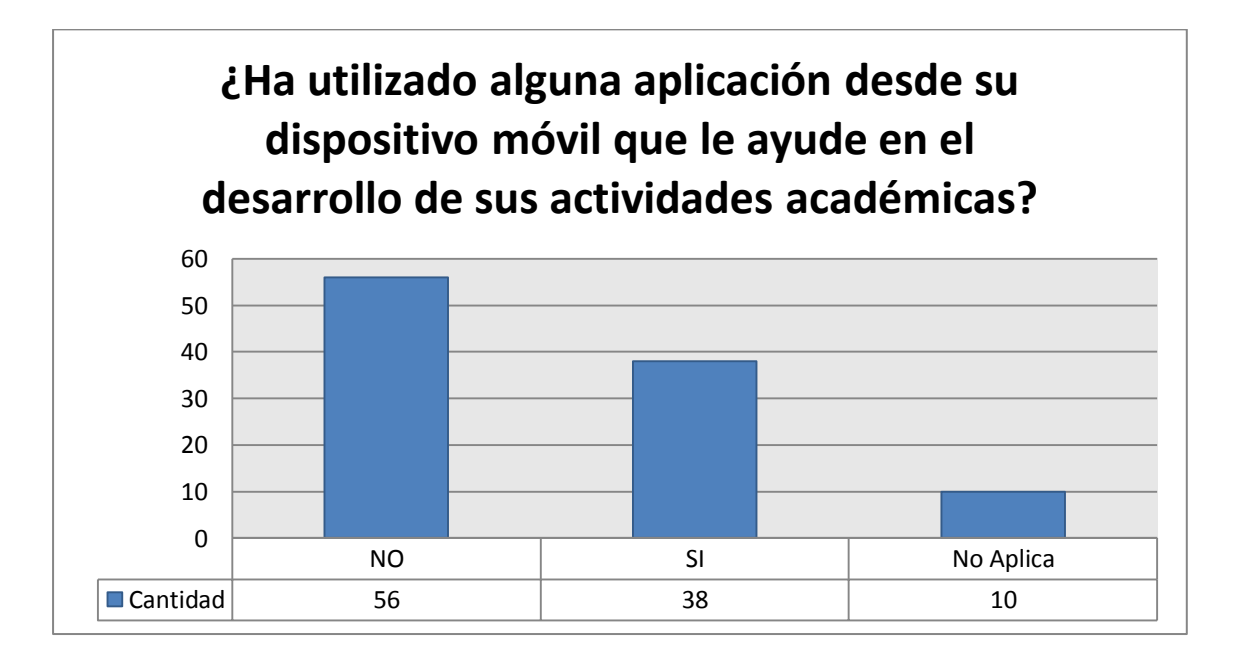

Fuente: elaboración propia.